# <span id="page-0-0"></span>**UNIVERSIDAD TÉCNICA DE AMBATO**

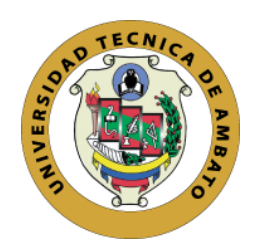

# **FACULTAD DE CIENCIAS HUMANAS Y DE LA EDUCACIÓN**

# **UNIDAD ACADÉMICA DE TITULACIÓN**

# **MAESTRÍA EN TECNOLOGÍA DE LA INFORMACIÓN Y MULTIMEDIA EDUCATIVA**

# **RESOLUCIÓN DEL PROBLEMA PROFESIONAL**

# **Tema:** "LA TECNOLOGÍA DE LA INFORMACIÓN Y COMUNICACIÓN Y LOS PROBLEMAS DE DISLEXIA EN LOS ESTUDIANTES DE LA ESCUELA DE EDUCACIÓN BÁSICA JOSUÉ EN LA CIUDAD DE AMBATO"

Resolución del problema Profesional, prévio a la obtención del Grado Académico de Magister en Tecnologia de la Información y Multimedia Educativa a través del Examen Complexivo.

**Autora:** Licenciado. Lenin Enrique Amores Vallesteros.

**Ambato – Ecuador 2016** 

i

# <span id="page-1-0"></span>**Unidad Académica de Titulación de la Facultad de Ciencias Humanas y de la Educación**

El Tribunal receptor de la Resolución del Problema Profesional integrado por el Presidente y Miembros del Tribunal, designados por la Unidad Académica de Titulación de la Facultad de Ciencias Humanas y de la Educación de la Universidad Técnica de Ambato, para receptar la Resolución del Problema Profesional con el tema: "**LA TECNOLOGÍA DE LA INFORMACIÓN Y COMUNICACIÓN Y LOS PROBLEMAS DE DISLEXIA EN LOS ESTUDIANTES DE LA ESCUELA DE EDUCACIÓN BÁSICA JOSUÉ EN**  LA CIUDAD DE AMBATO" elaborado y presentado por el señor Licenciado Lenin Enrique Amores Vallesteros, para optar por el Grado Académico de Magister en Tecnología de la Información y Multimedia Educativa a través del Examen Complexivo; una vez escuchada la defensa oral el Tribunal aprueba y remite el trabajo para uso y custodia en las bibliotecas de la UTA..

> Dr. Segundo Victor Hernández del Salto, Mg. Presidente y miembro del Tribunal

Jau Mariganhau

-----------------------------------

Miembro del Tribunal  $cc...1802624427...$ 

Andri Jorde, F.

Miembro del Tribunal  $c.6222277775$ 

# <span id="page-2-0"></span>**AUTORÍA DE LA RESOLUCIÓN DEL PROBLEMA PROFESIONAL**

La responsabilidad de las opiniones, comentarios y críticas emitidas en la Resolución del Problema Profesional presentado con el tema: **"LA TECNOLOGÍA DE LA INFORMACIÓN Y COMUNICACIÓN Y LOS PROBLEMAS DE DISLEXIA EN LOS ESTUDIANTES DE LA ESCUELA DE EDUCACIÓN BÁSICA JOSUÉ EN LA CIUDAD DE AMBATO",** me corresponde exclusivamente a: Licenciado Lenin Enrique Amores Vallesteros.

--------------------------------------------------------- Lic. Lenin Enrique Amores Vallesteros. **AUTOR**

# **DERECHOS DE AUTOR**

<span id="page-3-0"></span>Autorizo a la Universidad Técnica de Ambato, para que la Resolución del Problema Profesional, sirva como un documento disponible para su lectura, consulta y procesos de investigación, según las normas de la Institución.

Cedo los Derechos de mi trabajo, con fines de difusión pública, además apruebo la reproducción de este, dentro de las regulaciones de la Universidad.

 $\bigcup_{i=1}^n \bigcup_{i=1}^n \bigcup_{i=1}^n$ 

Lic. Lenin Enrique Amores Vallesteros. C.C. 1802647782

# ÍNDICE GENERAL

<span id="page-4-0"></span>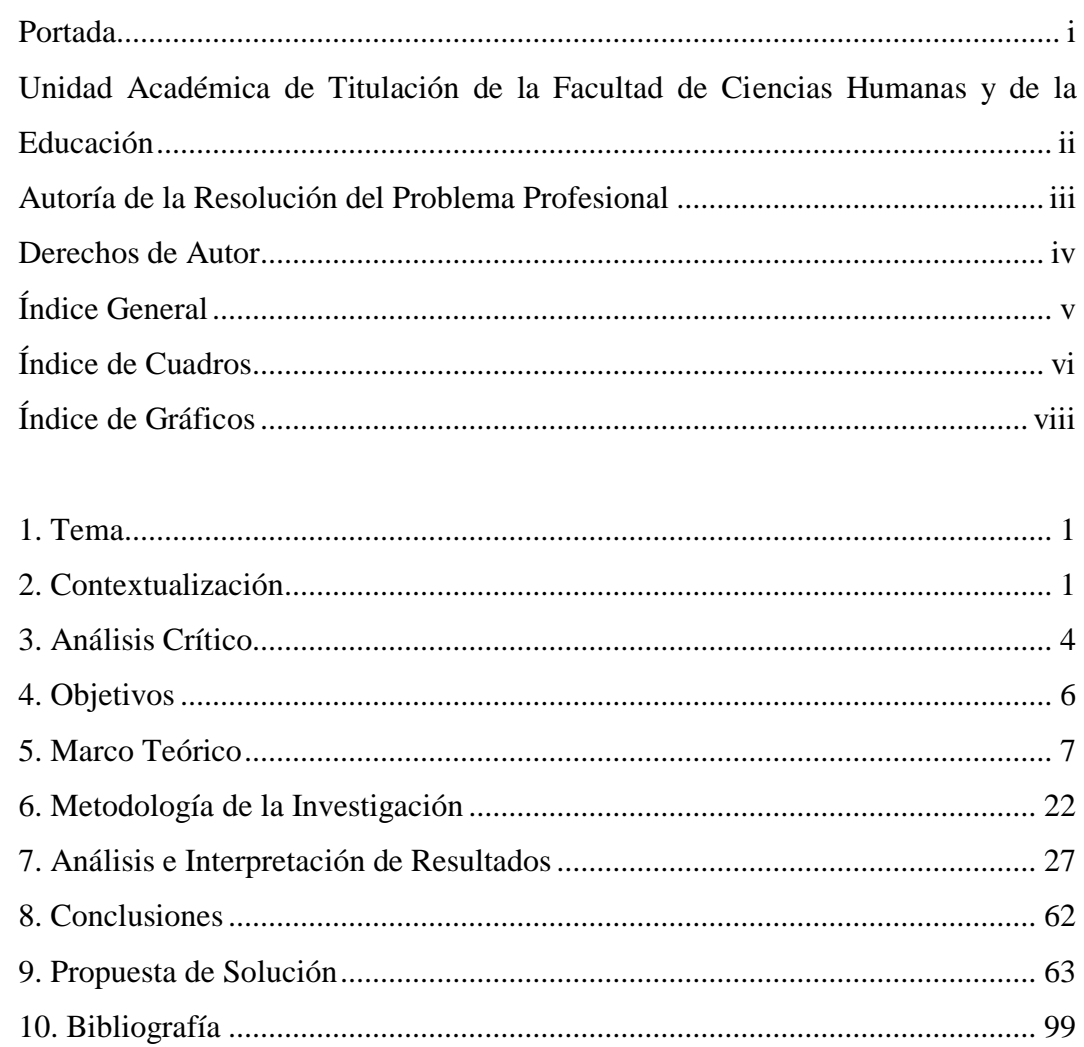

# **ÍNDICE DE CUADROS**

<span id="page-5-0"></span>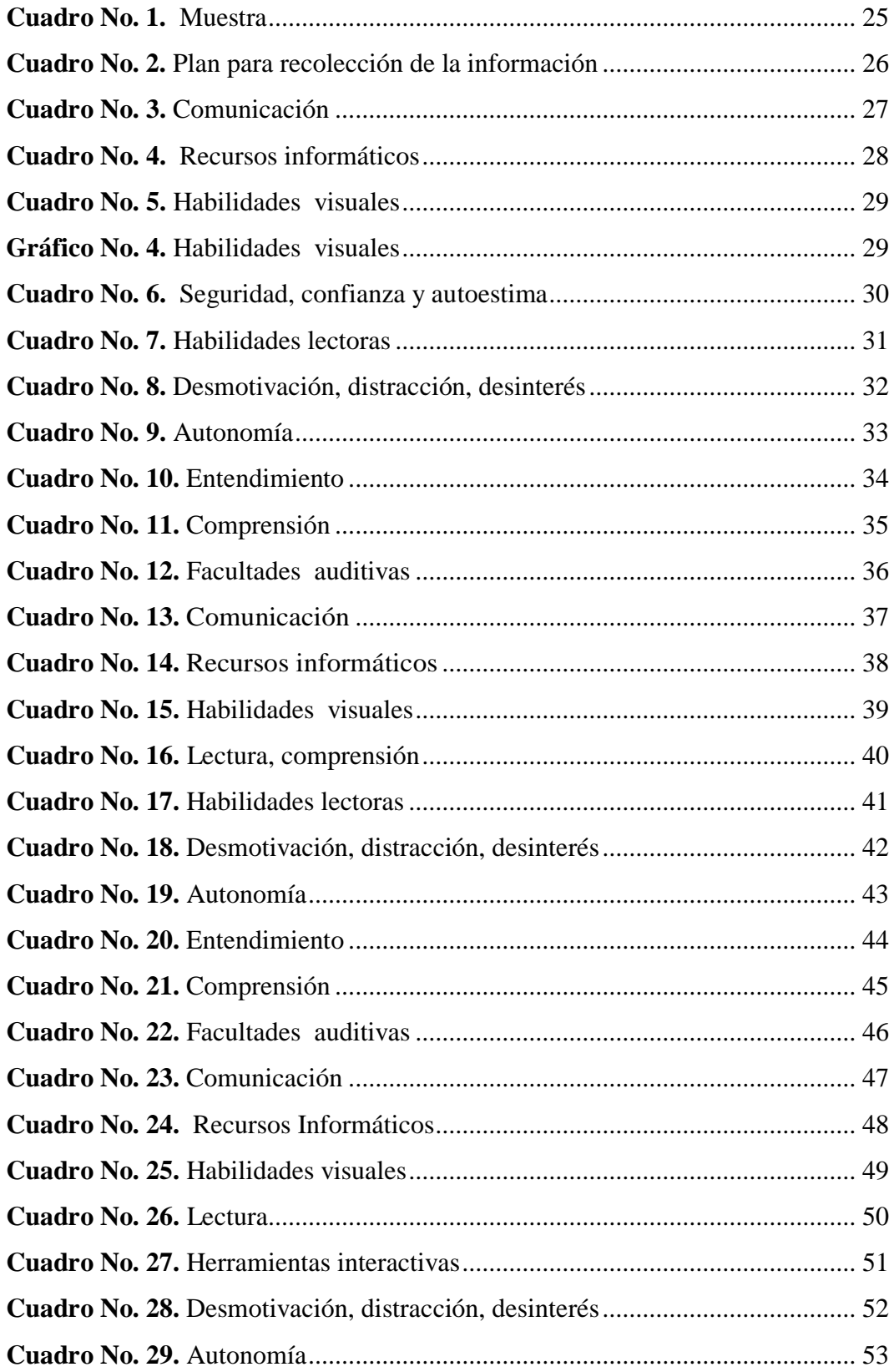

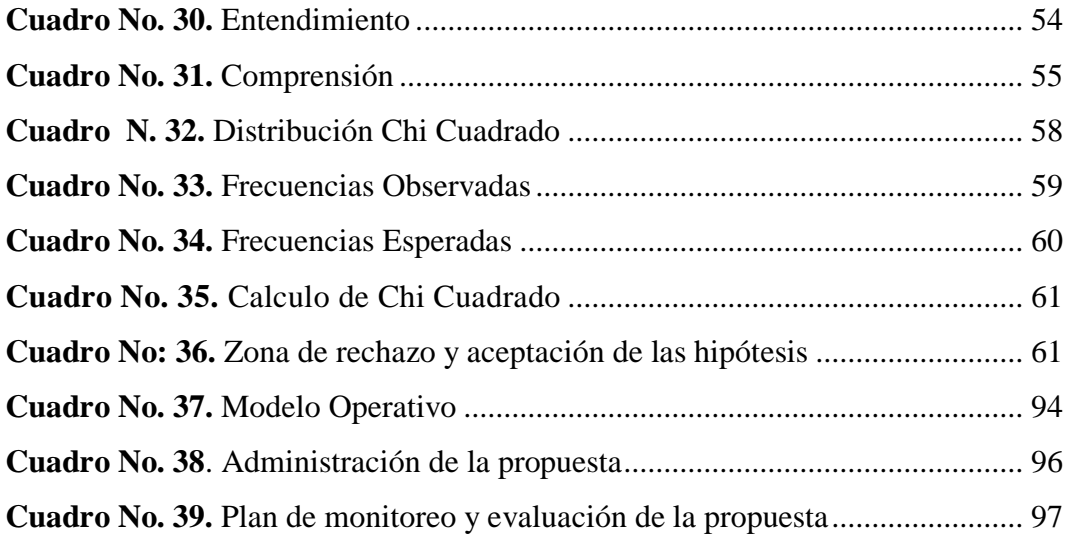

# **ÍNDICE DE GRÁFICOS**

<span id="page-7-0"></span>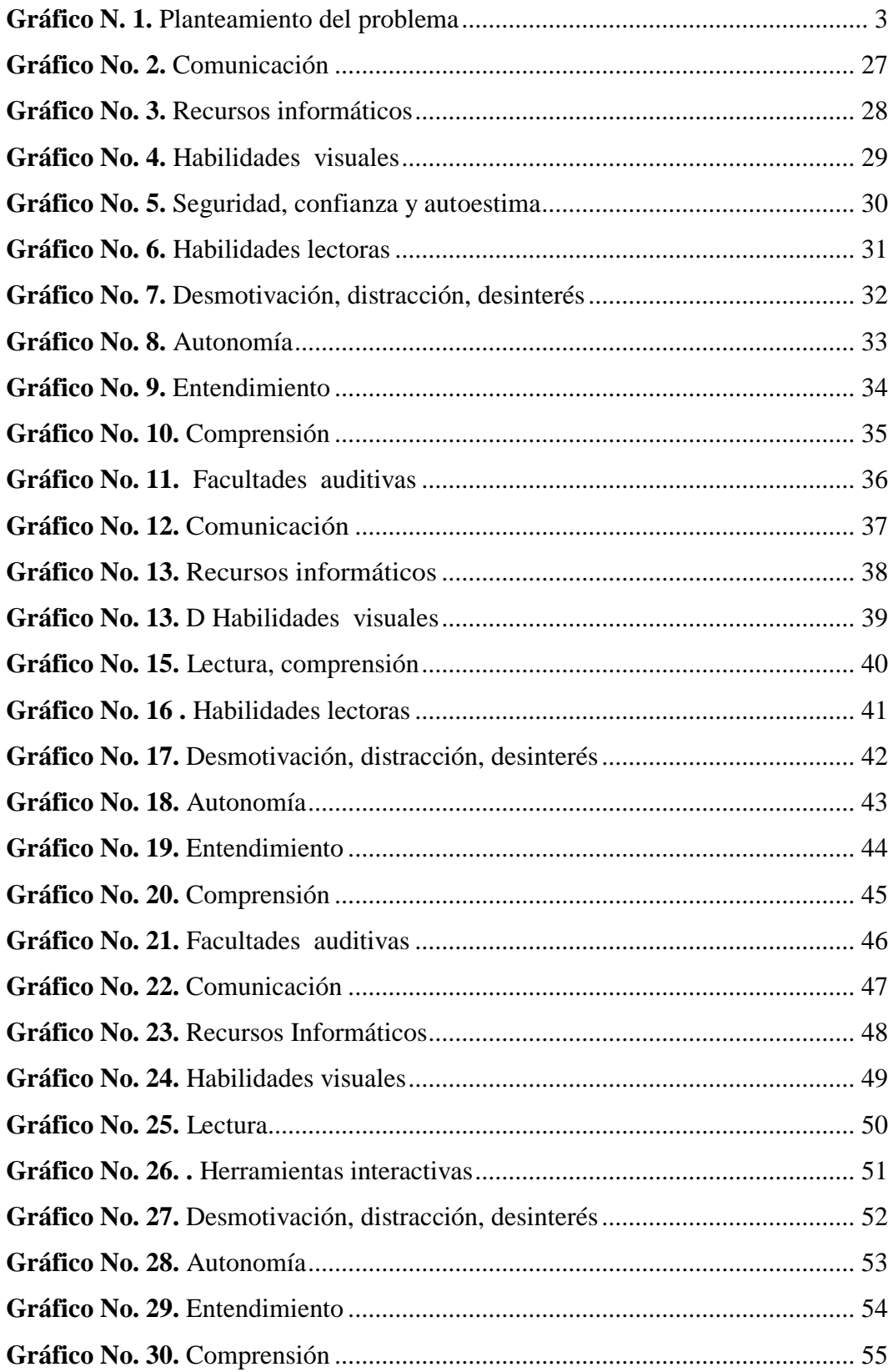

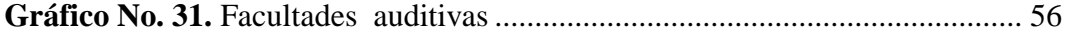

#### <span id="page-9-0"></span>**1. TEMA**

"LA TECNOLOGÍA DE LA INFORMACIÓN Y COMUNICACIÓN Y LOS PROBLEMAS DE DISLEXIA EN LOS ESTUDIANTES DE LA ESCUELA DE EDUCACIÓN BÁSICA JOSUÉ EN LA CIUDAD DE AMBATO"

# <span id="page-9-1"></span>**2. CONTEXTUALIZACIÓN**

En el Ecuador el sistema educativo se fundamenta en la pedagogía crítica, promoviendo el empleo de la Tecnología de la información y comunicación para mejorar la enseñanza y el aprendizaje, lamentablemente no se emplea para enseñar y abordar actividades que disminuyan los problemas de aprendizaje, incrementando la dislexia perjudicando en la consecuencia fonológica, repercutiendo en el aprendizaje de lecto escritura.

*Los niños que padecen dislexia son considerados en su entorno como distraídos, produciendo angustia e inseguridad, desafortunadamente en diversas instituciones educativas es insuficiente la utilización de herramientas tecnológicas desfavoreciendo en el vocabulario, afectando en la fluidez verbal, incrementando conductas disruptivas promoviendo dificultades para el aprendizaje, repercutiendo en el rendimiento académico. (Pazmiño, 2011), p. 67.*

Los avances tecnológicos han fortalecido la educación, el desarrollo empresarial, industrial, familiar y social; desafortunadamente en el ámbito educativo es escasa la capacitación a los docentes en el manejo de tecnologías de la información y comunicación, dificultando la utilización de recursos que favorezcan en la enseñanza y el aprendizaje, condicionando la capacidad lectora y la comprensión.

En la provincia de Tungurahua el sistema educativo se fundamenta en la utilización de la Actualización y Fortalecimiento Curricular de Educación General Básica 2010; teniendo como meta fortalecer la Pedagogía Crítica basada en el constructivismo, donde el educando adquiere sus conocimientos a través de la práctica; sin embargo en las aulas es limitada la utilización de tecnología que disminuya el trastorno del aprendizaje de la lectoescritura conocido como dislexia,

perjudicando en la búsqueda de información, restringiendo la participación en juegos didácticos, provocando un inadecuado rendimiento escolar.

*La alineación de tecnología en el campo educativo inicia el desarrollo de estudios y conocimientos de aprendizaje mediante la pedagogía constructivista, constituyéndose en una herramienta multimedia para proyectar la información permitiendo lograr mayor eficacia como medio de aprendizaje; no obstante en las instituciones educativas es insuficiente la aplicación de actividades que fortalezcan la lectoescritura, incrementando las dislexia, generando problemas de comprensión, concentración (Herrera, 2008), p. 45*

En la Escuela de Educación Básica "Josué", los docentes reciben capacitaciones continuas, en diferentes áreas del pensamiento, teniendo como finalidad alcanzar una educación con calidad y calidez; sin embargo la escasa innovación en la utilización de herramientas informáticas que aporten en la enseñanza para niños con dislexia, presentando el educando sentimientos de inseguridad, desinterés por el estudio o pérdida del afecto por la escuela, especialmente cuando se da en un medio familiar y/o escolar poco estimulantes.

Lamentablemente en los docentes es insuficiente la concientización sobre la necesidad del empleo de herramientas que fortalezcan el aprendizaje, aportando en la deserción escolar, ansiedad, angustia, depresión, especialmente en niños que padecen de dislexia, promoviendo trastornos de conducta, ocasionando que el niño se rebele frente a la calificación, con conductas disruptivas para llamar la atención, repercutiendo en la formación integral.

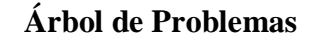

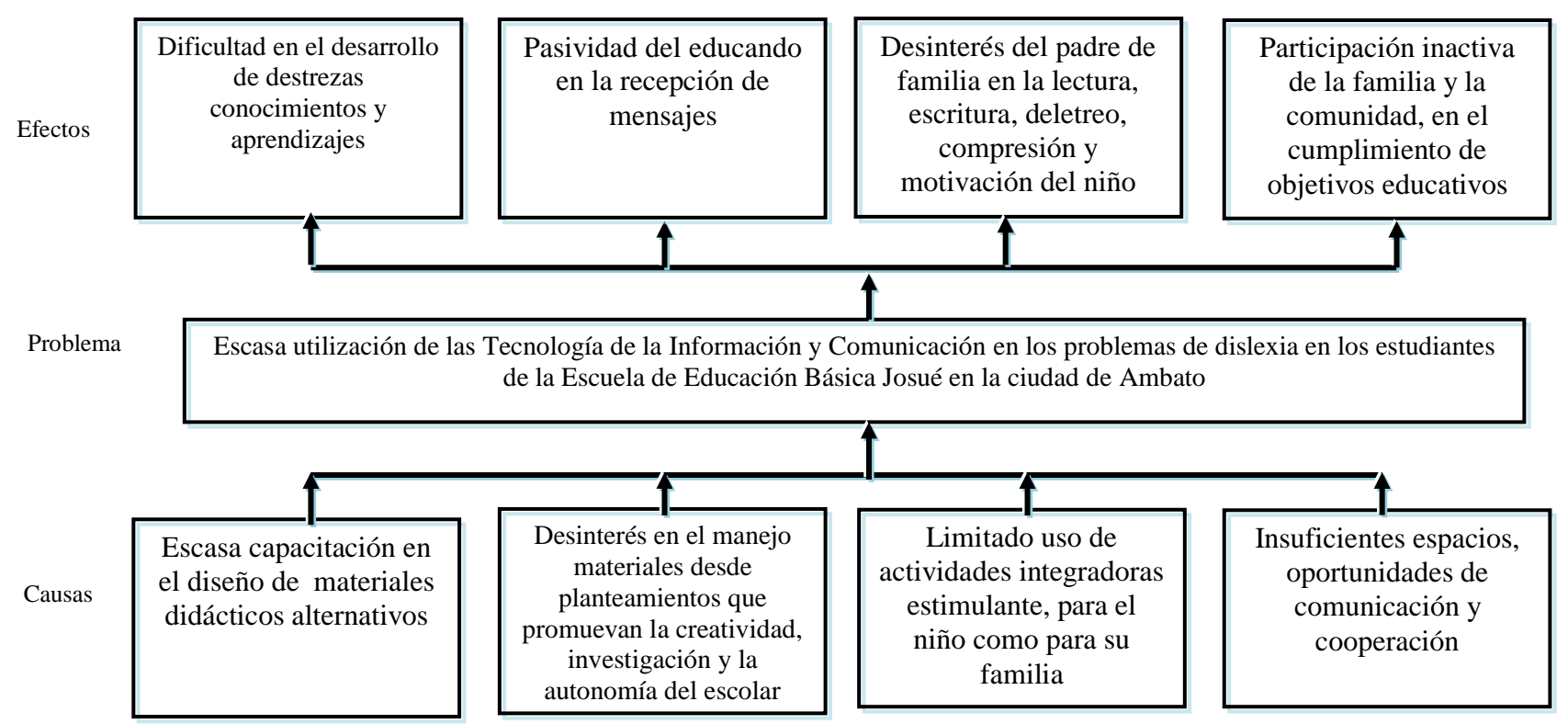

<span id="page-11-0"></span>**Gráfico N. 1.** Planteamiento del problema **Elaborado por:** Amores Vallesteros Lenin Enrique

# <span id="page-12-0"></span>**3. ANÁLISIS CRÍTICO**

En la Escuela de Educación Básica "Josué", la escasa utilización de las tecnologías de la información y comunicación en los problemas de dislexia, provocando dificultades de aprendizaje durante la etapa infantil y adulta generando consecuencias emocionales, condicionando el desarrollo físico, cognitivo y social, deteriorando el desarrollo de la socialización y la creación de la propia identidad.

La escasa capacitación en el diseño de materiales didácticos alternativos y genera dificultades en el desarrollo de destrezas conocimientos y aprendizajes, repercutiendo en la cognición y memoria a largo plazo, perjudicando en la escritura y habilidades motoras.

El desinterés del docente en el manejo de materiales desde planteamientos que promuevan la creatividad, investigación y la autonomía del escolar fortalece la pasividad del educando en la recepción de mensajes, provocando distracción, acatamiento, obediencia, limitando la adquisición de habilitos lectores, repercutiendo en la comprensión, expresión de ideas y solución de problemas.

El limitado uso de actividades integradoras estimulantes, para el niño y para su familia, provoca desinterés en la lectura, escritura, deletreo, compresión y motivación, dificultando el desarrollo de esquemas mentales en los que asocie a sus padres con sentimientos de seguridad, afecto y comprensión.

Los insuficientes espacios, oportunidades de comunicación y cooperación fortalecen la participación inactiva de la familia y la comunidad, en el cumplimiento de objetivos educativos condicionando el rendimiento académico, en el desarrollo del lenguaje escrito, oral esenciales para el desarrollo cognitivo, afectivo y social de las personas, restringiendo la capacidad de atención, concentración y memoria.

#### **Prognosis**

Si no se soluciona al problema: La escasa utilización de las Tecnología de la Información y Comunicación y los problemas de dislexia en los estudiantes de la Escuela de Educación Básica Josué en la ciudad de Ambato, continuará la dificultad en el desarrollo de destrezas conocimientos y aprendizajes, se evidenciará limitaciones en el desarrollo de destrezas conocimientos y aprendizajes.

Seguirá la pasividad del educando en la recepción de mensajes, perdurará el inadecuado rendimiento, académico, perseverará el desinterés del padre de familia en la lectura, escritura, deletreo, compresión y motivación del niño

### **Formulación del Problema**

¿De qué manera incide la escasa utilización de las Tecnología de la Información y Comunicación en los problemas de dislexia en los estudiantes de la Escuela de Educación Básica Josué en la ciudad de Ambato?

### **Preguntas Directrices**

- ¿Cuáles son las herramientas tecnológicas utilizadas por los docentes en la Escuela de Educación Básica Josué en la ciudad de Ambato?
- ¿Cuáles son las causas que incrementan los problemas de dislexia en los estudiantes de la Escuela de Educación Básica Josué en la ciudad de Ambato?
- ¿Existe una alternativa de solución al problema: la escasa utilización de las Tecnologías de la Información y Comunicación en los problemas de dislexia en los estudiantes de la Escuela de Educación Básica Josué en la ciudad de Ambato?

#### **Delimitación del problema**

## **Delimitación de contenido**

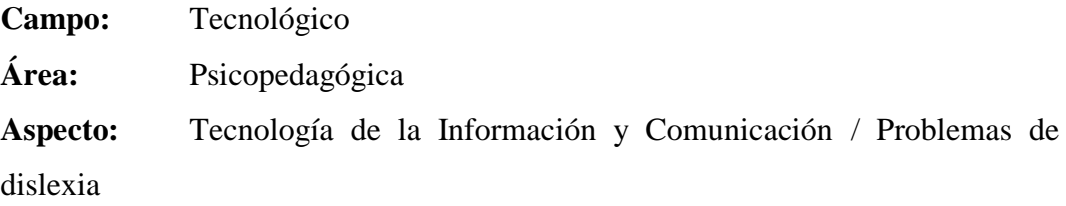

# **Delimitación espacial**

La presente investigación se realizó en la Escuela de Educación Básica Josué en la ciudad de Ambato, provincia de Tungurahua.

#### **Delimitación temporal**

La investigación comprende el quinto parcial en el mes de abril 2015 - 2016, en la Escuela de Educación Básica Josué

#### <span id="page-14-0"></span>**4. OBJETIVOS**

#### **4.1. Objetivo General**

 Determinar la incidencia de la escasa utilización de las Tecnología de la Información y Comunicación en los problemas de dislexia en los estudiantes de la Escuela de Educación Básica Josué en la ciudad de Ambato

## **4.2. Objetivos Específicos**

 Analizar las herramientas tecnológicas utilizadas por los docentes en la Escuela de Educación Básica Josué en la ciudad de Ambato

- Identificar las causas que incrementan los problemas de dislexia en los estudiantes de la Escuela de Educación Básica Josué en la ciudad de Ambato.
- Plantear una alternativa de solución sobre la escasa utilización de las Tecnologías de la Información y Comunicación en los problemas de dislexia en los estudiantes de la Escuela de Educación Básica Josué en la ciudad de Ambato

# <span id="page-15-0"></span>**5. MARCO TEÓRICO**

## **Fundamentación Científica**

#### **Tecnologías de la Información y Comunicación**

El sistema educativo tiene como finalidad preparar a las nuevas generaciones para hacer frente a los problemas que plantean los progresos de la ciencia y la tecnología, así mismo debe propiciar una alfabetización científica de toda la población con el fin de formar ciudadanos críticos.

Actualmente las Tecnologías de la Información y la comunicación Tics en el aula de clases constituyen un potencial para mejorar sustancialmente los procesos de enseñanza-aprendizaje, utilizándose el computador como herramienta educativa, fortaleciendo el interés del educando por aprender, observando, haciendo, manipulando a través del saber hacer.

## **Definiciones**

Las herramientas tecnológicas, como cualquier otro recurso por sí mismo, no desarrollan las competencias básicas, sino un uso adecuado, donde el docente selecciona el recurso a emplear en función de actividades y objetivos propuestos, posibilitando la realización de tareas que difícilmente serian abordables, por su grado de complejidad o por el tiempo requerido, en el aula convencional; la clave está en saber aprovechar ese potencial para plantear actividades de investigación como es el caso de la dislexia.

*En líneas generales las nuevas tecnologías de la información y comunicación cambian en torno a tres medios básicos: la informática, la microelectrónica y las telecomunicaciones; desarrollando la interactividad, permitiendo obtener nuevas realidades comunicativas, fortaleciendo la interacción en los diferentes contextos (Cabero, 1998), p. 8.*

Las Tecnologías son relacionadas con los diferentes conocimientos, y dispositivos contribuyen en la adquisición del saber científico, aportando en el progreso de diferentes ámbitos como el empresarial organizacional, social y educativo, conllevando a la innovación y actualización, favoreciendo en la optimización de procesos.

## **La Comunicación**

Es el intercambio de la información, tomando en cuenta los elementos fundamentales de la misma como son: el emisor, el receptor los mismos que establecen un código.

Las distintas tecnologías de la información están ahí en la vida diaria del ser humano, al llamar por teléfono, en el correo electrónico, en las videoconferencias establecidas dentro y fuera de su país de origen.

#### **Importancia Tecnologías de la Información y Comunicación**

*Las Tecnologías de la Información y Comunicación han cambiado al mundo, lo cual ha permitido que el tiempo y la distancia ya no sean un obstáculo, sobretodo en el establecimiento de interacciones que fomentan la comunicación, favoreciendo en la enseñanza, el aprendizaje, contribuyendo en el progreso del pensamiento crítico, conllevando al mejoramiento del sistema educativo. (Ali, 2007), p. 90*

En el ámbito educativo la revolución tecnológica aporta en el mejoramiento de procesos de enseñanza y aprendizaje, considerándose trascendental para fortalecer los procesos de lectura, escritura, hábitos lectores, fortaleciendo el desarrollo de la memoria, alcanzando la creatividad, despertando la imaginación; estimulando la capacidad para tomar decisiones

*Las Tecnologías de la Información y Comunicación han dado un cambio circunstancial en el proceso de enseñanza aprendizaje, superando el paradigma tradicional donde sobresalía la verbalización, transmisión de conocimientos, la utilización de textos, fundamentándose en el manejo de enciclopedias. (Mumford, 2008), p. 9.*

Las Tecnologías de la Información y Comunicación ofrecen variedad de herramientas de apoyo en el proceso de enseñanza –aprendizaje, permitiendo tener mayor interacción y promover así un aprendizaje significativo, activo y crítico.

Al mencionar las tecnologías se resalta el impacto que ha causado en la sociedad; actualmente la educación en el planeta se enfrenta al cambio para facilitar a los estudiantes los conocimientos necesarios superando la enseñanza tradicional, mediante el empleo de herramientas innovadoras.

## **Características de las Tecnologías de la Información y Comunicación**

(Duart & Sangrà, 2006), p. 78. Consideran como esenciales mencionar las siguientes de las Tecnologías de la Información y Comunicación: Inmaterialidad, interactividad, instantaneidad, innovación, interconexión parámetros elevados en la calidad de imagen digitalización y sonido.

## **Inmaterialidad**

Es una característica que da información y construye mensajes sin referentes externos por lo cual:

Producen y procesan información el ejemplo más común es el de la informática.

Permiten el ingreso a la información en tiempos cortos.

Dan a conocer la información a lugares lejanos, con costos muy bajos y en tiempo real.

#### **Interactividad**

Es una característica importante ya que le permite al receptor recibir la información en excelentes condiciones en el menor tiempo posible y con bajos costos.

*El modelo de las Tecnologías de la Información y Comunicación son manejadas por medio de redes; las computadoras trabajando individualmente nos ofrecen una gran variedad de información, pero realizando la conexión en redes no solo nos dan información sino nos permiten conocer lo que sucede a nivel internacional el ejemplo más claro es internet ,una red macro que permite interactuar a miles de millones de empresas instituciones educativas y todo el mundo. (Marcuse, 2010), p. 12.*

La última característica que se señala es la variedad de funciones que las Tecnologías de la Información y Comunicación pueden ofrecer. Partiendo de la transmisión de la información como es el ejemplo concreto de los videodiscos, hasta la permisividad de tener interacción entre las personas como la videoconferencia.

Las tecnologías pueden proporcionar medios para el incremento de la enseñanza y aprendizaje; para la gestión de entornos educativos, facilitando la colaboración entre las familias, los centros educativos, el mundo laboral, contribuyendo a superar las desigualdades sociales, en favor de una sociedad justa y equitativa.

#### **Software educativo**

En los últimos años la enseñanza, se ha innovado paulatinamente con la presencia de ordenadores en: los hogares, escuelas, institutos de educación secundaria y universitaria, originando la aplicación de programas diseñados

específicamente para fortalecer el aprendizaje en los estudiantes produciendo cambios metodológicos trascendentales en su enseñanza aprendizaje.

*Los aspectos importantes que encuentran en el desarrollo de las plataformas virtuales son instrumentos que permiten al docente y al estudiante interactuar e interrelacionarse accediendo a herramientas integrativas como: foros, Chat, registro de calificaciones, uso de calendarios de trabajo para organizar cronogramas de actividades, historial del uso de la herramienta para tutorías, manejo, programación de las tareas coordinadas de acuerdo a la disponibilidad de su tiempo etc. (Habermas, 2010), p. 23.*

Los diferentes recursos que ofrecen son, mecanismos de participación del estudiante en las actividades académicas propuestas y desarrolladas para alcanzar las metas y logros planteados en el desarrollo de los contenidos temáticos; convirtiéndose en instrumentos significativos para los docentes, en el seguimiento del progreso del aprendizaje sobretodo en el desarrollo de las actividades, alcances y evolución de los procesos desarrollados de acuerdo al perfil del estudiante según las ponderaciones de desempeño.

Manifiesta que las computadoras pueden enseñar ciertas habilidades que no son posibles con los métodos tradicionales, y el aprender a programar ayuda a la resolución de problemas al modelado y división del problema en partes más pequeñas.

Con el aparecimiento del software educativo, la enseñanza, se da según tres líneas de trabajo, computadoras como tutores (enseñanza asistida por computadoras), como aprendices y como herramienta.

#### **Derechos del software educativo**

El software es una cuestión de derechos, no una cuestión de tecnología; en los últimos años la enseñanza de la matemática, se ha innovado paulatinamente con la presencia de ordenadores en: los hogares, escuelas, institutos de educación secundaria y universitaria, originando la aplicación de programas

diseñados específicamente para fortalecer el aprendizaje en los estudiantes produciendo cambios metodológicos trascendentales en su enseñanza aprendizaje.

Los ordenadores constituyen un laboratorio matemático permitiendo experimentar, suplir carencias en el bagaje matemático, desarrollar la intuición, conjeturar, comprobar, demostrar, y, en definitiva ver las situaciones matemáticas de una forma práctica, convirtiéndose en un valioso instrumento didáctico.

*Los aspectos importantes que encuentran en el desarrollo de las plataformas virtuales son instrumentos que permiten al docente y al estudiante interactuar e interrelacionarse accediendo a herramientas integrativas como: foros, Chat, registro de calificaciones, uso de calendarios de trabajo para organizar cronogramas de actividades, historial del uso de la herramienta para tutorías, manejo, programación de las tareas coordinadas de acuerdo a la disponibilidad de su tiempo etc. (Trejo, 1996), 96.*

Los diferentes recursos que ofrecen son, mecanismos de participación del estudiante en las actividades académicas propuestas y desarrolladas para alcanzar las metas y logros planteados en el desarrollo de los contenidos temáticos; convirtiéndose en instrumentos significativos para los docentes, en el seguimiento del progreso del aprendizaje sobretodo en el desarrollo de las actividades, alcances y evolución de los procesos desarrollados de acuerdo al perfil del estudiante según las ponderaciones de desempeño.

#### **Ventaja de usar software en el ámbito educativo**

Admite distribuir copias del programa legalmente a los alumnos aprobando que los educandos utilicen el programa en sus casas, considerando que la licencia del programa nos autoriza a hacerlo.

*El software es utilizado en la enseñanza de diferentes materias como: matemática, idiomas, geografía, dibujo, facilitando una información estructurada, ofreciendo un entorno de trabajo flexible a las circunstancias de los estudiantes, aportando en la solución de problemas, perfeccionando hábitos y experiencias para el desarrollo del pensamiento. (Area, 2001), p. 56.*

Desarrolla la interactividad con los estudiantes, retroalimentándolos y evaluando lo aprendido.

Favorece la construcción de conocimientos y la reflexión mediante representaciones animadas.

Incide en el desarrollo de las habilidades a través de la ejercitación, incluyendo elementos para captar la atención de los estudiantes.

Reduce el tiempo de que se dispone para impartir gran cantidad de conocimientos facilitando un trabajo diferenciado, introduciendo al estudiante en [el trabajo](http://www.monografias.com/trabajos/fintrabajo/fintrabajo.shtml) con los medios computarizados.

Enriquece el campo de la Pedagogía al incorporar métodos de enseñanza aprendizaje, elevando la calidad del proceso docente educativo.

#### **Las tipologías del software educativo**

Los programas educativos se pueden clasificar según diferentes tipologías de acuerdo a diferentes criterios considerando las características de la interface de comunicación, que deberá estar de acuerdo con la teoría comunicacional aplicada y con las diferentes estrategias para el desarrollo de determinados procesos mentales.

Algunas tipologías, según (Buenfil, 2011), P. P. 56 - 58

*Curricular: engloba los contenidos de las áreas curriculares por niveles educativos, edad, conocimientos previos, utilizando una estructura basada en simuladores constructores y base de datos, integrando la realidad virtual, despertando el interés, fortaleciendo el conocimiento, el razonamiento, la participación y el trabajo en equipo.*

Conceptual, actitudinal y procedimental: encaminado a fortalecer los procesos cognitivos mediante la observación, identificación, construcción memorización, clasificación, análisis, síntesis, deducción, valoración, expresión, creación, etc.

Integrativo: propicia la integración para el aprendizaje, admitiendo el desarrollo intelectual del aprendiz mediante el trabajo en grupo para un mejor aprendizaje.

Cognoscitivo: su función en la estrategia didáctica ayuda en la orientación y motivación del aprendizaje facilitando las prácticas para una evaluación efectiva.

## **Las funciones del software educativo**

(Aguilar, 2011), p. 67. Las funciones del software educativo, están determinadas de acuerdo a la forma de uso de cada profesor, pudiendo ser:

Informativa: La innovación tecnológica ayuda a proporcionar la información en forma estructurada, promoviendo las actuaciones de los estudiantes.

Motivadora: Suelen incluir elementos para captar el interés de los alumnos enfocándolo hacia los aspectos más importantes de las actividades.

Evaluadora: Al evaluar implícita o explícitamente, el trabajo de los alumnos.

Expresiva: Por la precisión en los lenguajes de programación, el entorno informático, no permite ambigüedad expresiva, admitiendo aprender lenguajes propios de la informática.

# **Multimedia**

Según; (Echeverría, 2009); La multimedia es la combinación de arte gráfico, sonido, texto, animación y video que está al alcance del ser humano por la computadora u otros medios electrónicos, favoreciendo en la comprensión, síntesis, análisis y reflexión.

Se habla de multimedia Interactiva cuando el usuario tiene el control sobre la presentación de los diferentes contenidos acerca de lo que quiere observar y cuando ejercitar a diferencia de una presentación lineal, en la que la persona es forzada a ver el contenido en un orden determinado.

## **Características**

Orienta al aprendizaje, aportando en la inteligencia, despertando la curiosidad, el interés por aprender, facilitando la autoevaluación.

Proporciona información, motiva el interés de los alumnos que es uno de los motores del aprendizaje.

#### **Ventajas de multimedia**

Motivación, desarrollando la iniciativa del estudiante, favoreciendo en la interactividad, liberando al profesor como al estudiante de trabajos repetitivos, monótonos y rutinarios, existiendo flexibilidad en los horarios de estudio.

#### **Desventajas**

Provocan adicción en el estudiante. Pues envés de trabajar se dedica solo a jugar. Puede provocar ansiedad en el estudiante.

#### **Didáctica**

*La Didáctica es un arte de poder transmitir los diferentes conocimientos de una manera adecuada para su correcta asimilación, fortaleciendo la emotividad, creatividad, imaginación, favoreciendo en el pensamiento creativo, promoviendo interacciones que permiten la adquisición de conocimientos y experiencias significativas. (Pezo M. , 2012), p. 23*

En el ámbito educativo, la didáctica se constituye en una herramienta eficaz que ayuda a los educadores a poder enfrentar el proceso de enseñanza aprendizaje con la seguridad que todos los objetivos planteados se podrán cumplir.

La Didáctica Tecnológica Educativa se apoya en los supuestos teóricos de la psicología conductista, por lo que el aprendizaje se concibe como el conjunto de cambios o modificaciones de la conducta, que se opera con el educando como resultado de acciones determinadas.

*La Didáctica es un conjunto de métodos, técnicas o procedimientos que procuran orientar, dirigir e instrumentar, con eficacia y economía de medios, el proceso de aprendizaje donde esté presente como categoría básica. (Fontana, 2012)*

Didáctica es el conjunto de conocimientos e investigación que tiene su origen y su razón de ser en la práctica, de los problemas de diseño, desarrollo y evaluación del currículo, y en su intento de una renovación curricular.

#### **Objetivos de la didáctica**

De acuerdo con el planteamiento de (Imideo, 2012), p. 99. Los principales objetivos de la didáctica son:

Llevar a cabo los propósitos de la educación, consiguiendo que el proceso de enseñanza sea eficaz.

Aplicar los nuevos conocimientos provenientes de la biología, la psicología, la sociología y la Filosofía que puedan hacer la enseñanza más consecuente.

#### **Estrategias metodológicas**

"El termino estrategia ha sido asociado tradicionalmente al arte militar, a la economía." (Losada, 2008), p. 56.

Estrategias Metodológicas proviene del griego strategia de strategos, general, que significa el arte de dirigir De Toro (1968) Folque (1967) plan de acción ordenado a un fin determinado, destreza, habilidad n por dirigir un asunto.

#### **Estrategias metodológicas de enseñanza aprendizaje**

Mesa redonda Portafolio Estudio de caso. Juego de Rol. Contratos de aprendizaje. Mapas Conceptuales. Aprendizaje basado en Problemas

#### **Problemas de Dislexia**

Para entender el problema de dislexia es importante establecer claramente que no es un signo de poca inteligencia o de holgazanería, no es originada por una visión deficiente; es una condición común que afecta la manera en que el cerebro procesa el lenguaje escrito y el lenguaje hablado.

## **Definición de la Dislexia**

*La Dislexia etimológicamente indica dis- de dificultad y lexía de lectura por lo que significa dificultades de lectoescritura según el análisis de las estadísticas del Ministerio de Educación es en los primeros años escolares (1°,2°,3°,4°,5°) donde podemos encontrar los más altos índices de alumnos que presentan dificultad para aprender a leer y a escribir. (López, 2008), p. 76.*

Usualmente la dislexia se diagnostica entre los tres a seis años, cuando el niño empieza a aprender a identificar las letras y los sonidos de las mismas; generando problemas al aprender a leer, y puede causar retrasos en el aprendizaje, que pueden ser confundidos con otros tipos de trastornos, pudiendo incluso confundirse con alguna clase de retardo.

*Estudios realizados han constatado que la dislexia es un problema de aprendizaje en el cual el niño presenta falencias en el proceso de lectoescribir. Generalmente tienen dificultades al hacer las conexiones básicas ente las letras y los sonidos al deletrear, escribir y hablar. (Serrano, 2010), p. 45.*

Las causas de la dislexia no están completamente establecidas, aunque estudios al respecto sugieren que causas genéticas podrían jugar un papel importante, identificándose un funcionamiento pobre del lóbulo parietal del hemisferio cerebral izquierdo en personas disléxicas.

(Morgan, 1896), estudia el caso de un chico de 14 años, que sin presentar problemas de oído ni de visión, ni detectarse en las dificultades intelectuales, es incapaz de aprender a leer y a escribir, nos habla de referirse al caso de "una ceguera verbal congénita.

*Según: (Smith, 2010), p. 9. Otros especialistas como Halgren y Morris, ya en los años 50 y 54, llegan a la conclusión que la dislexia de desarrollo es hereditaria que se transmite por vía genética con mayor preferencia a través del padre que de la madre, ya que se nota en mayor frecuencia en los niños que en las niñas.*

La dislexia es una capacidad defectuosa para lograr, en la época adecuada, una eficacia en la lectura y escritura, correspondiente a un rendimiento promedio, para él depende de factores constitucionales.

*La dislexia como una dificultad particular para identificar, comprender y reproducir los símbolos escritos, que tiene como consecuencia alterar profundamente el aprendizaje de la lectura entre los 5 y 8 años ,la ortografía, la comprensión de textos y, por tanto, las adquisiciones escolares. Según: (Smith, 2010), p. 9.*

Por todo lo anterior se puede decir que la dislexia es una discapacidad en el área del aprendizaje; el cerebro de una persona con dislexia es incapaz de procesar adecuadamente de decodificar la palabra, lo que interfiere en el aprendizaje, en la ortografía y en la escritura, es un producto del pensamiento y una forma especial de reaccionar ante el sentimiento de confusión

#### **Afectaciones de la Dislexia**

*La dislexia puede identificarse cuando se lee en voz alta, debido a que leen de manera entrecortada, algunas palabras la pronuncian mal o simplemente inventan lo que leen; el síntoma hace que las personas tengan bajo rendimiento académico o baja autoestima. (Joyanes, 1999), p. 90.*

El lenguaje es el reflejo de los conceptos y las relaciones que se tiene alrededor del pensamiento; el lenguaje y pensamiento son un proceso de abstracción, se extrae lo esencial para dar un significado a los conocimientos es decir que la información es percibida en un pensamiento ordenado y éste es la base del lenguaje.

#### **Características de la Dislexia**

Algunas de las características relevantes encontradas en la dislexia son:

*Demuestra baja comprensión de lectura, prefiriendo leer en voz alta para entender, inventándose palabras, demostrando la velocidad lectora inadecuada para la edad, el niño tarda en hacer los deberes, en la trabajo rinde diez minutos, manteniendo una inadecuada ortografía, es imaginativo e incluso creativo, le cuesta prestar atención: parece hiperactivo o soñador, no controla el transcurso del tiempo. (Barrionuevo, 2009)*

Muestra escasa coordinación motriz, equilibrio, y psicomotricidad; evidenciándose problemas para memorizar, sobresaliendo las dificultades en las matemáticas, especialmente en el aprendizaje de símbolos y series de cifras, como las tablas de multiplicación.

Talentoso en el arte, música, teatro, deportes, mecánica, ventas, comercio, diseño, construcción o ingeniería, parece que sueña despierto muy seguido; se pierde fácilmente o pierde el sentido del tiempo.

Parece brillante inteligente pero se le dificulta leer, escribir y no tiene buena ortografía para su edad.

Se siente tonto, baja autoestima, esconde sus debilidades con estrategias compensatorias ingeniosas; se frustra fácilmente y no le gusta el colegio, la lectura o los exámenes.

Se le dificulta poner atención; parece hiperactivo o soñador, aprende más haciendo cosas con las manos, demostraciones, experimentos, observación y con ayudas visuales.

#### **Visión, Lectura y Ortografía**

Se queja de mareos, dolores de cabeza o de estómago cuando lee., confundiéndose con las letras, números, palabras, secuencias, o explicaciones verbales.

*Parece tener dificultad con su visión aunque los exámenes de visión resultaron sin problemas, demuestra extremada agudeza visual y observación, o carece de la percepción profunda y visión periférica. Lee y vuelve a leer sin comprensión, su ortografía es fonética e inconstante. (Galarza, 2010), p. 83*.

Al leer o escribir presenta repeticiones, adiciones, transposiciones, omisiones, substituciones y revierte letras, números y/o palabras, se queja de sentir o ver movimiento no existente al leer, escribir o copiar.

### **Oído y Lenguaje**

Tiene un oído extendido. Oye cosas que no se dijeron o no son aparentes para los demás. Se distrae muy fácilmente con los sonidos, demuestra dificultad al poner los pensamientos en palabras.

Habla en frases entrecortadas; deja oraciones incompletas; tartamudea cuando está estresado; no pronuncia bien las palabras largas, o transpone frases, palabras y sílabas cuando habla.

#### **Escritura y habilidades motoras**

Tiene problemas con la escritura y el copiado; la manera de tomar el lápiz es diferente; su escritura varía o es ilegible,.

(Galarza, 2010), p. 85. El infante, demuestra escasa coordinación, malo para los juegos de pelota o de equipo; dificultades con las habilidades motoras finas y/o gruesas; se marea fácilmente con algunos movimientos.

Puede ser ambidiestro, y muy seguido confunde derecha/izquierda, arriba/abajo.

#### **Comportamiento, salud, desarrollo y personalidad**

Si bien la dislexia es considerada por algunas legislaciones como una discapacidad, no es impedimento para que la persona se desarrolle plenamente y tenga éxito en diversos aspectos de la vida, siendo oportuno un diagnóstico certero es vital para reducir las desventajas y potenciar las habilidades inherentes que toda persona tiene.

*La dislexia es un síntoma que nunca va a desaparecer, pero si se puede educar tanto a los profesores como a los padres del niño con dislexia; siendo importante entender que un niño disléxico necesitara más tiempo y sobre todo paciencia para completar objetivos de lectura; un adecuado manejo de esta situación repercutirá positivamente en el tratamiento, donde el niño pueda reaprender a leer usando estrategias lúdicas y tecnológicas que lo ayuden a superar esta falencia. (Montana, 2008), p. 134.*

Extremadamente desordenados u ordenados compulsivos, sus etapas de desarrollo como gatear, caminar y abrocharse los zapatos fueron antes de lo normal o muy tardías.

Propenso a infecciones en oído, sensible a ciertas comidas, aditivos y productos químicos, puede tener un sueño muy profundo o se despierta muy fácilmente. Sigue mojando la cama. • Muy alta o muy baja tolerancia al dolor.

Fuerte sentido de justicia, emocionalmente sensitivo, busca la perfección, los errores y síntomas aumentan dramáticamente cuando experimenta confusión, presión de tiempo, stress emocional o mala salud.

#### **Hipótesis**

La Tecnología de la Información y Comunicación ayuda a mejorar los problemas de dislexia en los estudiantes de la Escuela de Educación Básica Josué en la ciudad de Ambato

#### **Señalamiento de Variables**

#### **Variable independiente**

Tecnología de la Información y Comunicación

#### **Variable dependiente**

Problemas de dislexia

# <span id="page-30-0"></span>**6. METODOLOGÍA DE LA INVESTIGACIÓN**

#### **6.1. ENFOQUE**

El trabajo de investigación denominado: "Tecnología de la Información y Comunicación y los problemas de dislexia en los estudiantes de la Escuela de Educación Básica Josué en la ciudad de Ambato", se sustentó en el paradigma crítico propositivo, con los enfoques: cualitativo y cuantitativo.

#### **Enfoque Cualitativo**

Los resultados de la investigación estuvieron sometidos a un análisis crítico mediante el razonamiento, la reflexión, el análisis, siendo un sustento para la elaboración del marco teórico.

#### **Enfoque Cuantitativo**

Las deducciones de la investigación de campo fueron sujetados a un análisis para la realización de cuadros y gráficos con la estadística, accediendo a la interpretación, favoreciendo en el establecimiento de conclusiones y recomendaciones.

# **6.2. MODALIDAD BÁSICA DE LA INVESTIGACIÓN**

# **Investigación de Campo**

*La investigación de campo reúne la información necesaria recurriendo fundamentalmente al contacto directo con los hechos o fenómenos que se encuentran en estudio, ya sea que estos hecho y fenómenos estén ocurriendo de manera ajena al investigador o que sean provocados por éste con un adecuado control de las variables que intervienen, se trata de recabar datos (Arévalo, 2008), p. 89.*

La presente investigación fue de campo, y se realizó en la Escuela de Educación Básica Josué en la ciudad de Ambato; lugar donde ocurrieron los sucesos, adquiriendo información relevante en correspondencia con los objetivos de la investigación estableciéndose las relaciones entre la causa y el efecto.

#### **Investigación bibliográfica documental**

La información fue obtenida de fuentes bibliográficas y documentales como: enciclopedias, libros, revistas científicas, profundizando el estudio en diversas conceptualizaciones, juicios críticos de diferentes autores; sobresaliendo la investigación científica mediante artículos orientados en el tema.

# **6.3. NIVEL O TIPO DE INVESTIGACIÓN**

#### **Nivel Exploratorio**

El estudio exploratorio permitió incrementar la familiaridad con fenómenos desconocidos, obteniendo información relacionada con la tecnología de la Información y Comunicación en la Escuela de Educación Básica Josué en la ciudad de Ambato, investigando problemas del comportamiento humano para identificar conceptos o variables estableciendo prioridades para investigaciones posteriores relacionadas con la Tecnología de la Información y Comunicación y los problemas de dislexia.

#### **Nivel Descriptivo**

La investigación fue descriptiva, se determinaron aspectos importantes vinculados con el problema: La escasa utilización de las Tecnología de la Información y Comunicación en los problemas de dislexia en los estudiantes de la Escuela de Educación Básica Josué en la ciudad de Ambato.

Se establece un análisis de las causas, y efectos; concretándose el nivel de profundidad del objeto de estudio obteniéndose datos y elementos que promovieron la formulación de las preguntas.

#### **Nivel Correlacional**

El nivel admitió el determinar el grado de relación entre las variables Tecnología de la Información y Comunicación y problemas de dislexia indicando si existe una relación causa - efecto entre las variables consideradas.

#### **Nivel Explicativo**

La investigación posibilitó el detectar los factores determinantes de en relación a los comportamientos de la variable independiente Tecnología de la Información y Comunicación y la variable dependiente: problemas de dislexia

# **6.4. POBLACIÓN Y MUESTRA**

## **Población**

Con el fin de alcanzar el objetivo propuesto en la investigación, se empleó encuestas sobre, Tecnología de la Información y Comunicación y los problemas de dislexia en los estudiantes de la Escuela de Educación Básica Josué en la ciudad de Ambato, por ser el universo de estudio pequeño, se trabajó con toda la población.

# **Muestra**

La población permitió conocer características de estudio siendo eficaz y eficiente su aplicación en la Escuela de Educación Básica Josué; tomándose como universo de estudio para esta investigación al conglomerado de la población a investigar, detallándose a continuación:

<span id="page-33-0"></span>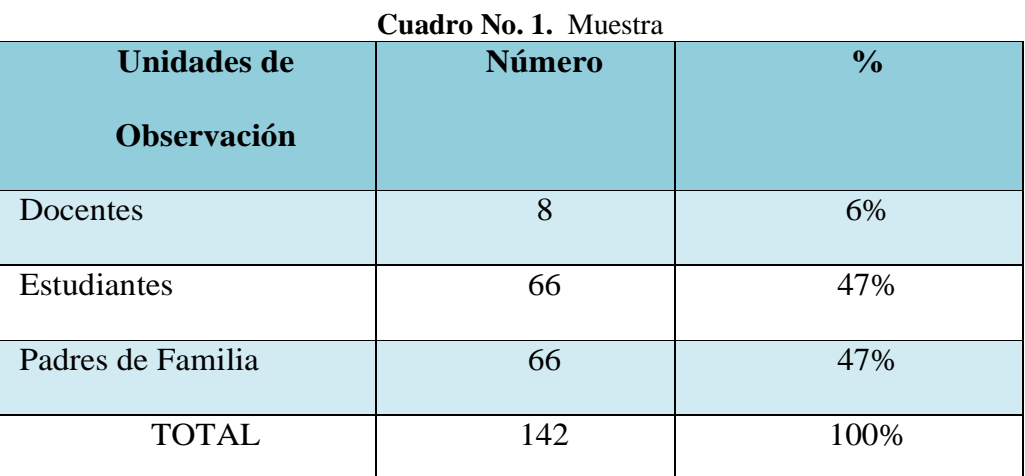

**Elaborado por:** Amores Vallesteros Lenin Enrique

Al ser la población o universo de investigación pequeño se aplicó los instrumentos de investigación a toda la población, razón por la cual no se calculó la muestra.

# **6.5. RECOLECCIÓN DE INFORMACIÓN**

#### **Técnicas**

Se aplicó la técnica la encuesta aplicada a docentes; la encuesta dirigida a padres de familia y estudiantes en base a una guía de preguntas previamente establecida.

#### **Instrumento el cuestionario**

Se aplicó como instrumento el cuestionario permitiendo al analista, recoger la información y opiniones que manifiestan los encuestados, recolectando datos significativos que fortalecen el trabajo investigativo, obteniendo datos basados en la realidad.

## **6.6. Plan para recolección de la información**

Para el proceso de recolección, procesamiento, análisis e interpretación de la información del informe final se considerará los siguientes aspectos:

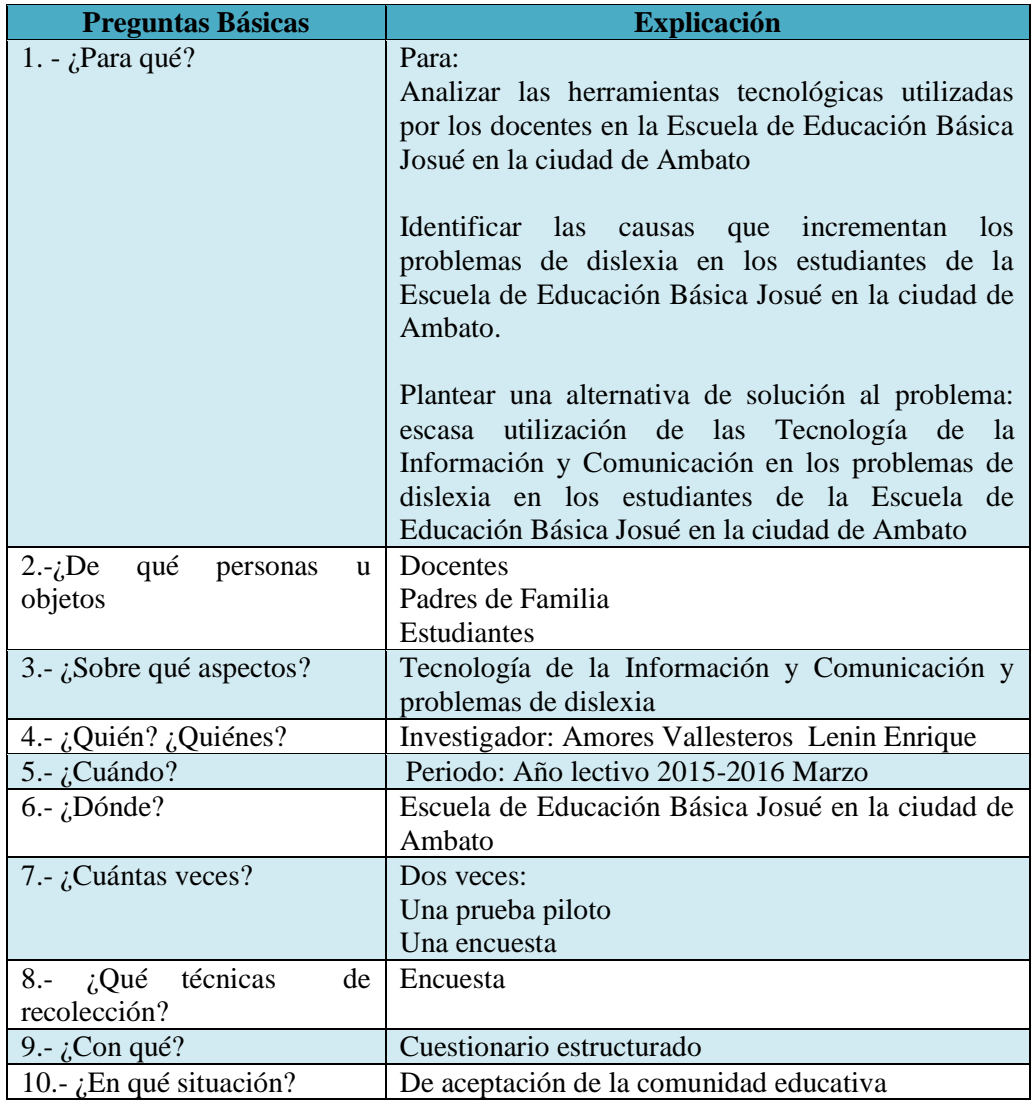

<span id="page-34-0"></span>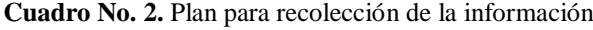

**Elaborado por:** Amores Vallesteros Lenin Enrique

# <span id="page-35-0"></span>**7. ANÁLISIS E INTERPRETACIÓN DE RESULTADOS DE LA ENCUESTA APLICADA A DOCENTES**

**Pregunta No. 1.** ¿Los docentes utilizan y seleccionan recursos tecnológicos que favorecen en la atención, comunicación y participación?

<span id="page-35-1"></span>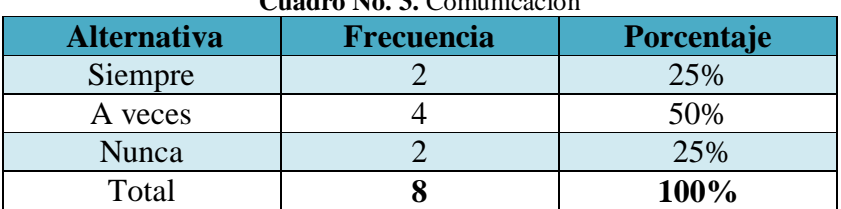

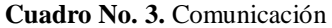

**Fuente:** Encuesta aplicada a docentes

**Elaborado por:** Amores Vallesteros Lenin Enrique

<span id="page-35-2"></span>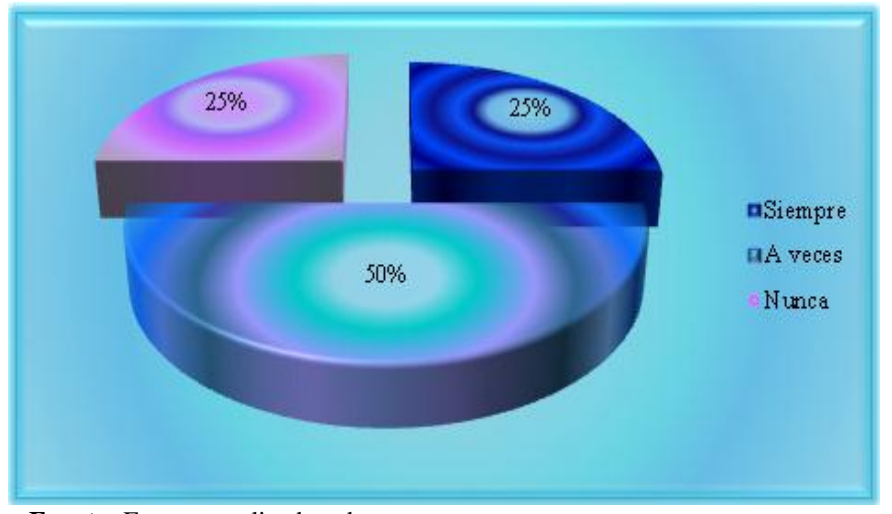

**Gráfico No. 2.** Comunicación

**Fuente:** Encuesta aplicada a docentes **Elaborado por:** Amores Vallesteros Lenin Enrique

## **Análisis**

De los ocho docentes encuestados el 50% expone que a veces utilizan y seleccionan recursos tecnológicos que favorecen en la atención, comunicación y participación; mientras el 25% exhibe que a siempre; y un 25% manifiesta que nunca.

#### **Interpretación**

La mayoría de docentes encuestados consideran que a veces utilizan y seleccionan recursos tecnológicos, dificultando en la búsqueda de in formación, perjudicando en la participación activa; un menor porcentaje siempre potencia la comunicación, desarrollando la creatividad e imaginación; el otro porcentaje emplea la tecnología generando desconocimiento y desinformación.
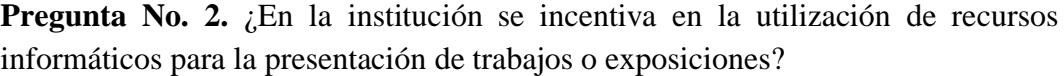

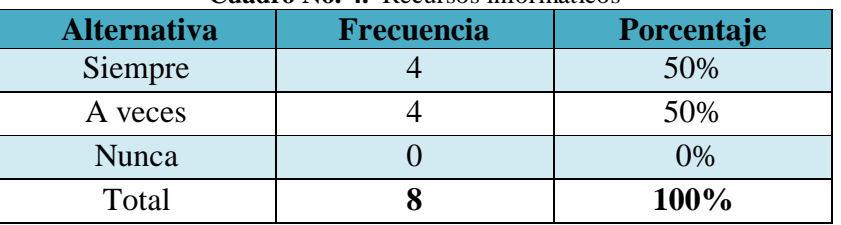

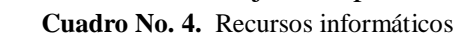

**Fuente:** Encuesta aplicada a docentes

**Elaborado por:** Amores Vallesteros Lenin Enrique

**Gráfico No. 3.** Recursos informáticos

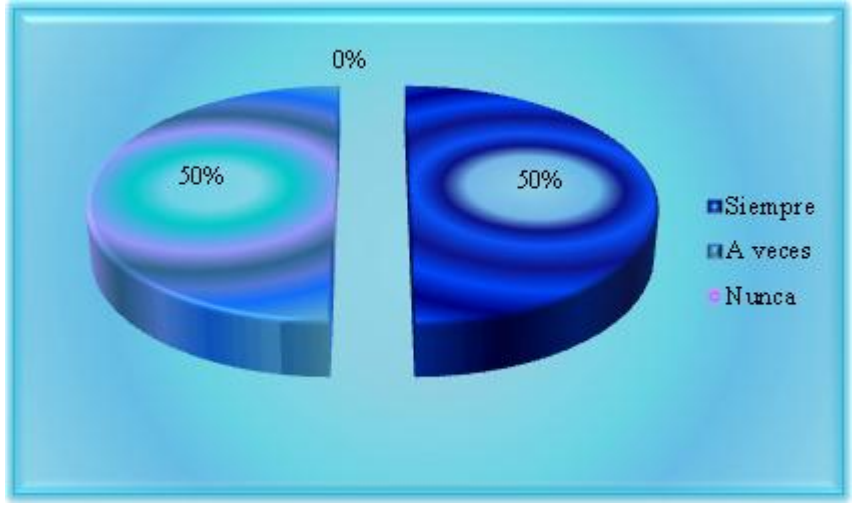

**Fuente:** Encuesta aplicada a docentes **Elaborado por:** Amores Vallesteros Lenin Enrique

## **Análisis**

Del 100% de docentes encuestados el 60% dice que a veces la institución se incentiva en la utilización de recursos informáticos para la presentación de trabajos o exposiciones; mientras un porcentaje equivalente al 40% manifiesta que siempre; y un 0% expone que nunca.

### **Interpretación**

Se establece que la mayoría de docentes encuestados a veces incentiva en la utilización de recursos informáticos, desfavoreciendo en la enseñanza de la lectura y escritura; un menor porcentaje expresa que siempre el educando emplea la tecnología para exposiciones, desarrollando el pensamiento crítico, aportando en la expresión verbal.

**Pregunta No. 3.** ¿Usted emplea la tecnología para fortalecer la lectura, escritura, coordinación observación, comparación, relación, clasificación, ordenamiento, y desarrollo de habilidades visuales?

| <b>Alternativa</b> | <b>Frecuencia</b> | Porcentaje |
|--------------------|-------------------|------------|
| Siempre            |                   | 25%        |
| A veces            |                   | 62%        |
| Nunca              |                   | 13%        |
| Total              |                   | 100%       |

**Cuadro No. 5.** Habilidades visuales

**Fuente:** Encuesta aplicada a docentes

**Elaborado por:** Amores Vallesteros Lenin Enrique

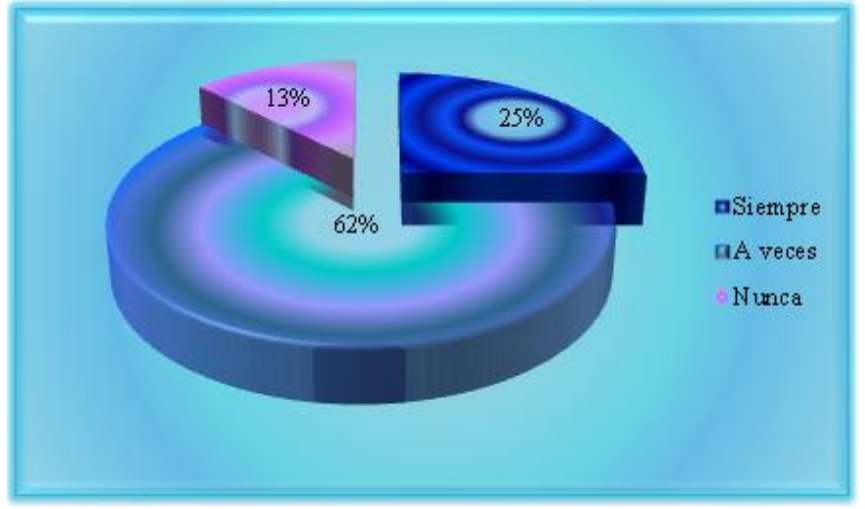

**Gráfico No. 4.** Habilidades visuales

# **Análisis**

Del total de docentes encuestados, el 62% considera que a veces emplea la tecnología para fortalecer la lectura, escritura, coordinación observación, comparación, relación, clasificación, ordenamiento, y desarrollo de habilidades visuales; mientras el 25% expresa que siempre; y un 13% exterioriza que nunca.

# **Interpretación**

Se deduce que los docentes a veces mediante la tecnología aporta en el aprendizaje de lectoescritura, perjudicando en el desarrollo cognitivo, la percepción, orden y secuenciación; un menor porcentaje siempre a través de la tecnología fomentan la integración, favoreciendo en el desarrollo de conocimientos, habilidades; el otro porcentaje expresa que nunca aporta en la codificación visual.

**Fuente:** Encuesta aplicada a docentes **Elaborado por:** Amores Vallesteros Lenin Enrique

**Pregunta No. 4.** ¿Usted utiliza las Tecnologías de la Información y Comunicación como herramientas en la enseñanza facilitando la lectura, la comprensión de textos, incrementando la seguridad, confianza y autoestima del educando?

| $\alpha$           | 1.1111            |            |
|--------------------|-------------------|------------|
| <b>Alternativa</b> | <b>Frecuencia</b> | Porcentaje |
| Siempre            |                   | 25%        |
| A veces            |                   | 62%        |
| Nunca              |                   | 13%        |
| Total              |                   | 100%       |

**Cuadro No. 6.** Seguridad, confianza y autoestima

**Fuente:** Encuesta aplicada a docentes

**Elaborado por:** Amores Vallesteros Lenin Enrique

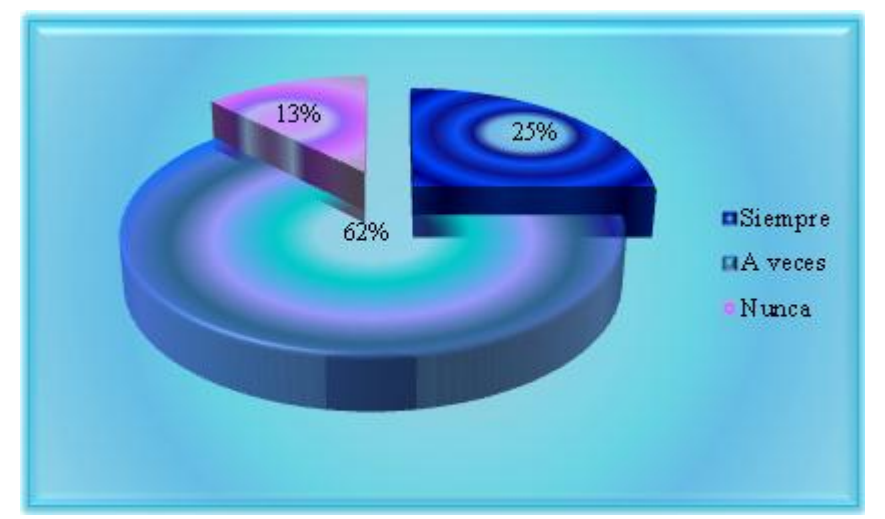

**Gráfico No. 5.** Seguridad, confianza y autoestima

**Fuente:** Encuesta aplicada a docentes **Elaborado por:** Amores Vallesteros Lenin Enrique

### **Análisis**

Del total de docentes encuestados, el 62% considera que a veces utiliza las Tecnologías de la Información y Comunicación como herramientas en la enseñanza facilitando la lectura, la comprensión de textos; mientras el 25% expresa que siempre incrementa la seguridad, confianza y autoestima del educando; y un 13% exterioriza que nunca.

### **Interpretación**

Se deduce que un mayor porcentaje de docentes a veces mediante la tecnología aporta en la comunicación, limitando el desarrollo del lenguaje, la expresión oral y escrita; un menor porcentaje mediante la tecnología incrementa el vocabulario y mejora la ortografía, el otro porcentaje nunca favorece en la comprensión de textos, perjudicando en la reflexión de una manera lógica.

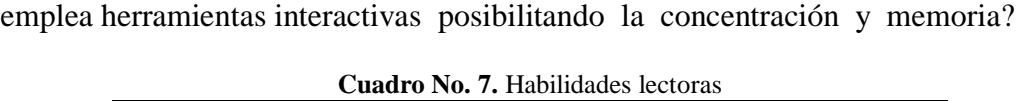

**Pregunta No. 5.** ¿En la institución, usted, para fortalecer las habilidades lectoras

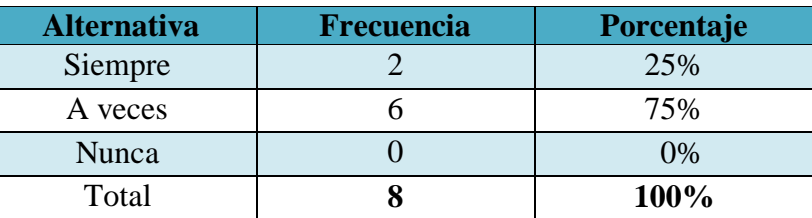

**Fuente:** Encuesta aplicada a docentes

**Elaborado por:** Amores Vallesteros Lenin Enrique

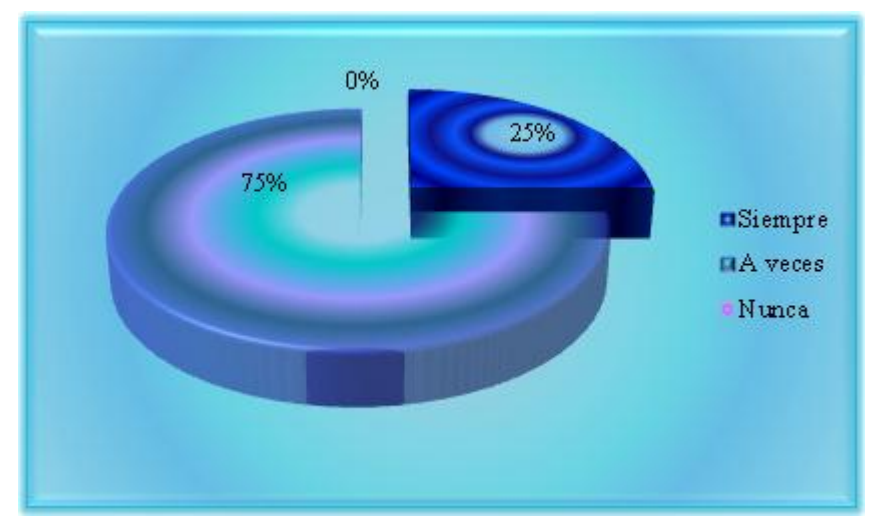

**Gráfico No. 6.** Habilidades lectoras

**Fuente:** Encuesta aplicada a docentes **Elaborado por:** Amores Vallesteros Lenin Enrique

# **Análisis**

Del total de docentes encuestados el 75% expresa que a veces en la institución, para fortalecer las habilidades lectoras emplea herramientas interactivas posibilitando la concentración y memoria; mientras el 25% manifiesta que siempre; y un 0% expone que nunca.

### **Interpretación**

El mayor porcentaje manifiestan que a veces se emplea herramientas tecnológicas para estimular la lectura estimula la curiosidad de los educandos; un menor porcentaje dice que siempre aporta mediante el recurso tecnológico en el mejoramiento de la lectura y concentración.

**Pregunta No. 6.** ¿Considera usted que el niño durante la realización de actividades lectoras demuestra desmotivación, distracción, desinterés?

| <b>Alternativa</b> | Frecuencia | Porcentaje |  |
|--------------------|------------|------------|--|
| Siempre            |            | 38%        |  |
| A veces            |            | 25%        |  |
| Nunca              |            | 37%        |  |
| Total              |            | 100%       |  |

**Cuadro No. 8.** Desmotivación, distracción, desinterés

**Fuente:** Encuesta aplicada a docentes

**Elaborado por:** Amores Vallesteros Lenin Enrique

**Gráfico No. 7.** Desmotivación, distracción, desinterés

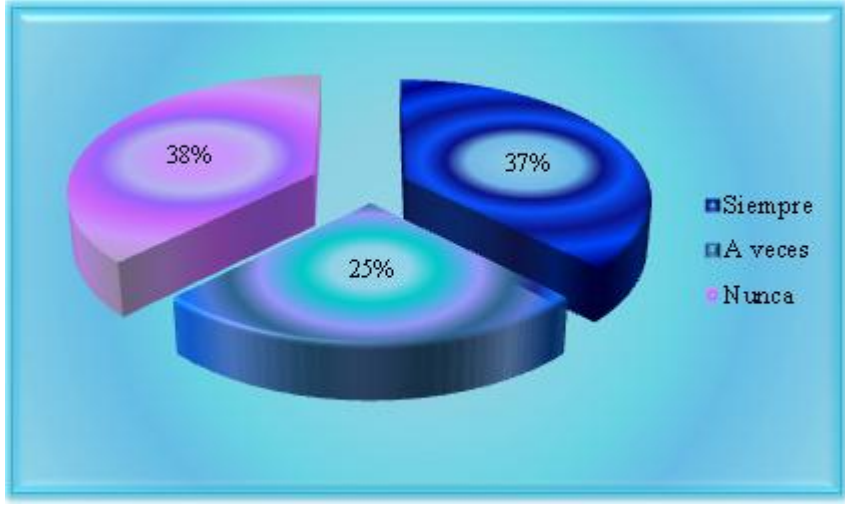

**Fuente:** Encuesta aplicada a docentes **Elaborado por:** Amores Vallesteros Lenin Enrique

### **Análisis**

Del 100% de docentes el 38% dice que nunca el niño durante la realización de actividades lectoras demuestra desmotivación, distracción, desinterés; un 37% expone que siempre; y el 25% exterioriza que a veces.

### **Interpretación**

Con los resultados obtenidos se interpreta que el niño nunca demuestra desmotivación favoreciendo en el desarrollo cognitivo; un menor porcentaje exterioriza que siempre demuestra desinterés, perjudicando en la capacidad de integración y revelación de lo escrito; el otro porcentaje a veces se desmotiva, afectando en el desarrollo de soluciones eficaces y eficientes.

**Pregunta No. 7.** ¿Cree usted que el niño presenta dificultades para elaborar y estructurar correctamente las frases de forma autónoma?

| <b>Alternativa</b> | Frecuencia | Porcentaje |
|--------------------|------------|------------|
| Siempre            |            | 12%        |
| A veces            |            | 38%        |
| Nunca              |            | 50%        |
| Total              |            | 100%       |

**Cuadro No. 9.** Autonomía

**Fuente:** Encuesta aplicada a docentes

**Elaborado por:** Amores Vallesteros Lenin Enrique

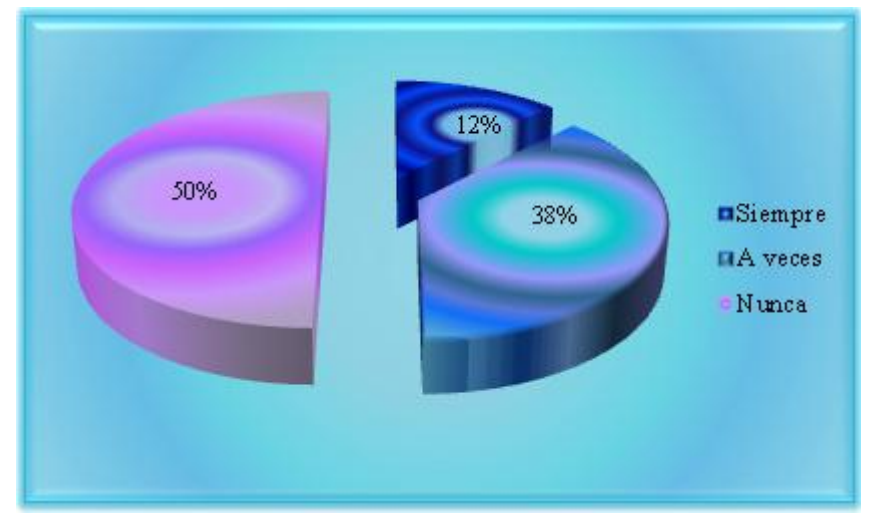

**Gráfico No. 8.** Autonomía

#### **Análisis**

De los maestros encuestados, el 50% manifiesta que el niño nunca presenta dificultades para elaborar y estructurar correctamente las frases de forma autónoma; mientras un porcentaje equivalente al 38% expone que a veces; y un 12% dice que siempre.

# **Interpretación**

Los docentes encuestados manifiestan que el niño nunca tiene dificultades para elaborar frases, desarrollando el autoaprendizaje; un menor porcentaje considera que a veces demuestra autonomía en la expresión de ideas, el otro porcentaje siempre tiene dificultades al formar oraciones perjudicando en el pensamiento verbal.

**Fuente:** Encuesta aplicada a docentes **Elaborado por:** Amores Vallesteros Lenin Enrique

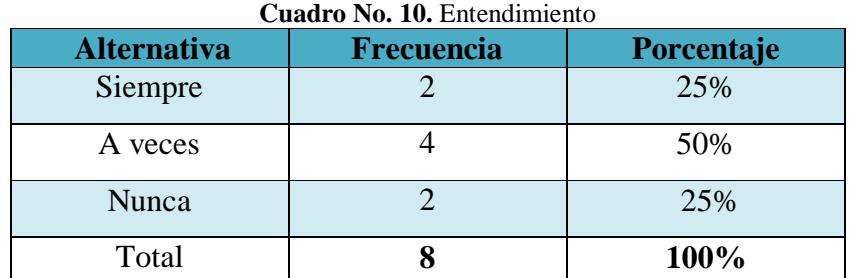

**Pregunta No. 8.** ¿En la institución el docente emplea la tecnología para alcanzar la comprensión de la lectura fomentando la fluidez y entendimiento del texto?

**Fuente:** Encuesta aplicada a docentes

**Elaborado por:** Amores Vallesteros Lenin Enrique

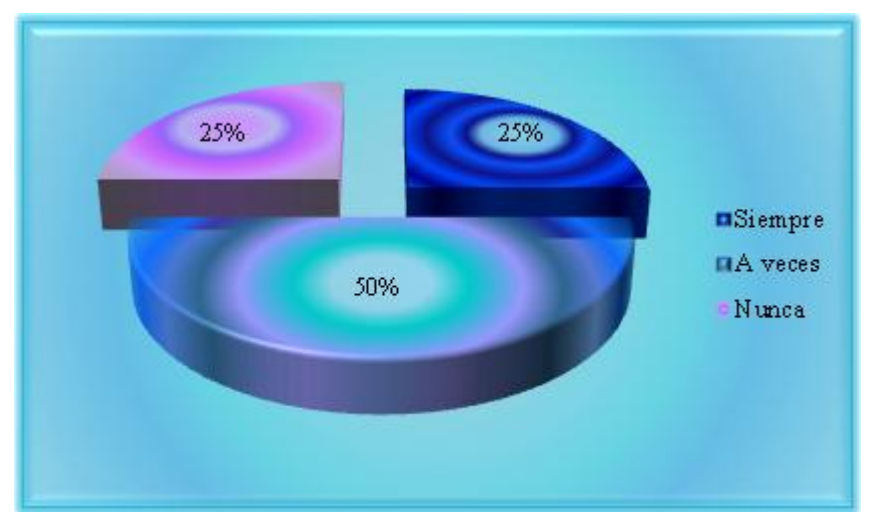

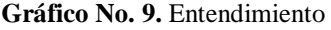

**Fuente:** Encuesta aplicada a docentes **Elaborado por:** Amores Vallesteros Lenin Enrique

### **Análisis**

De los ocho maestros encuestados el 50% dice que a veces en la institución el docente emplea la tecnología para alcanzar la comprensión de la lectura fomentando la fluidez y entendimiento del texto; mientras el 25% expone que siempre; y un 25% manifiesta que nunca.

### **Interpretación**

Los encuestados consideran que a veces en la institución el docente emplea la tecnología generando limitaciones cognitivas y verbales; un menor porcentaje dice que nunca alcanza la fluidez generando problemas en las articulación de las palabras; el otro porcentaje nunca emplea recursos tecnológicos, desfavoreciendo en la capacidad para producir, expresar y relacionar palabras.

**Pregunta No. 9.** ¿Usted utiliza el ordenador como herramienta interactiva facilitando la lectura, escritura, comprensión y memorización de textos leídos?

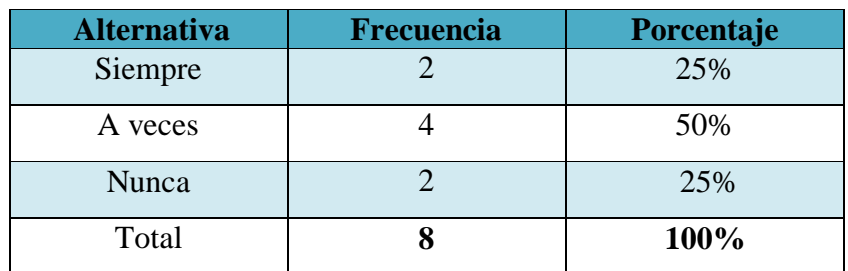

#### **Cuadro No. 11.** Comprensión

**Fuente:** Encuesta aplicada a docentes

**Elaborado por:** Amores Vallesteros Lenin Enrique

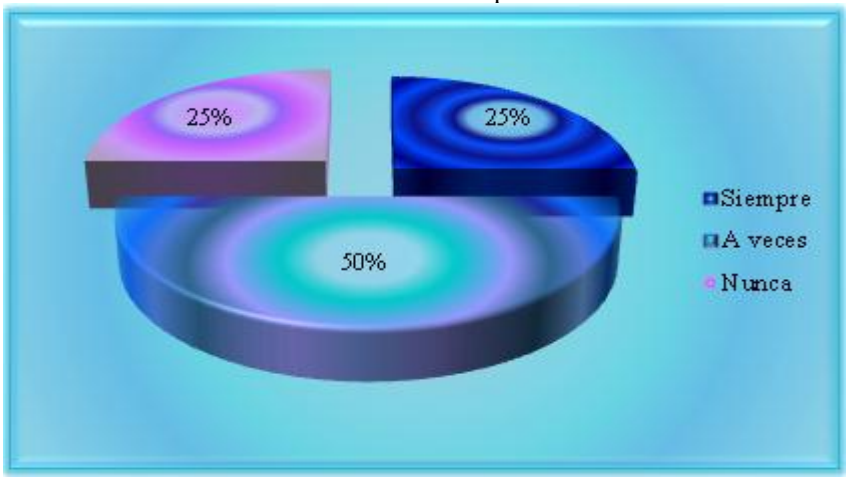

**Gráfico No. 10.** Comprensión

**Fuente:** Encuesta aplicada a docentes **Elaborado por:** Amores Vallesteros Lenin Enrique

### **Análisis**

Del total de docentes encuestados el 50% expone que a veces utiliza el ordenador como herramienta interactiva facilitando la lectura, escritura, comprensión y memorización de textos leídos; mientras el 25% dice que siempre; y un 25% expresa que nunca.

### **Interpretación**

Un mayor porcentaje de encuestados expresa que a veces utiliza el ordenador como herramienta interactiva limitando la posibilidad de interactuar con la imagen; sin embargo un menor porcentaje siempre fortalece la lectoescritura, apoyando en el reconocimiento de escritura manual y teclado en la pantalla; el otro porcentaje nunca prepara clases atractivas y documentadas.

**Pregunta No. 10.** ¿En el aula usted facilita el aprendizaje utilizando métodos basados en las facultades auditivas, visuales, táctiles y del movimiento?

| <b>Alternativa</b> | Frecuencia | Porcentaje |  |
|--------------------|------------|------------|--|
| Siempre            |            | 25%        |  |
| A veces            |            | 75%        |  |
| Nunca              |            | 0%         |  |
| Total              |            | 100%       |  |

**Cuadro No. 12.** Facultades auditivas

**Fuente:** Encuesta aplicada a docentes

**Elaborado por:** Amores Vallesteros Lenin Enrique

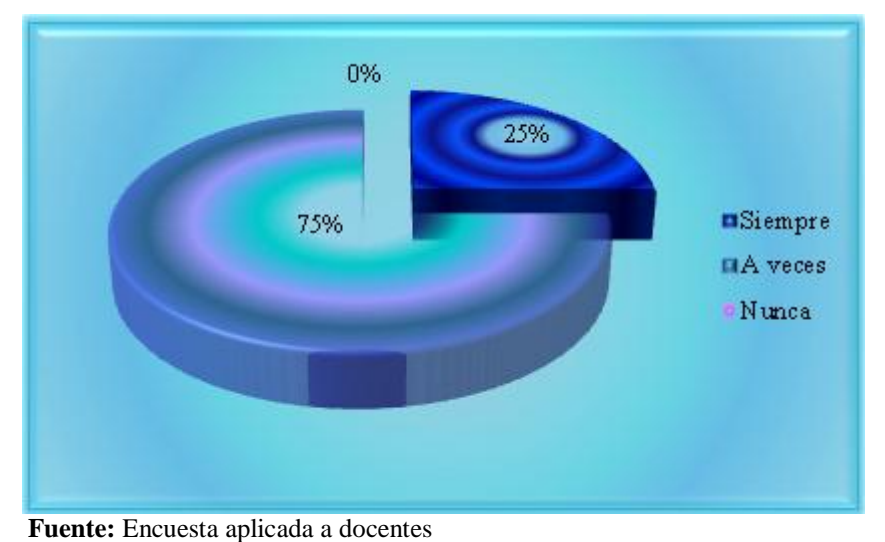

**Gráfico No. 11.** Facultades auditivas

**Elaborado por:** Amores Vallesteros Lenin Enrique

### **Análisis**

De los maestros encuestados el 75% dice que siempre en el aula facilita el aprendizaje utilizando métodos basados en las facultades auditivas, visuales, táctiles y del movimiento; mientras el 25% expone que siempre; y un 0% manifiesta que nunca.

### **Interpretación**

Se determina que a veces en el aula a través del uso del ordenador facilita el aprendizaje disminuyendo la motivación e interés de los escolares, desfavoreciendo en el trabajo colaborativo, los debates y la presentación de trabajos de forma vistosa a sus compañeros, afectando la auto confianza y el desarrollo de habilidades sociales.

# **ANÁLISIS E INTERPRETACIÓN DE RESULTADOS DE LA ENCUESTA APLICADA A ESTUDIANTES**

**Pregunta No. 1.** ¿Usted mediante los recursos tecnológicos desarrolla la atención, comunicación y participación?

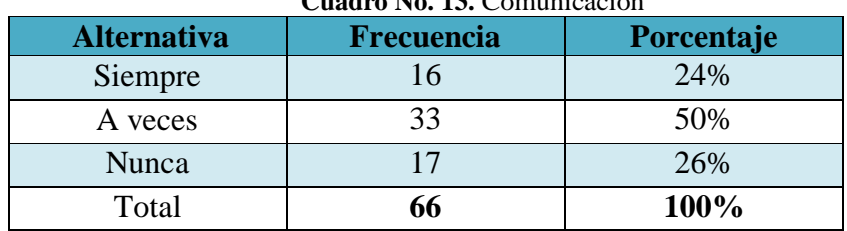

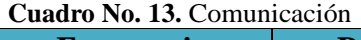

**Fuente:** Encuesta aplicada a estudiantes

**Elaborado por:** Amores Vallesteros Lenin Enrique

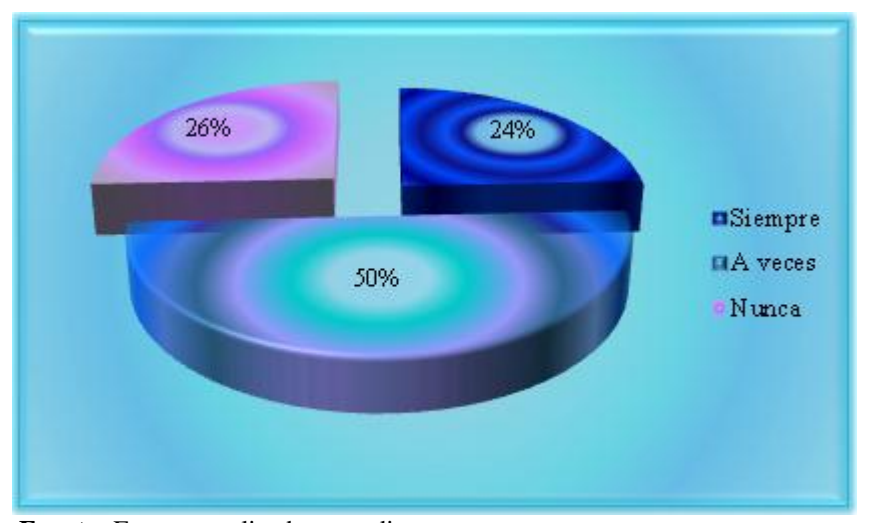

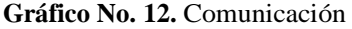

**Fuente:** Encuesta aplicada a estudiantes **Elaborado por:** Amores Vallesteros Lenin Enrique

### **Análisis**

Del total de estudiantes encuestados, el 50% expone que a veces mediante recursos tecnológicos desarrolla la atención, comunicación y participación; mientras el 26% exhibe que nunca; y un 24% manifiesta que siempre.

#### **Interpretación**

Se determina que la mayoría de estudiantes a veces mediante recursos tecnológicos desarrolla la atención, limitando la construcción del aprendizaje; un menor porcentaje nunca favorece en las relaciones interpersonales, el dialogo y la motivación; el otro porcentaje siempre fortalece la comunicación y participación, manteniendo un carácter cooperativo.

**Pregunta No. 2.** ¿Usted utiliza recursos informáticos para la presentación de trabajos o exposiciones?

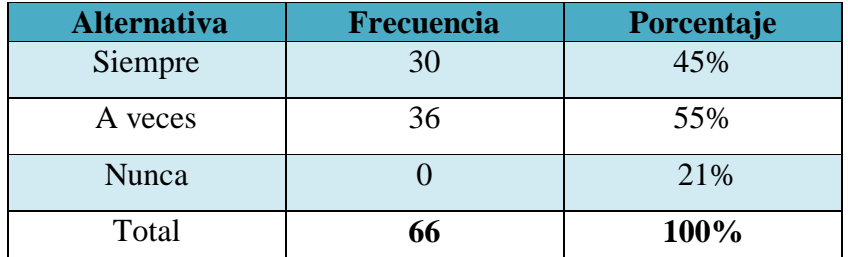

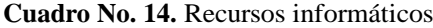

**Fuente:** Encuesta aplicada a estudiantes

**Elaborado por:** Amores Vallesteros Lenin Enrique

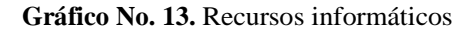

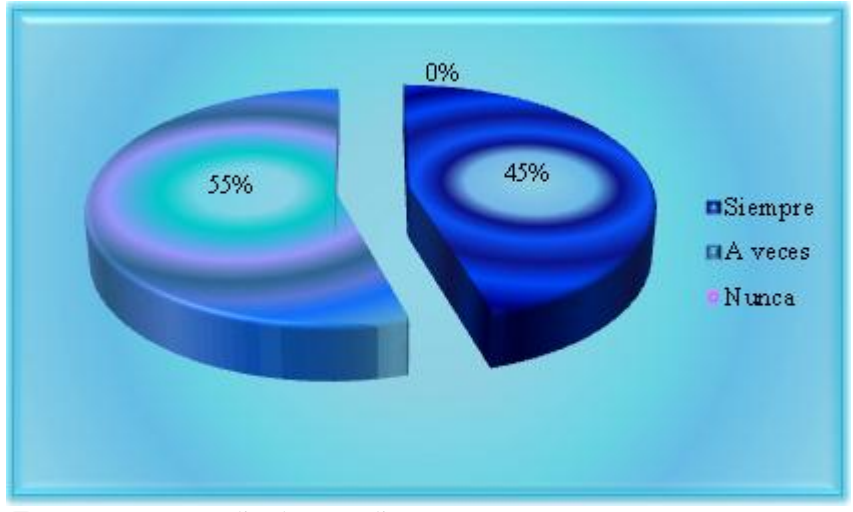

**Fuente:** Encuesta aplicada a estudiantes **Elaborado por:** Amores Vallesteros Lenin Enrique

## **Análisis**

Del 100% de estudiantes encuestados el 55% dice que a veces utiliza recursos informáticos para la presentación de trabajos o exposiciones; mientras un porcentaje equivalente al 45% manifiesta que siempre; y un 0% expone que nunca.

# **Interpretación**

La mayoría de estudiantes manifiesta que a veces mediante recursos informáticos mantiene una continua actividad intelectual.; un menor porcentaje siempre emplea la tecnología incluyendo gráficos dinámicos, simulaciones, herramientas para el proceso de la información.

**Pregunta No. 3.** ¿Usted mediante la utilización de tecnología fortalece la lectura, escritura, coordinación observación, comparación, relación, clasificación, ordenamiento, y desarrollo de habilidades visuales?

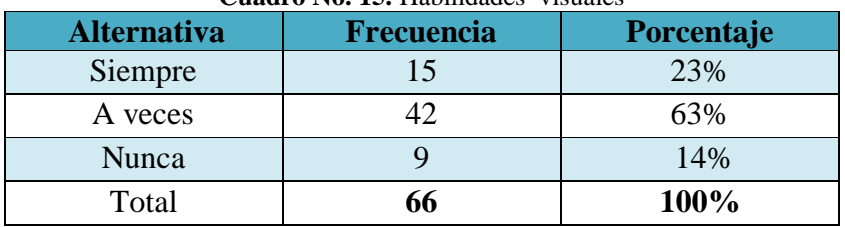

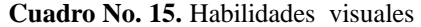

**Fuente:** Encuesta aplicada a estudiantes

**Elaborado por:** Amores Vallesteros Lenin Enrique

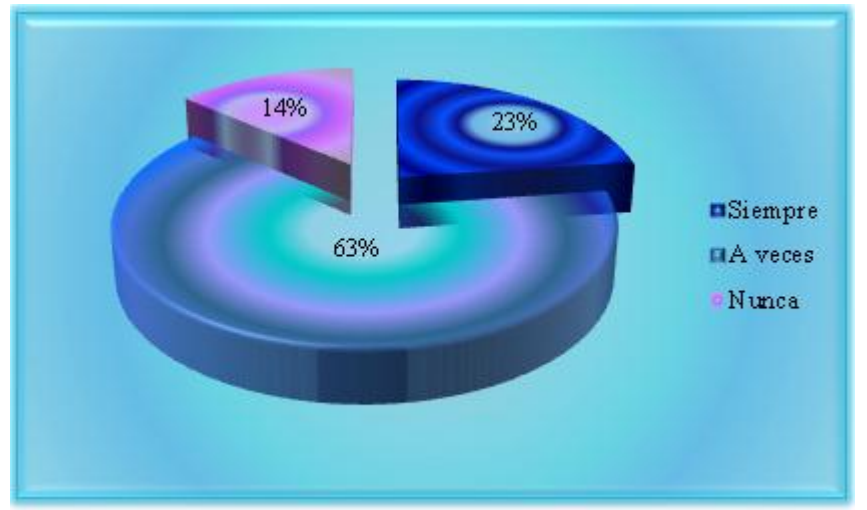

**Gráfico No. 13.** D Habilidades visuales

**Fuente:** Encuesta aplicada a estudiantes **Elaborado por:** Amores Vallesteros Lenin Enrique

### **Análisis**

Del total de estudiantes el 63% a veces mediante la utilización de tecnología fortalece la lectura, escritura, coordinación observación, comparación, relación, clasificación, ordenamiento, y desarrollo de habilidades visuales; un porcentaje equivalente al 23% expresa que siempre; y un 14% exterioriza que nunca.

#### **Interpretación**

La mayoría de estudiantes encuestados a veces mediante la utilización de tecnología libera al educador de trabajos repetitivos, monótonos y rutinarios; un menor porcentaje siempre comparte la información y la comunicación entre los miembros de un grupo reflexión; el otro porcentaje nunca aporta en la lectoescritura, perjudicando en la presentación y profundidad de los contenidos

**Pregunta No. 4.** ¿Considera usted que las herramientas utilizadas por el docente en la enseñanza facilitan la lectura y la comprensión de textos?

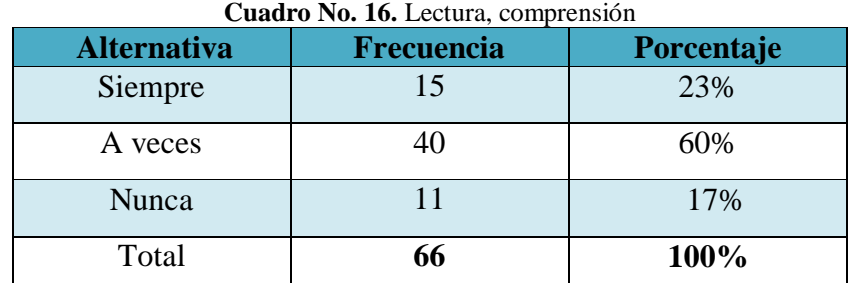

**Fuente:** Encuesta aplicada a estudiantes

**Elaborado por:** Amores Vallesteros Lenin Enrique

**Gráfico No. 15.** Lectura, comprensión

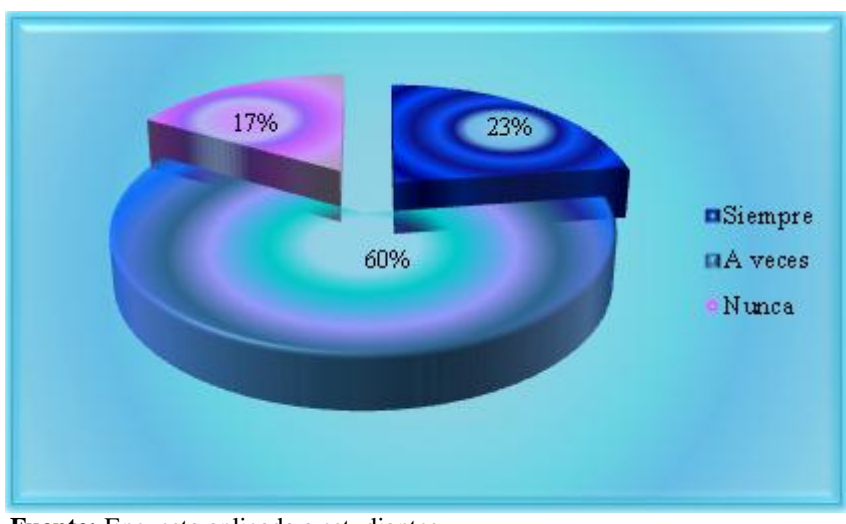

**Fuente:** Encuesta aplicada a estudiantes **Elaborado por:** Amores Vallesteros Lenin Enrique

# **Análisis**

De los sesenta y seis estudiantes el 60% expone que a veces las herramientas utilizadas por el docente en la enseñanza facilitan la lectura y la comprensión de textos; mientras el 23% dice que siempre; y un 17% manifiesta que nunca.

### **Interpretación**

Se determina que un alto porcentaje de estudiantes a veces fomenta desarrollar la comprensión lectora y discriminación visual; afectando en la iniciativa y autonomía; el otro porcentaje siempre refuerza el componente visual; el otro porcentaje nunca promueve la representación de palabras, conceptos, ideas mediante dibujos o imágenes.

Pregunta No. 5. ¿Usted mediante herramientas interactivas desarrolla habilidades lectoras, la concentración y memoria?

| <b>Alternativa</b> | Frecuencia | Porcentaje |  |
|--------------------|------------|------------|--|
| Siempre            | 14         | 21%        |  |
| A veces            | 52         | 79%        |  |
| Nunca              |            | 0%         |  |
| Total              | 66         | 100%       |  |

**Cuadro No. 17.** Habilidades lectoras

**Fuente:** Encuesta aplicada a estudiantes

**Elaborado por:** Amores Vallesteros Lenin Enrique

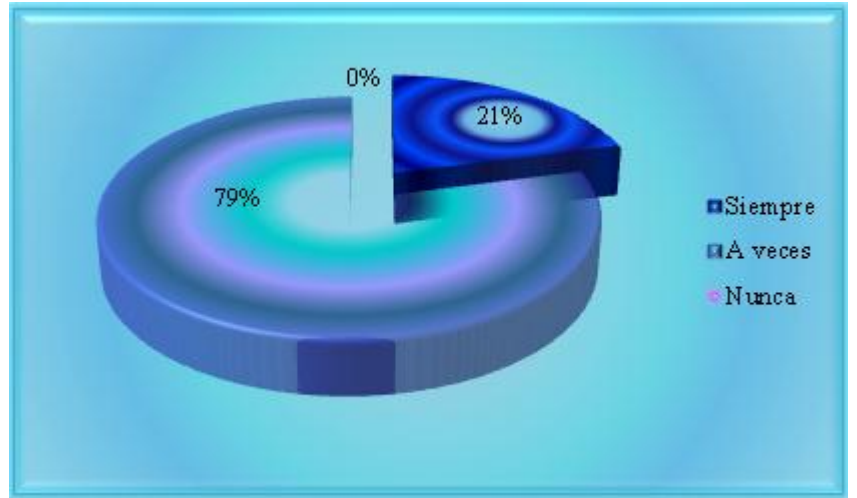

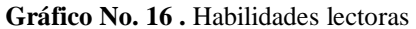

**Fuente:** Encuesta aplicada a estudiantes **Elaborado por:** Amores Vallesteros Lenin Enrique

### **Análisis**

De los estudiantes encuestados el 79% expresa que a veces mediante herramientas interactivas desarrolla habilidades lectoras, la concentración y memoria; mientras el 21% manifiesta que siempre; y un 0% expone que nunca.

### **Interpretación**

Se establece que el mayor porcentaje de encuestados a veces mediante herramientas interactivas desarrolla habilidades lectoras; mientras un menor porcentaje siempre distingue diferentes tipos de imágenes: fotografías, representaciones gráficas.

**Pregunta No. 6.** ¿Usted durante la realización de actividades lectoras demuestra desmotivación, distracción, desinterés?

| <b>Alternativa</b> | Frecuencia | Porcentaje |
|--------------------|------------|------------|
| Siempre            |            | 39%        |
| A veces            |            | 26%        |
| Nunca              |            | 35%        |
| Total              |            | 100%       |

**Cuadro No. 18.** Desmotivación, distracción, desinterés

**Fuente:** Encuesta aplicada a estudiantes

**Elaborado por:** Amores Vallesteros Lenin Enrique

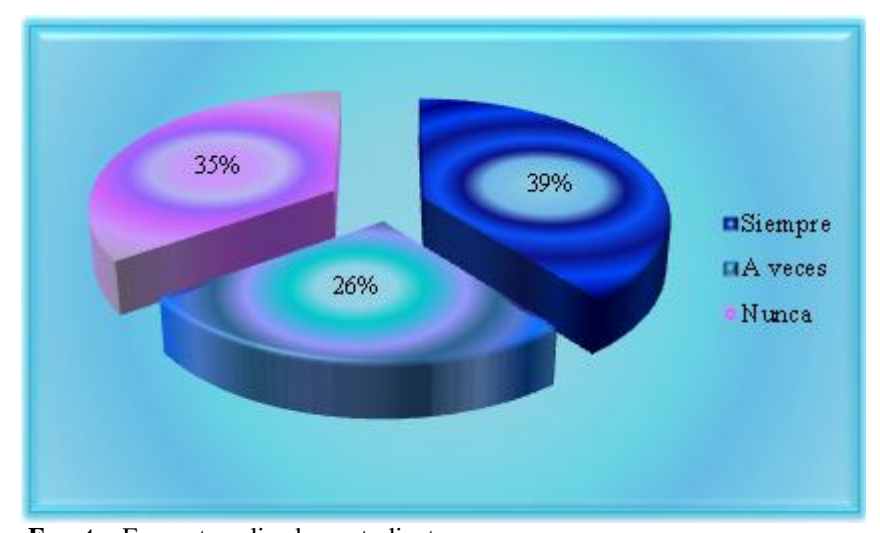

**Gráfico No. 17.** Desmotivación, distracción, desinterés

**Fuente:** Encuesta aplicada a estudiantes **Elaborado por:** Amores Vallesteros Lenin Enrique

### **Análisis**

Del total de estudiantes el 39% dice que siempre durante la realización de actividades lectoras demuestra desmotivación, distracción, desinterés; mientras el 35% exterioriza que nunca; y un 26% expone que a veces.

# **Interpretación**

La mayoría de educandos manifiestan que a veces demuestra desmotivación; mientras un menor porcentaje siempre demuestra desinterés en el aprendizaje de lectura y escritura; el otro porcentaje nunca demuestra desinterés proporcionando información, demostrando la participación activa, y una actitud dinámica y creativa.

**Pregunta No. 7.** ¿Usted presenta dificultades para elaborar y estructurar correctamente las frases de forma autónoma?

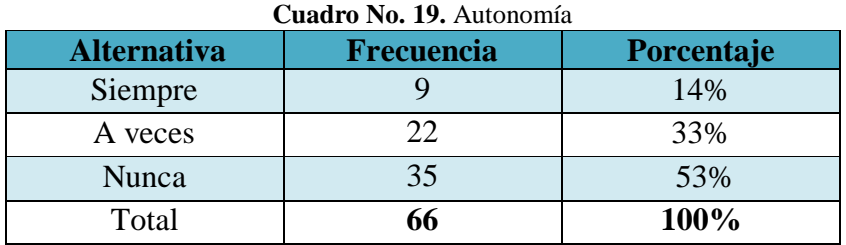

**Fuente:** Encuesta aplicada a estudiantes

**Elaborado por:** Amores Vallesteros Lenin Enrique

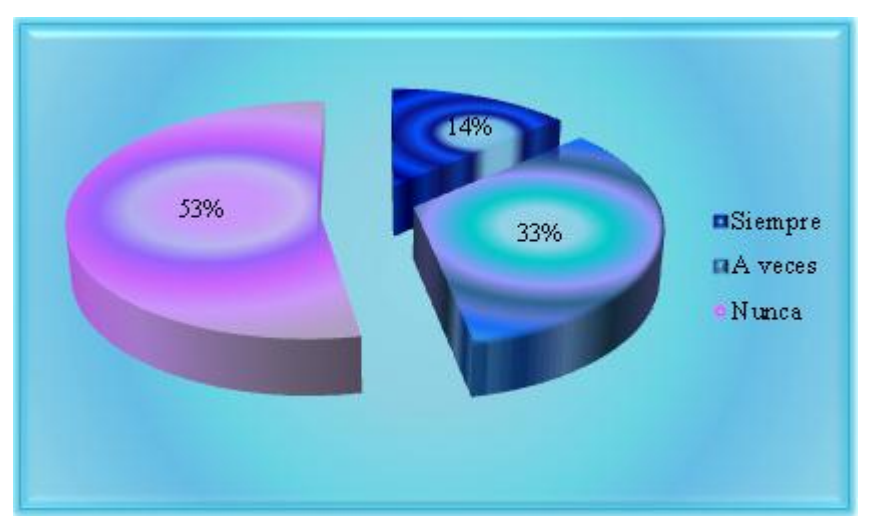

**Gráfico No. 18.** Autonomía

**Fuente:** Encuesta aplicada a estudiantes **Elaborado por:** Amores Vallesteros Lenin Enrique

# **Análisis**

Del total de encuestados el 53% manifiesta que nunca presenta dificultades para elaborar y estructurar correctamente las frases de forma autónoma; un porcentaje equivalente al 33% expone que a veces; y un 14% dice que siempre

# **Interpretación**

En la interrogante, se deduce que los educandos en su mayoría nunca tienen dificultades al estructurar frases de forma autónoma; un menor porcentaje a veces establece vínculos emocionales y cognitivos; el otro porcentaje siempre expresa mejor sus ideas, proyectos, pensamientos y argumentos a la hora de manifestar inquietudes.

**Pregunta No. 8.** ¿Usted a través de la tecnología alcanza la comprensión de la lectura fomentando la fluidez y entendimiento del texto?

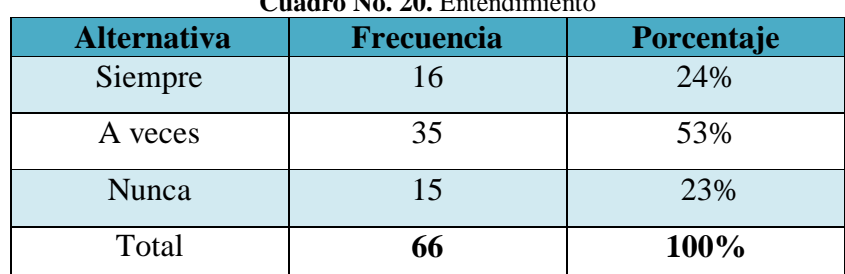

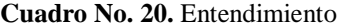

**Fuente:** Encuesta aplicada a estudiantes

**Elaborado por:** Amores Vallesteros Lenin Enrique

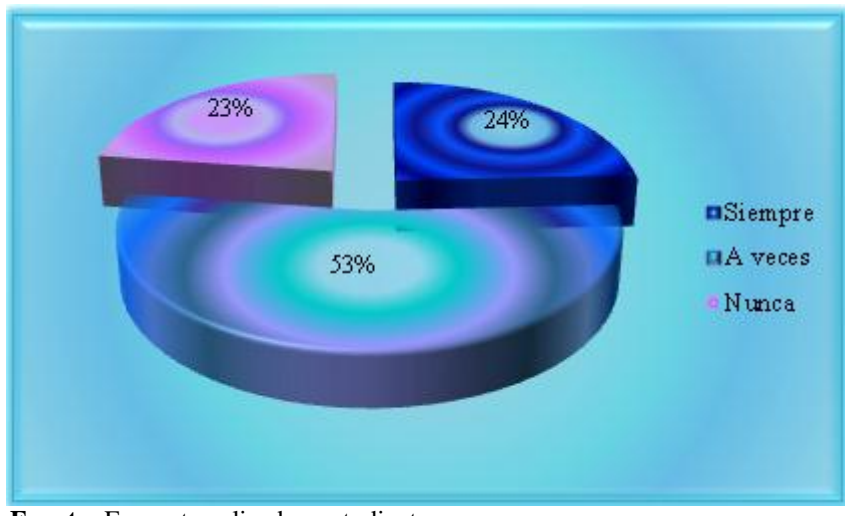

**Gráfico No. 19.** Entendimiento

**Fuente:** Encuesta aplicada a estudiantes **Elaborado por:** Amores Vallesteros Lenin Enrique

# **Análisis**

Del total de encuestados el 53% dice que a veces a través de la tecnología alcanza la comprensión de la lectura fomentando la fluidez y entendimiento del texto; mientras el 24% expone que siempre; y un 23% manifiesta que nunca.

### **Interpretación**

Se establece que la mayoría de educandos a veces a través de la tecnología alcanza la comprensión de la lectura; un menor porcentaje siempre crea hábitos de reflexión, análisis, esfuerzo, concentración; una minoría nunca enriquece el vocabulario como la expresión oral y escrito.

**Pregunta No. 9.** ¿Usted mediante la utilización de tecnología aprende a leer, escribir, comprender y memorizar los textos leídos?

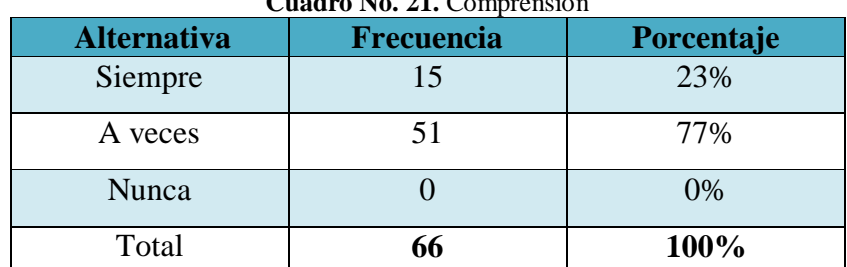

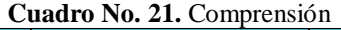

**Fuente:** Encuesta aplicada a estudiantes

**Elaborado por:** Amores Vallesteros Lenin Enrique

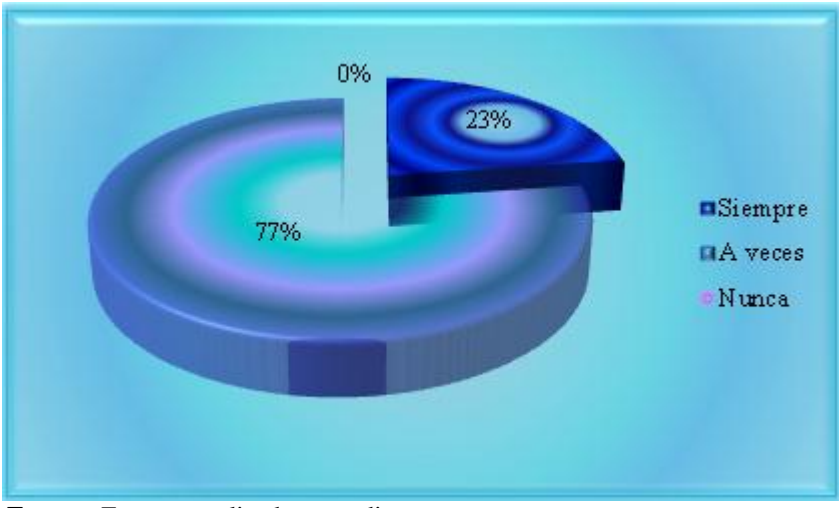

**Gráfico No. 20.** Comprensión

**Fuente:** Encuesta aplicada a estudiantes **Elaborado por:** Amores Vallesteros Lenin Enrique

### **Análisis**

Del total de estudiantes encuestados el 77% expresa que a veces mediante la utilización de tecnología aprende a leer, escribir, comprender y memorizar los textos leídos; mientras el 23% manifiesta que siempre; y un 0% expone que nunca

# **Interpretación**

En la interrogante, se deduce que un mayor porcentaje de estudiantes a veces mediante la utilización de tecnología contribuye al desarrollo de la imaginación, la creatividad; mientras un menor porcentaje siempre utiliza lecturas interesantes, atractivas agrupando palabras para su comprensión.

**Pregunta No. 10.** ¿Usted mediante la computadora desarrolla la audición, visualización, creatividad y socialización?

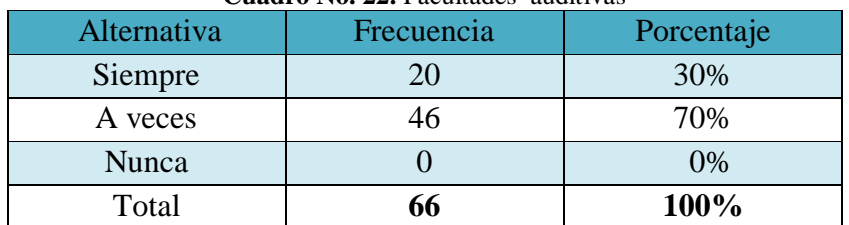

### **Cuadro No. 22.** Facultades auditivas

**Fuente:** Encuesta aplicada a estudiantes

**Elaborado por:** Amores Vallesteros Lenin Enrique

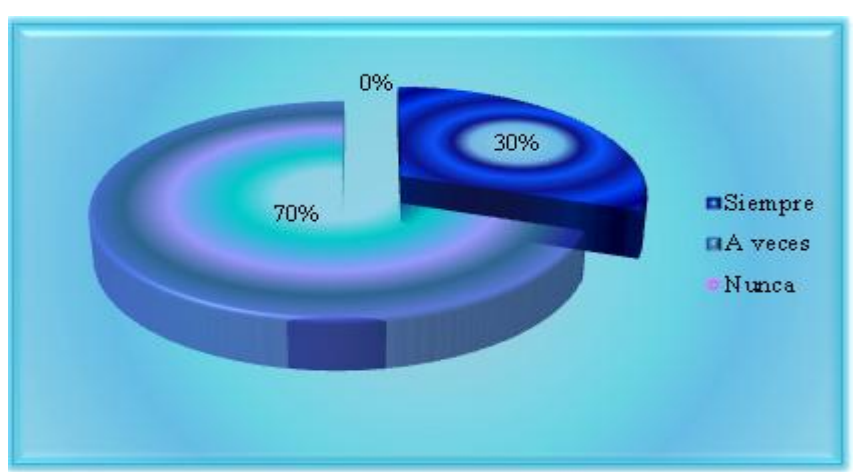

**Gráfico No. 21.** Facultades auditivas

**Fuente:** Encuesta aplicada a estudiantes **Elaborado por:** Amores Vallesteros Lenin Enrique

#### **Análisis**

De los estudiantes encuestados el 70% dice que a veces mediante la computadora desarrolla la audición, visualización, creatividad y socialización; mientras el 30% expone que siempre; y un 0% manifiesta que nunca.

# **Interpretación**

En la interrogante planteada se determina que a veces mediante la computadora el niño desarrolla la comprensión, coartando la comprensión de conceptos complejos reduciendo la potencia para reforzar las explicaciones a través de vídeos, simulaciones e imágenes con las que es posible interaccionar.

# **ANÁLISIS E INTERPRETACIÓN DE RESULTADOS DE LA ENCUESTA APLICADA A PADRES DE FAMILIA**

**Pregunta No. 1.** ¿Cree usted que los docentes utilizan y seleccionan recursos tecnológicos que favorecen en la atención, comunicación y participación?

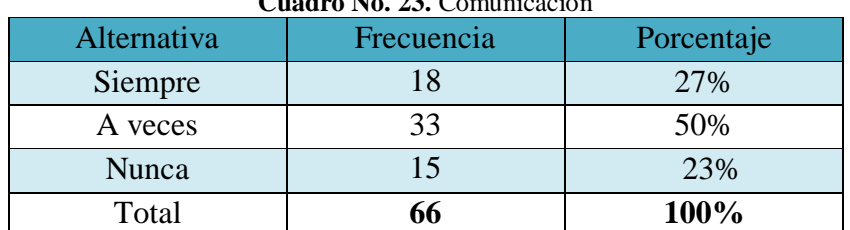

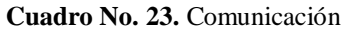

**Fuente:** Encuesta aplicada a padres de familia

**Elaborado por:** Amores Vallesteros Lenin Enrique

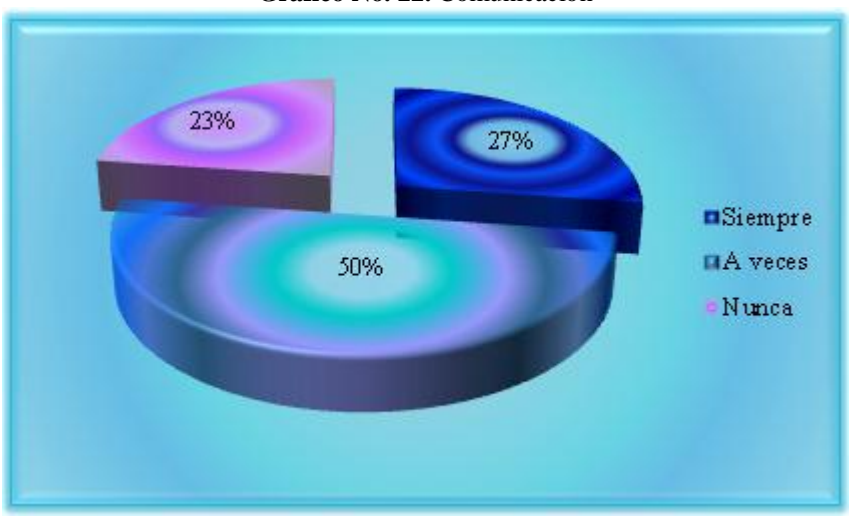

**Gráfico No. 22.** Comunicación

**Fuente:** Encuesta aplicada a padres de familia **Elaborado por:** Amores Vallesteros Lenin Enrique

### **Análisis**

Del total de encuestados el 50% expone que a veces los docentes utilizan y seleccionan recursos tecnológicos que favorecen en la atención, comunicación y participación; mientras el 27% exhibe que a veces; y un 23% manifiesta que nunca.

### **Interpretación**

La mayor parte de los padres de familia considera que a veces los docentes seleccionan recursos tecnológicos que favorecen en la atención; un menor porcentaje expresa que siempre comprende, interpreta y relaciona un texto relacionando con otros conocimientos y experiencias.

**Pregunta No. 2.** ¿El educando utiliza recursos informáticos para la presentación de trabajos o exposiciones?

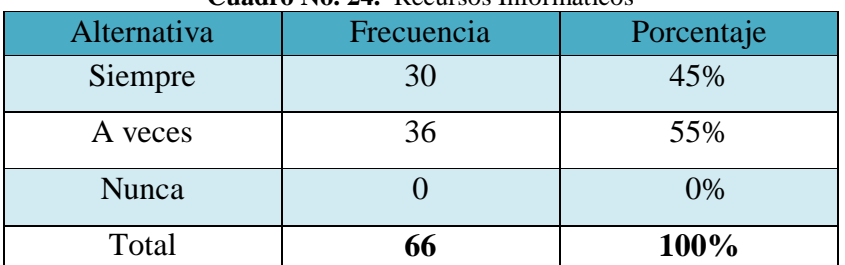

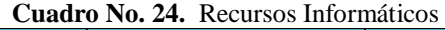

**Fuente:** Encuesta aplicada a padres de familia

**Elaborado por:** Amores Vallesteros Lenin Enrique

**Gráfico No. 23.** Recursos Informáticos

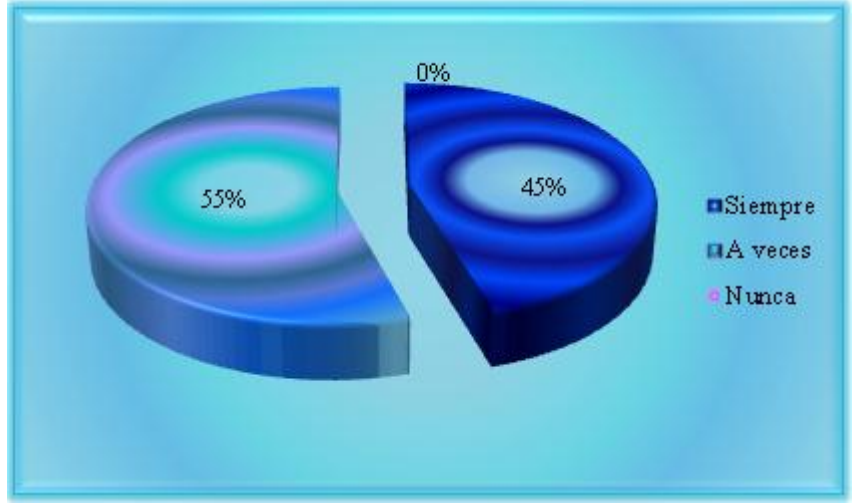

**Fuente:** Encuesta aplicada a padres de familia **Elaborado por:** Amores Vallesteros Lenin Enrique

### **Análisis**

De los padres de familia encuestados el 55% dice que a veces el educando utiliza recursos informáticos para la presentación de trabajos o exposiciones; mientras un porcentaje equivalente al 45% manifiesta que siempre; y un 0% expone que nunca.

## **Interpretación**

Un elevado porcentaje de padres de familia considera que a veces el educando utiliza recursos informáticos para la presentación de trabajos afectando en la responsabilidad; mientras un menor porcentaje siempre incrementa su vocabulario siendo capaces de lograr conclusiones y hacer predicciones, dando opiniones, realizando comparaciones.

**Pregunta No. 3.** ¿Mediante la utilización de tecnología el niño fortalece la lectura, escritura, coordinación observación, comparación, relación, clasificación, ordenamiento, y desarrollo de habilidades visuales?

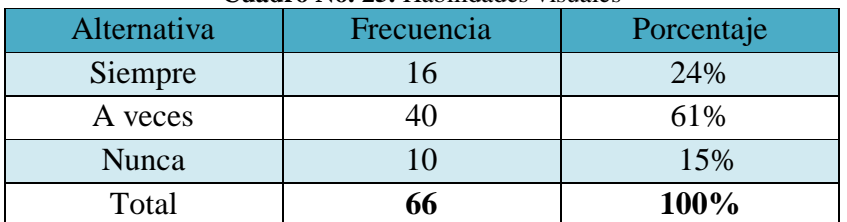

### **Cuadro No. 25.** Habilidades visuales

**Fuente:** Encuesta aplicada a padres de familia **Elaborado por:** Amores Vallesteros Lenin Enrique

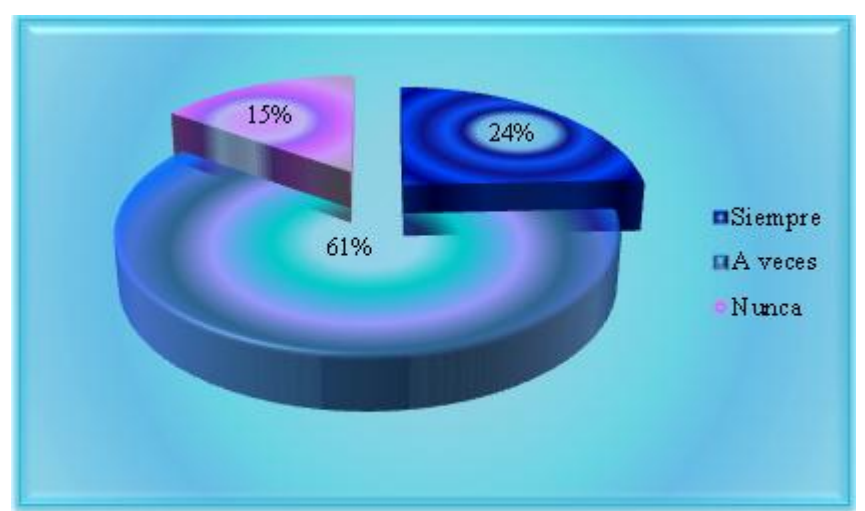

**Gráfico No. 24.** Habilidades visuales

### **Análisis**

Del total de encuestados, el 61% considera que a veces la utilización de tecnología el niño fortalece la lectura, escritura, coordinación observación, comparación, relación, clasificación, ordenamiento, y desarrollo de habilidades visuales; el 23% expresa que siempre; y un 15% exterioriza que nunca.

### **Interpretación**

Un mayor porcentaje considera que a veces la utilización de tecnología; desarrollando la capacidad de concentración y la memoria; sin embargo un menor porcentaje siempre mejora su vocabulario, aprendiendo nuevas palabras y desarrollen su agilidad mental; el otro porcentaje nunca demuestra exactitud entre lo que piensa y lo que siente.

**Fuente:** Encuesta aplicada a autoridades **Elaborado por:** Amores Vallesteros Lenin Enrique

**Pregunta No. 4.** ¿Considera usted que las herramientas utilizadas por el docente en la enseñanza facilitan la lectura y la comprensión de textos?

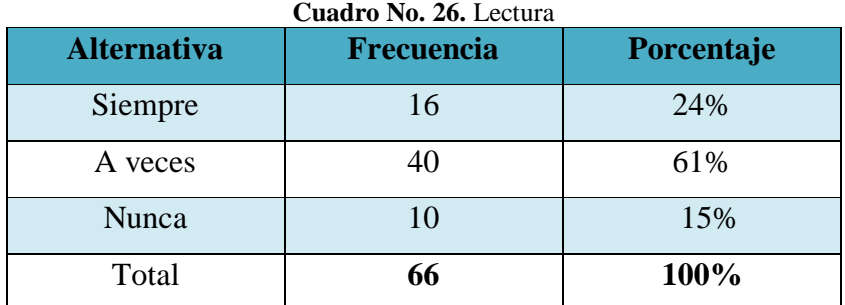

**Fuente:** Encuesta aplicada a padres de familia

**Elaborado por:** Amores Vallesteros Lenin Enrique

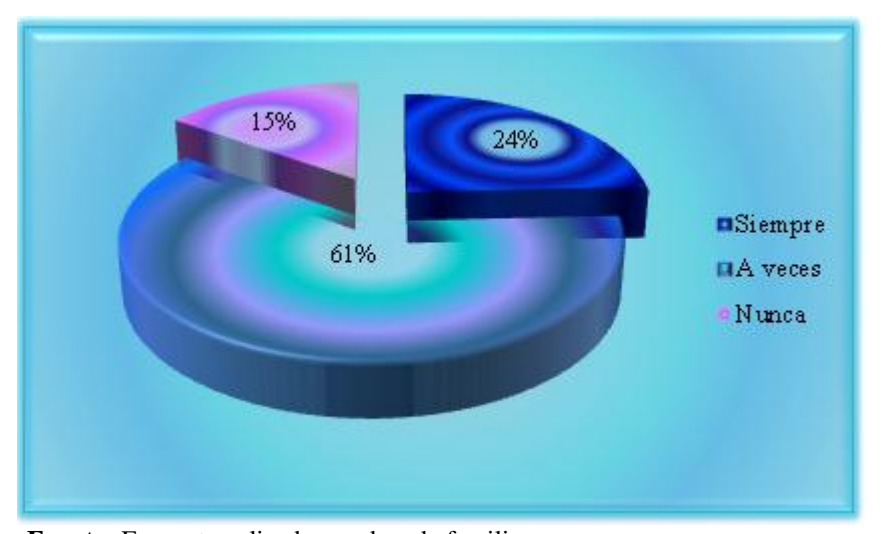

**Gráfico No. 25.** Lectura

**Fuente:** Encuesta aplicada a padres de familia **Elaborado por:** Amores Vallesteros Lenin Enrique

# **Análisis**

De los padres de familia encuestados, el 61% considera que a veces las herramientas utilizadas por el docente en la enseñanza facilitan la lectura y la comprensión de textos; mientras el 24% expresa que siempre; y un 15% exterioriza que nunca.

# **Interpretación**

En la presente interrogante, se deduce que un mayor porcentaje de padres de familia considera que a veces el educando adquiere mejores habilidades de comunicación, el otro porcentaje manifiesta que nunca establece un espacio de apropiación y construcción de nuevos conocimientos.

Pregunta No. 5. ¿Los docentes para fortalecer las habilidades lectoras emplean herramientas interactivas facilitando la concentración y memoria?

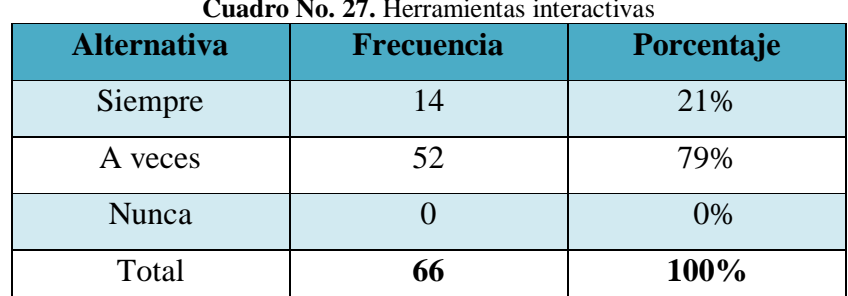

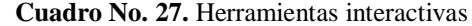

**Fuente:** Encuesta aplicada a padres de familia

**Elaborado por:** Amores Vallesteros Lenin Enrique

**Gráfico No. 26. .** Herramientas interactivas

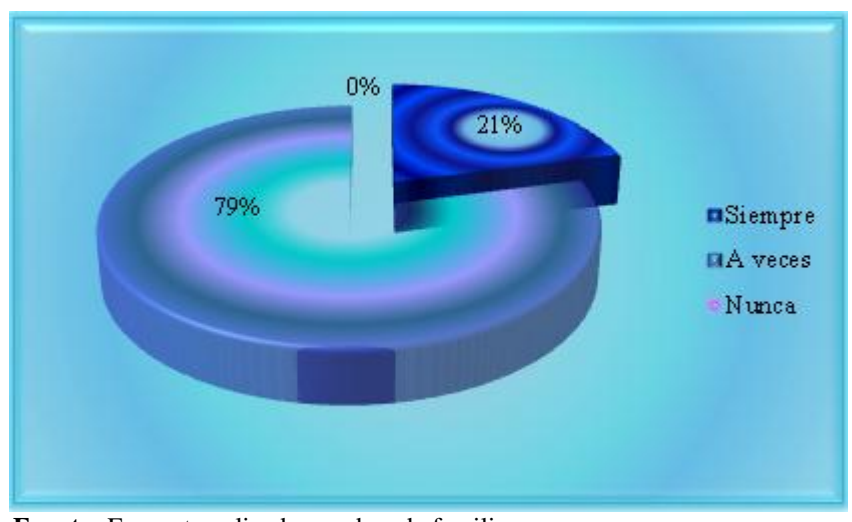

**Fuente:** Encuesta aplicada a padres de familia **Elaborado por:** Amores Vallesteros Lenin Enrique

### **Análisis**

De los padres encuestados, el 79% expresa que a veces mediante herramientas interactivas el niño desarrolla habilidades lectoras, la concentración y memoria; mientras el 21% manifiesta que siempre; y un 0% expone que nunca.

# **Interpretación**

Los padres de familia manifiestan que a veces mediante herramientas interactivas, indicando limitaciones en la comunicación; una minoría siempre mejora de la retención y la memoria y la comprensión del valor de la disciplina, el otro porcentaje nunca incorpora los libros a su repertorio de juegos y actividades para el tiempo libre.

**Pregunta No. 6.** ¿El niño durante la realización de actividades lectoras demuestra desmotivación, distracción, desinterés?

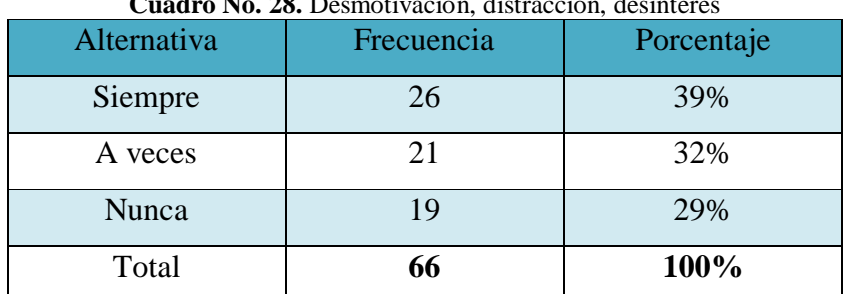

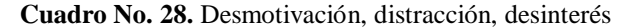

**Fuente:** Encuesta aplicada a padres de familia

**Elaborado por:** Amores Vallesteros Lenin Enrique

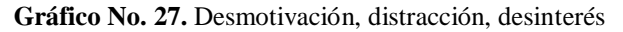

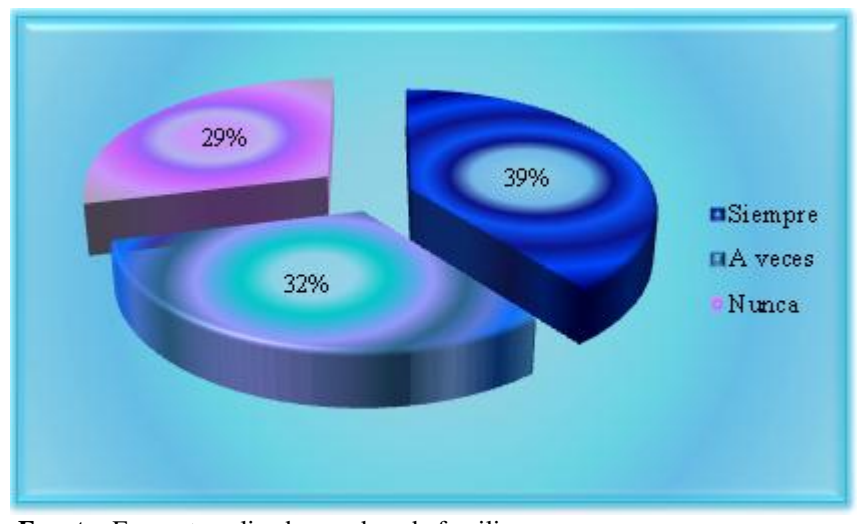

**Fuente:** Encuesta aplicada a padres de familia **Elaborado por:** Amores Vallesteros Lenin Enrique

# **Análisis**

De los padres encuestados, el 39% dice que siempre durante la realización de actividades lectoras, demuestra desmotivación, distracción, desinterés; un 32% expone que a veces; y el 29% exterioriza que nunca.

#### **Interpretación**

Los padres de familia encuestados manifiestan que siempre durante la realización de actividades lectoras, portando en la desmotivación y negativismo; el otro porcentaje a veces alcanza el crecimiento intelectual, personal y moral, y un menor porcentaje nunca facilita el acceso a libros, ambientes alfabetizadores desde los primeros grados de la educación.

**Pregunta No. 7.** ¿El niño presenta dificultades para elaborar y estructurar correctamente las frases de forma autónoma?

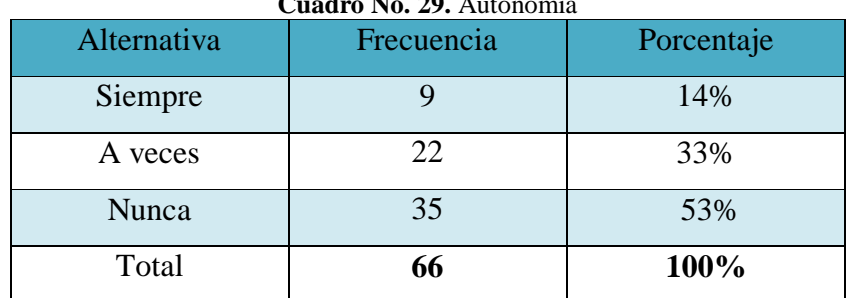

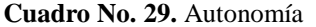

**Fuente:** Encuesta aplicada a padres de familia

**Elaborado por:** Amores Vallesteros Lenin Enrique

**Gráfico No. 28.** Autonomía

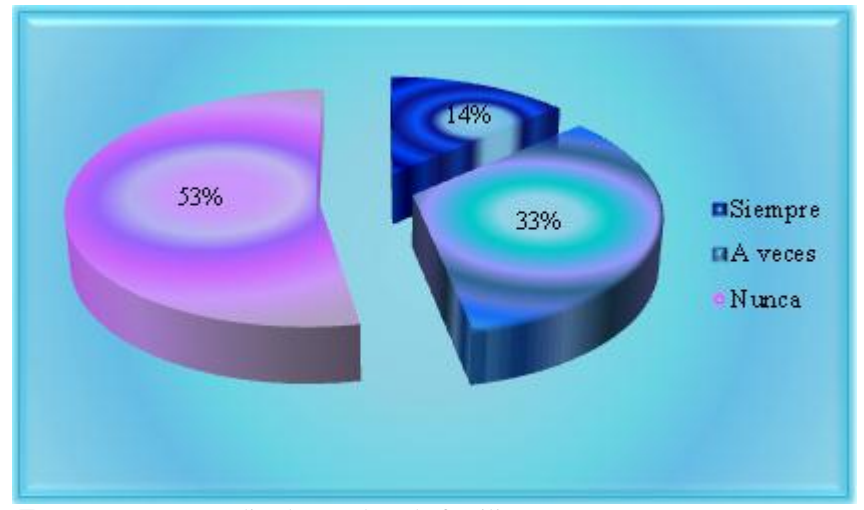

**Fuente:** Encuesta aplicada a padres de familia **Elaborado por:** Amores Vallesteros Lenin Enrique

# **Análisis**

Del total de encuestados, el 53% manifiesta que nunca el niño presenta dificultades para elaborar y estructurar correctamente las frases de forma autónoma; un porcentaje equivalente al 33% expone que a veces; y un 14% dice que nunca.

# **Interpretación**

Los encuestados manifiestan que nunca el niño presenta inconsistencias gramaticales y errores ortográficos; un menor porcentaje expresa que siempre presenta dificultad en la percepción del lenguaje; el otro porcentaje expresa que nunca tiene conflicto para redactar y para relatar oralmente.

**Pregunta No. 8.** ¿El niño mediante el uso de tecnología alcanza la comprensión de la lectura fomentando la fluidez y entendimiento del texto?

| Alternativa | Frecuencia | Porcentaje |
|-------------|------------|------------|
| Siempre     | 17         | 26%        |
| A veces     | 36         | 54%        |
| Nunca       | 13         | 20%        |
| Total       |            | 100%       |

**Cuadro No. 30.** Entendimiento

**Fuente:** Encuesta aplicada a padres de familia

**Elaborado por:** Amores Vallesteros Lenin Enrique

**Gráfico No. 29.** Entendimiento

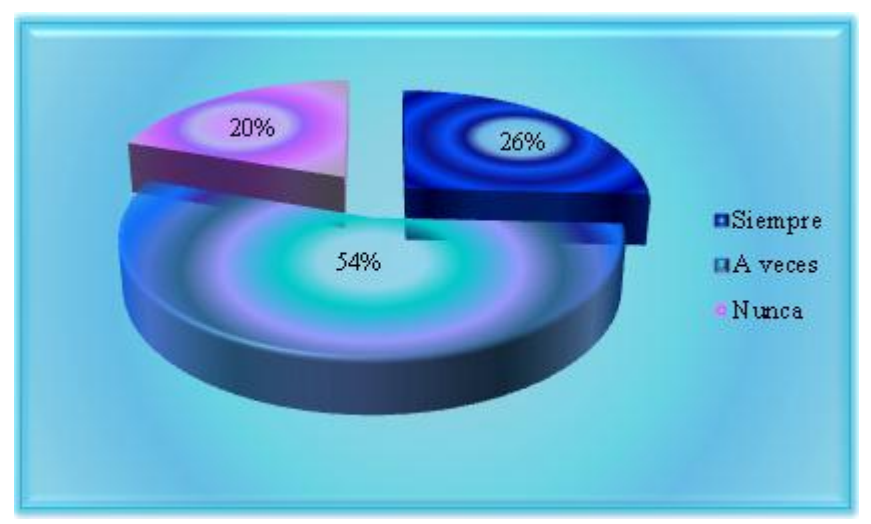

**Fuente:** Encuesta aplicada a padres de familia **Elaborado por:** Amores Vallesteros Lenin Enrique

### **Análisis**

Del total de padres de familia encuestados, el 54% dice que el niño a veces a través de la tecnología alcanza la comprensión de la lectura fomentando el entendimiento del texto; mientras el 26% dice que siempre; el 20% manifiesta que nunca.

### **Interpretación**

La mayor parte de encuestados expresa que el niño presenta dificultad para los ejercicios sensorio perceptivos, distinción de colores, formas, tamaños, posiciones; mientras un menor porcentaje dice que el niño siempre tiene dificultades sutiles en la articulación, en tareas de memoria operativa verbal, o en tareas de denominación rápida.

**Pregunta No. 9.** ¿En el aula, el niño mediante la utilización de tecnología aprende a leer, escribir, comprender y memorizar los textos leídos?

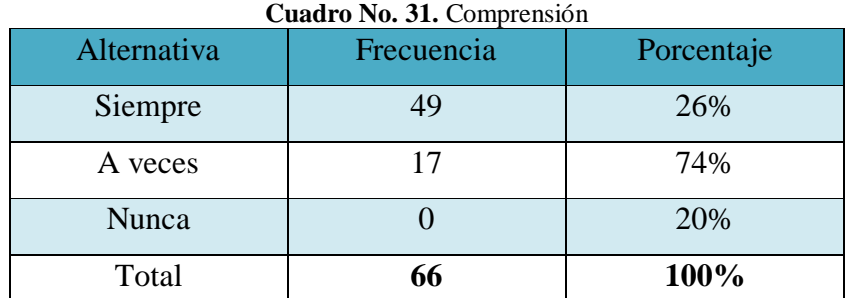

**Fuente:** Encuesta aplicada a padres de familia

**Elaborado por:** Amores Vallesteros Lenin Enrique

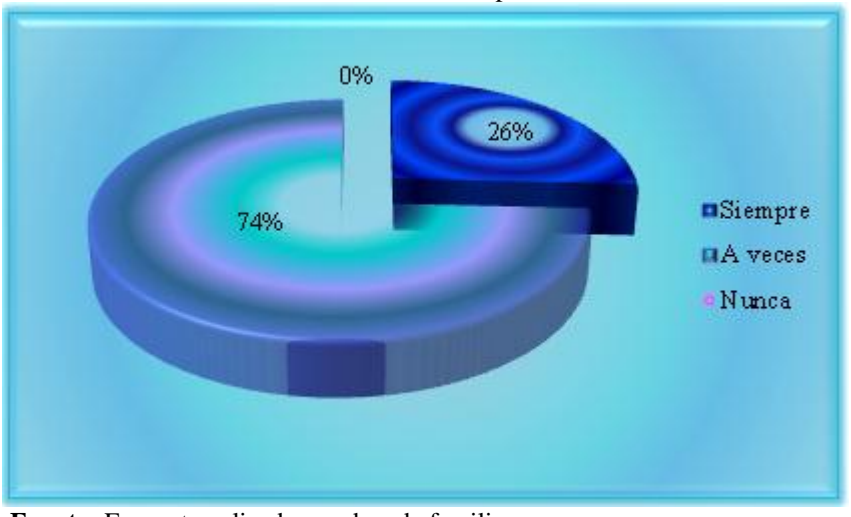

**Gráfico No. 30.** Comprensión

**Fuente:** Encuesta aplicada a padres de familia **Elaborado por:** Amores Vallesteros Lenin Enrique

# **Análisis**

Del total de encuestados, el 74% expone que a veces en el aula, el niño mediante la utilización de tecnología aprende a leer, escribir, comprender y memorizar los textos leídos; mientras el 26% dice que siempre; y el 0% nunca.

### **Interpretación**

Los padres de familia encuestados, manifiestan que a veces mediante el uso de tecnología desfavorece en la comprensión, disminuyendo la confianza y la seguridad; un menor porcentaje dice que siempre alcanza la comprensión de textos, el establecimiento de inferencias y la expresión escrita.

**Pregunta No. 10.** ¿En la institución la utilización de computadores y herramientas informáticas apoyan al niño en el desarrollo de la audición, visualización, estimulación de la creatividad y socialización?

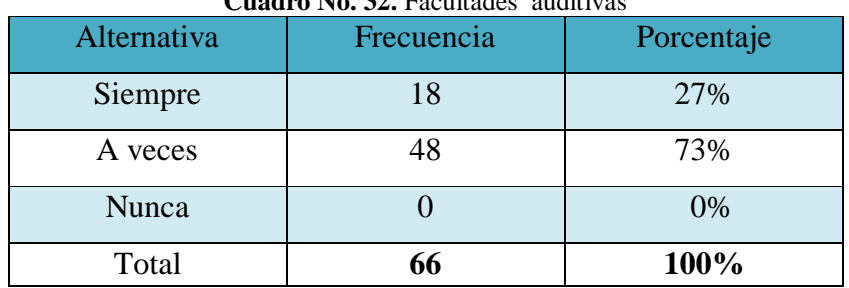

#### **Cuadro No. 32.** Facultades auditivas

**Fuente:** Encuesta aplicada a padres de familia

**Elaborado por:** Amores Vallesteros Lenin Enrique

**Gráfico No. 31.** Facultades auditivas

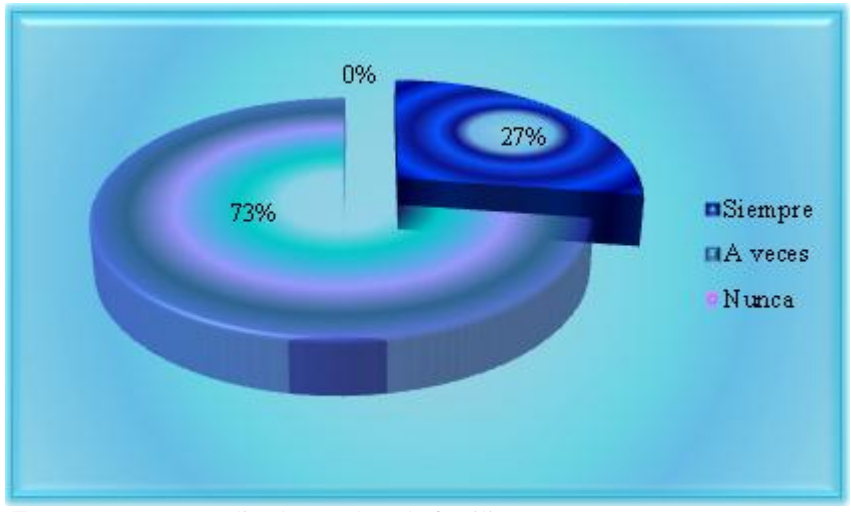

**Fuente:** Encuesta aplicada a padres de familia **Elaborado por:** Amores Vallesteros Lenin Enrique

# **Análisis**

El 73% de padres de familia encuestados dice que a veces en la institución la utilización de computadores y herramientas informáticas apoyan al niño en el desarrollo de la audición, estimulación de la creatividad y socialización; mientras el 27% expone que siempre; y un 0% manifiesta que nunca.

### **Interpretación**

La mayor parte de padres encuestados expresa que a veces se emplea el recurso tecnológico en la enseñanza perjudicando en el desarrollo visual como en las posibilidades de manipular objetos y símbolos, disminuyendo en la memoria visual, comprensión visual, memoria auditiva, comprensión oral.

# **VERIFICACIÓN DE LA HIPÓTESIS**

Para saber si este valor es lo suficientemente elevado habría que comprobarlo con el de las tablas estadísticas de este contraste, considerando un nivel de confianza del 95% y los grados de libertad correspondientes.

## **Modelo Lógico**

Hipótesis nula: H<sub>0</sub>: La Tecnología de la Información y Comunicación no inciden en los problemas de dislexia en los estudiantes de la Escuela de Educación Básica Josué en la ciudad de Ambato.

Hipótesis alternativa: H<sub>1</sub>: La Tecnología de la Información y Comunicación si inciden en los problemas de dislexia en los estudiantes de la Escuela de Educación Básica Josué en la ciudad de Ambato.

## **Modelo Matemático**

 $H_0$ :  $O = E$  $H_a$ :  $O \neq E$ 

### **Modelo Estadístico**

$$
X_c^{2} = \sum \frac{(O - E)^2}{E}
$$

### **Nivel de Significación**

 $\alpha$  = 0.05

.

95% de Confiabilidad

# **Fórmula del Chi- Cuadrado**

$$
X^2_c = \sum \frac{(fo - fe)^2}{fe}
$$

# **Dónde:**

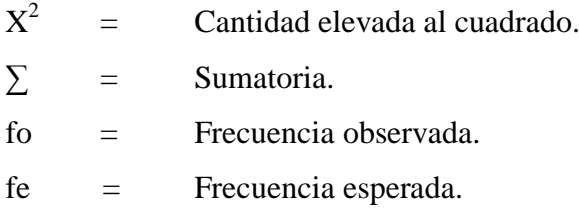

# **Grado de libertad**

**Gl** = (c -1) \* (f - 1)  
\n**Gl** = (3 -1) \* (4 - 1)  
\n**Gl** = (2) \* (3)  
\n**Gl** = 6  
\n
$$
X^{2}_{t} = 12,59
$$

# **Distribución Chi Cuadrado**

**Cuadro N. 32. Distribución Chi Cuadrado** 

| v/p            | 0,001   | 0,0025  | 0,005   | 0,01    | 0,025   | 0,05    | 0,1    |
|----------------|---------|---------|---------|---------|---------|---------|--------|
| $\mathbf{1}$   | 10,8274 | 9,1404  | 7,8794  | 6,6349  | 5,0239  | 3,8415  | 2,7055 |
| $\overline{2}$ | 13,8150 | 11,9827 | 10,5965 | 9,2104  | 7,3778  | 5,9915  | 4,6052 |
| 3              | 16,2660 | 14,3202 | 12,8381 | 11,3449 | 9,3484  | 7,8147  | 6,2514 |
| $\overline{4}$ | 18,4662 | 16,4238 | 14,8602 | 13,2767 | 11,1433 | 9,4877  | 7,7794 |
| 5              | 20,5147 | 18,3854 | 16,7496 | 15,0863 | 12,8325 | 11,0705 | 9,2363 |
| 6              | 22,4575 | 20,2491 | 18,5475 | 16,8119 | 14,4494 | 12,59   | 10,64  |

**Fuente:** www.famaf.unc.edu.ar/~ames/proba2011/tablachicuadrado.pdf **Elaborado por:** Amores Vallesteros Lenin Enrique

# **Recolección de datos y cálculos estadísticos**

# **Frecuencias Observadas**

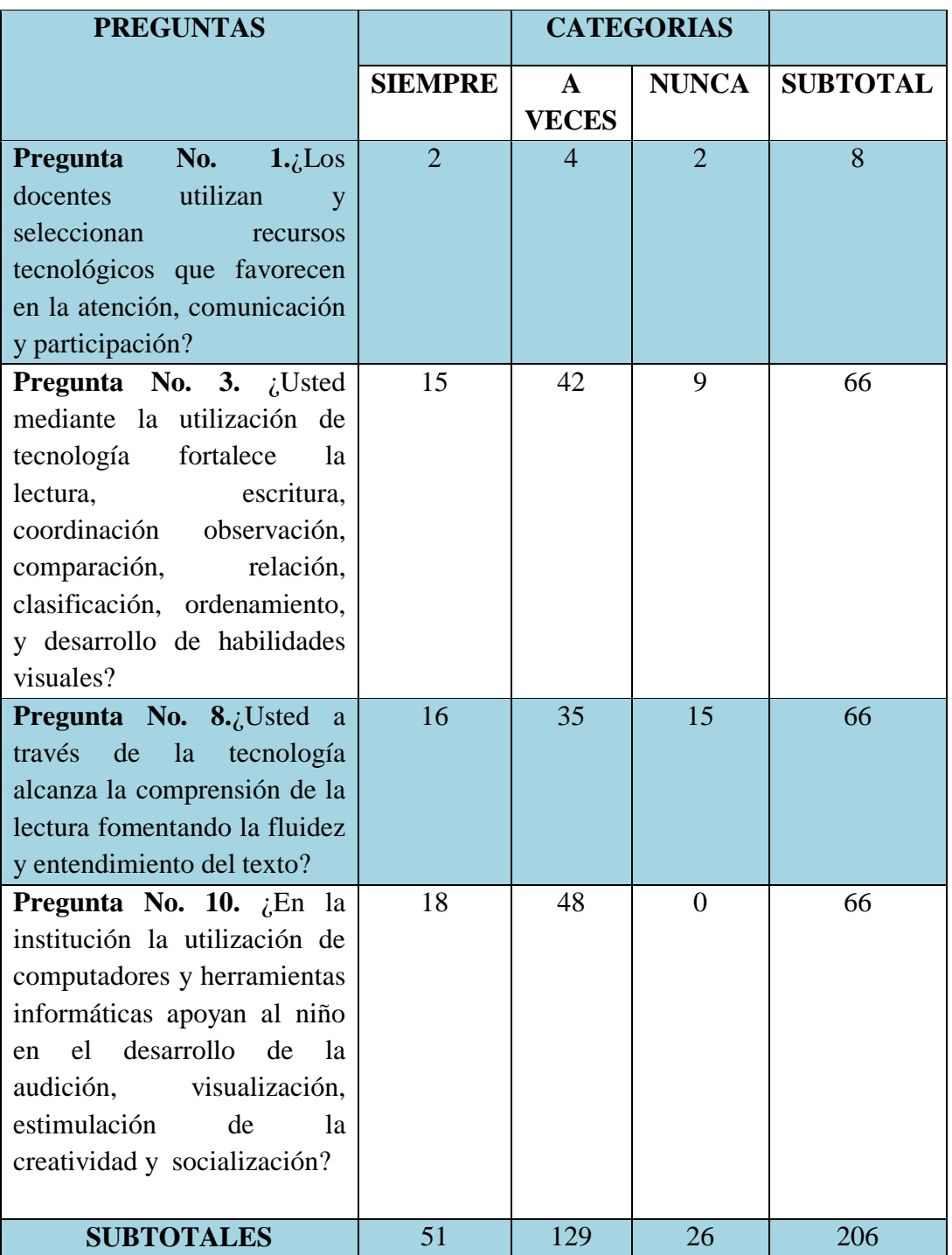

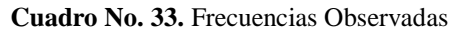

**Fuente:** Ficha de observación . Encuesta.

**Elaborado por:** Amores Vallesteros Lenin Enrique

# **Frecuencias Esperadas**

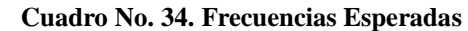

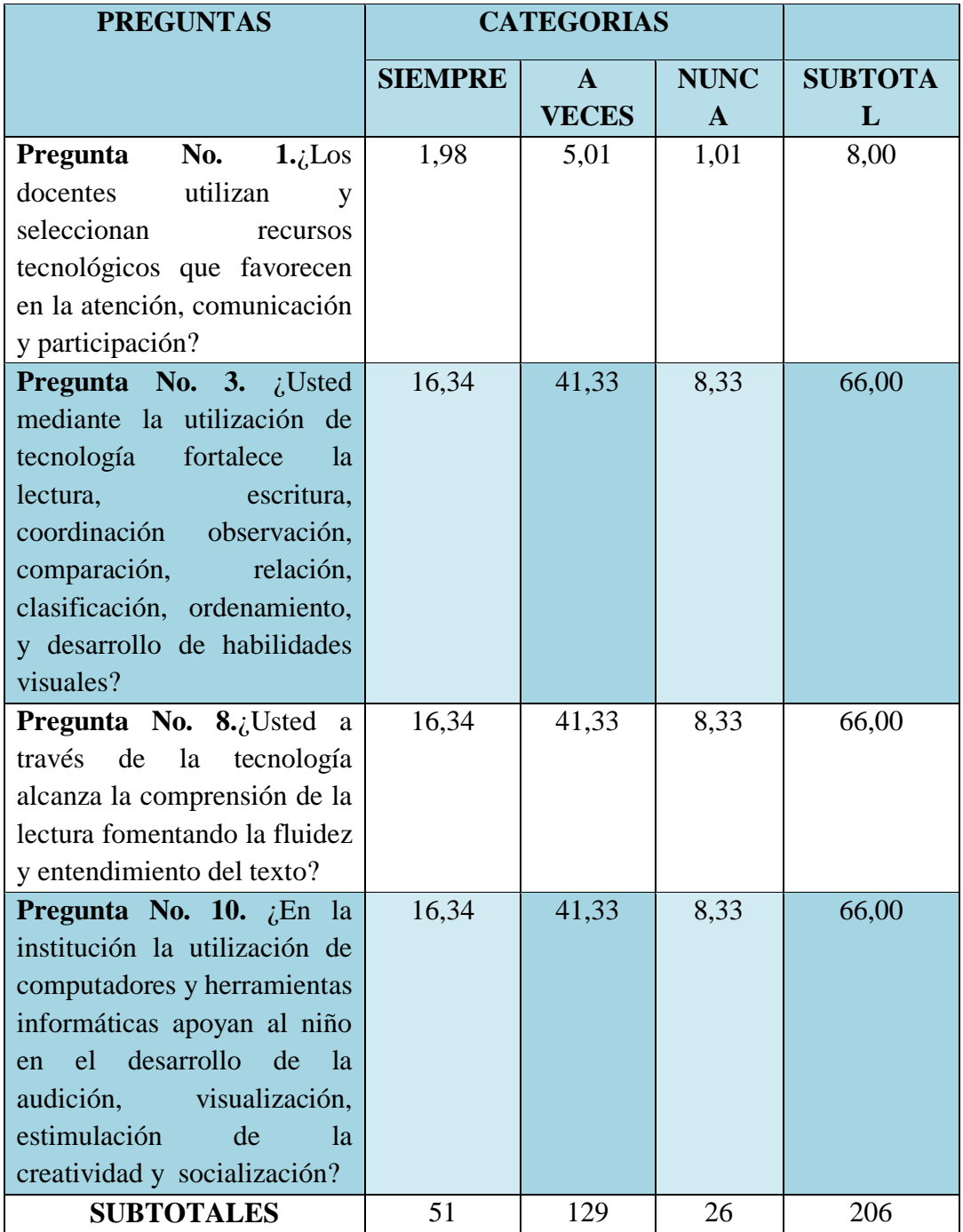

**Fuente:** Ficha de observación. Encuesta.

**Elaborado por:** Amores Vallesteros Lenin Enrique

**Cálculo de X<sup>2</sup> c**

| <b>FO</b>               | <b>FE</b> | $(FO - FE)$ | $(FO - FE)^2$ | $(O - E)^2/E$ |
|-------------------------|-----------|-------------|---------------|---------------|
| $\overline{2}$          | 2,0       | 0,0         | 0,0           | 0,0           |
| 15                      | 16,3      | $-1,3$      | 1,8           | 0,1           |
| 16                      | 16,3      | $-0,3$      | 0,1           | 0,0           |
| 18                      | 16,3      | 1,7         | 2,8           | 0,2           |
| $\overline{\mathbf{4}}$ | 5,0       | $-1,0$      | 1,0           | 0,2           |
| 42                      | 41,3      | 0,7         | 0,4           | 0,0           |
| 35                      | 41,3      | $-6,3$      | 40,1          | 1,0           |
| 48                      | 41,3      | 6,7         | 44,5          | 1,1           |
| $\overline{2}$          | 1,0       | 1,0         | 1,0           | 1,0           |
| $\boldsymbol{9}$        | 8,3       | 0,7         | 0,4           | 0,1           |
| 15                      | 8,3       | 6,7         | 44,5          | 5,3           |
| $\boldsymbol{0}$        | 8,3       | $-8,3$      | 69,4          | 8,3           |
| 206                     | 206       | $\theta$    | 206,00        | $X_c^2$ 17,24 |

**Cuadro No. 35. Calculo de Chi Cuadrado**

**Fuente:** Ficha de observación . Encuesta.

**Elaborado por:** Amores Vallesteros Lenin Enrique

#### **Comparar los valores**

En este punto tenemos los siguientes datos:

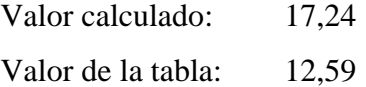

## **Zona de rechazo y aceptación de las hipótesis**

**Gráfico No: 36.** Zona de rechazo y aceptación de las hipótesis

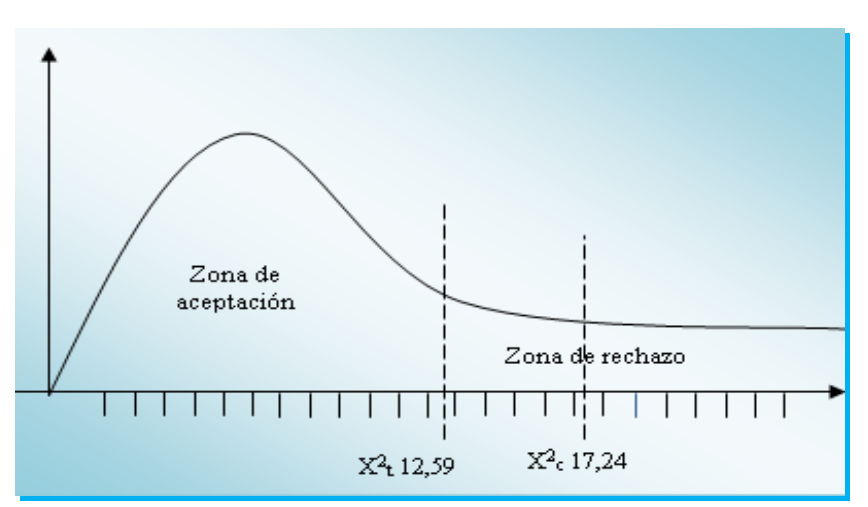

**Elaborado por:** Amores Vallesteros Lenin Enrique

#### **Regla de decisión**

R (H<sub>0</sub>) si  $X_c^2 > X_t^2$ Es decir  $X_c^2$  17,24 >  $X_t^2$  12,59

### **Decisión Estadística**

Con 6 grados de libertad y 95% de confiabilidad la  $X^2$ <sub>c</sub> es de 17,24 este valor cae en la zona de rechazo de la hipótesis nula  $(H_0)$  por ser superior a  $X_t^2$  que es de 12,59; por lo tanto de acepta la hipótesis alternativa (Ha) que dice: La Tecnología de la Información y Comunicación si inciden en los problemas de dislexia en los estudiantes de la Escuela de Educación Básica Josué en la ciudad de Ambato.

#### **8. CONCLUSIONES**

En la institución los docentes no emplean herramientas tecnológicas para disminuir los problemas de dislexia perjudicando en la comprensión de textos, el establecimiento de inferencias y la expresión escrita, limitando la construcción del concepto de autonomía.

Se determina como causas que incrementan los problemas de dislexia la insuficiente utilización de herramientas tecnológicas, la carente atención y concentración, los inadecuados hábitos de lectura, la escasa autoconfianza y aumento de la frustración, los problemas del lenguaje oral, la insuficiente planificación.

Se deduce que en la institución la carencia de un manual, documento o guía tecnológica incrementa los problemas de dislexia, creciendo así las inconsistencias gramaticales y errores ortográficos, evidenciándose en la dificultad para planificar redactar relatos y composiciones escritas en general, presentando con función en las instrucciones verbales , condicionando el aprendizaje mediante la lectura y escritura.

62

# **9. PROPUESTA DE SOLUCIÓN**

## **Tema**

Guía tecnológica didáctica para disminuir los problemas de dislexia en los estudiantes de la Escuela de Educación Básica Josué en la ciudad de Ambato

# **Datos Informativos**

# **Institución ejecutora:**

Escuela de Educación Básica Josué

# **Beneficiarios**

# **Beneficiarios Directos**

Padres de familia y estudiantes de la Escuela de Educación Básica Josué

# **Beneficiarios Indirectos**

Autoridades

Docentes de la Escuela de Educación Básica Josué

# **Ubicación**

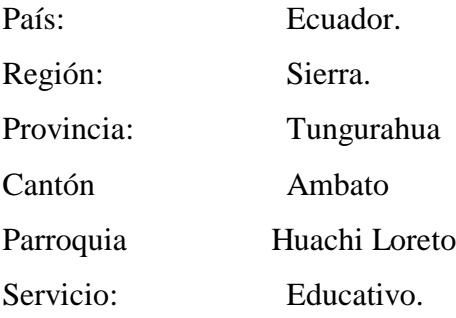

# **Equipo técnico responsable**

Directora: Lcda. Elena López Investigador: Amores Vallesteros Lenin Enrique
#### **Antecedentes de la Propuesta**

Se determina que la mayoría de encuestados considera que en la institución la carente utilización de software para la lectura y escritura incremente la dislexia, perjudicando en el desarrollo cognitivo y sus procesos de atención, concentración, razonamiento, repercutiendo en las habilidades lectoras, desfavoreciendo en la toma de decisiones.

En la institución, es insuficiente la utilización de tecnología para fortalecer la enseñanza y el aprendizaje, condicionando la comprensión lectora, dando lugar a conductas disruptivas o de inhibición progresiva, contribuyendo en la depresión, antipatía a la lectura y la escritura.

Es significativo resaltar la inexistencia una guía tecnológica didáctica para disminuir los problemas de dislexia, conllevando a trastornos del lenguaje, afectando en el desarrollo cognitivo, atención y concentración, favoreciendo en la frustración, siendo un posible inicio de problemas de conducta

## **Justificación**

La guía tecnológica didáctica para disminuir los problemas de dislexia en los estudiantes de la Escuela de Educación Básica Josué en la ciudad de Ambato, es de interés al fortalecer en la motivación escolar, incrementando la reflexión favoreciendo en el desarrollo integral.

La propuesta presentada es novedosa al contribuir en el desarrollo del educando, fortaleciendo el proceso de lectura y escritura, apoyando en la comprensión, creatividad, atención, memoria del educando, incrementando la participación activa en un ambiente dinámico para el aprendizaje.

El trabajo presentado es de impacto al mejorar el sistema educativo; beneficiando la ejecución de acciones, acrecentando oportunidades de superación, fomentando hábitos de lectura que fortalecen la adquisición del lenguaje verbal o

escrito incrementando la demostración de los saberes de conocimientos mediante la utilización de tecnología actualizada

#### **OBJETIVOS**

#### **Objetivo general**

Elaborar una guía tecnológica didáctica para disminuir los problemas de dislexia en los estudiantes de la Escuela de Educación Básica Josué en la ciudad de Ambato

#### **Objetivos específicos**

Planificar la guía tecnológica didáctica para disminuir los problemas de dislexia en los estudiantes de la Escuela de Educación Básica Josué en la ciudad de Ambato

Ejecutar la guía tecnológica didáctica para disminuir los problemas de dislexia en los estudiantes de la Escuela de Educación Básica Josué en la ciudad de Ambato

Evaluar la importancia de la guía tecnológica didáctica para disminuir los problemas de dislexia en los estudiantes de la Escuela de Educación Básica Josué en la ciudad de Ambato

#### **Análisis De Factibilidad**

## **Factibilidad Política**

La Escuela de Educación Básica Josué, como institución educativa responde al sistema político educativo, aportando con el objetivo cuarto del buen Vivir,

favoreciendo en el alcance de una educación con calidad y calidez, brindando oportunidades de superación.

#### **Factibilidad Tecnológica**

La importancia de la tecnología en el proceso evaluativo, busca fortalecer el proceso enseñanza aprendizaje mediante la utilización de Tecnologías de la Información y Comunicación, mejorando los procesos de lectura a través de imágenes, sonidos, aportando en la comunicación auditivo, visual, facilitando el aprendizaje, adaptándose en mayor medida a los sujetos, a sus características y capacidades.

## **Factibilidad Institucional**

Utilizando esta concepción: guía tecnológica didáctica se disminuye los problemas de dislexia en los estudiantes de la Escuela de Educación Básica Josué en la ciudad de Ambato, fortaleciendo la memoria visual, comprensión visual, memoria auditiva, comprensión oral.

#### **Factibilidad Equidad de género**

El trabajo investigativo, en sus líneas ha contribuido en la difusión de la guía tecnológica didáctica disminuyendo problemas de dislexia, apoyando la participación activa, incrementando, potenciando el pensamiento; además, las aplicaciones multimedia.

## **Fundamentaciones**

## **Fundamentación Técnica**

En la fundamentación técnica se establece en la realización de una guía tecnológica didáctica se disminuye los problemas de dislexia en los estudiantes de

la Escuela de Educación Básica Josué en la ciudad de Ambato, teniendo como propósito fortalecer aplicaciones multimedia para facilitar la comprensión de la información clarificándola, integrando sonidos orientados a completar el significado de las imágenes, música y efectos sonoros para conseguir un efecto motivador captando la atención del usuario.

**Guía tecnológica didáctica para disminuir los problemas de dislexia en los estudiantes de la Escuela de Educación Básica Josué en la ciudad de Ambato**

Instalación de Visual C# 2010 Express Edition

Guía Tecnológica Didáctica Para Disminuir Los Problemas De Dislexia

**En este documento se describen los pasos necesarios para la instalación del entorno de desarrollo Visual C# 2010 Express Edition.** 

## **Instalación**

Para comenzar la instalación, abriremos nuestro navegador de Internet y accederemos a la dirección [www.microsoft.com/express/downloads t](http://www.microsoft.com/express/downloads)al y como se muestra en la siguiente imagen.

Existen varios productos Microsoft/Express que van desde entornos de desarrollo como Visual C# o Visual Basic hasta gestores de bases de datos como SQL Server.

La principal característica que tienen en común es que son gratuitos

Desde esta página Web se puede descargar cualquiera de ellos, pero el que a nosotros nos interesa es el denominado Visual C# 2010 Express.

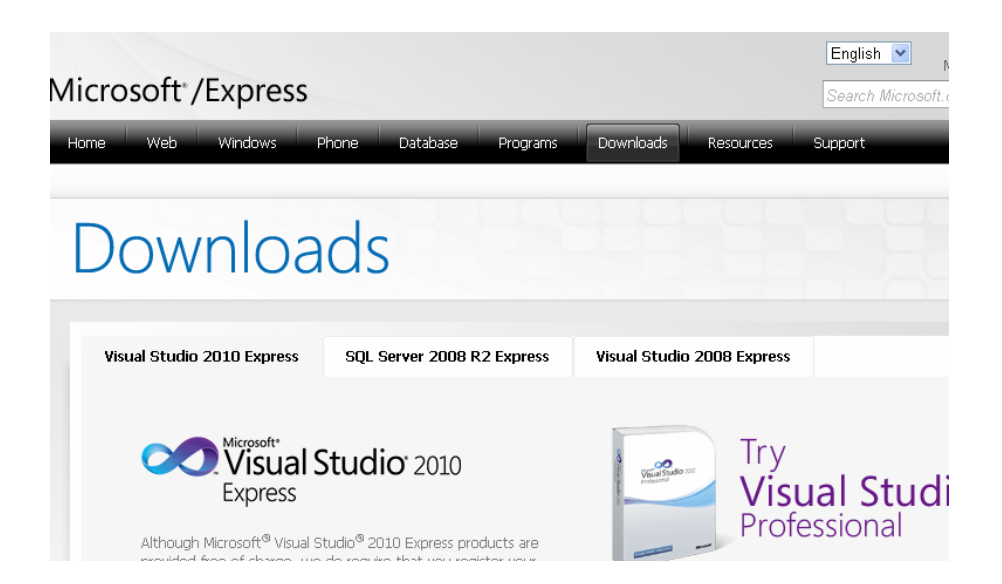

Tenemos dos opciones, realizar una instalación on-line, es decir, instalar directamente desde Internet el producto que nos interesa, o descargarnos un instalable que incluye todos los productos para poder instalarlos después en todos los sitios que queramos (instalación off-line).

A continuación voy a comentar brevemente la instalación off-line que es la que NO VAMOS A SEGUIR en este manual. ( En caso de no tener Internet).

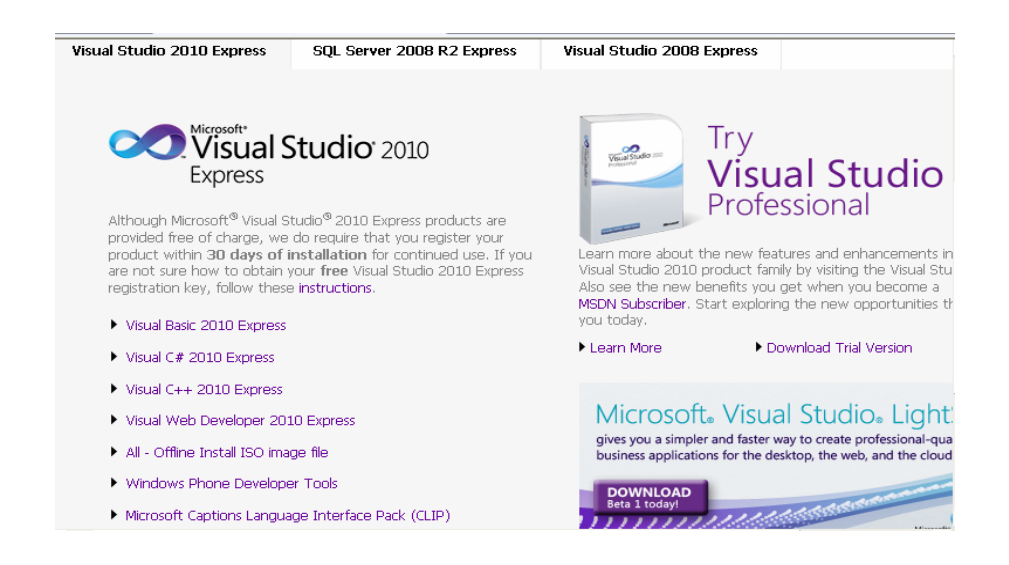

En la imagen superior se pueden ver varios enlaces y entre ellos uno denominado All - Offline Install ISO image file. Este enlace nos permite descargarnos una imagen iso que incluye el instalable para todas las herramientas Express ( incluido

el lenguaje C# que es el que nos interesa). Una imagen ISO se puede instalar en un ordenador si previamente tienes instalado un programa que gestione imágenes ISO como "Virtual CloneDrive (si no sabes qué es eso googlealo. vamos que lo busques en Google) o bien se puede grabar en un DVD mediante los programas adecuados como Nero para obtener un DVD de instalación que puedes utilizar directamente en cualquier ordenador.

Pero en nuestro caso vamos a realizar una instalación "on-line". Para ello seleccionaremos el enlace Visual C# 2010 Express. Enlace. por llamarlo de alguna forma porque no nos lleva a ninguna parte (es algún tipo de control extraño), más bien aparece un desplegable para que seleccionemos el lenguaje que deseamos en la instalación. Dentro del mundo del desarrollo profesional de software yo, sin duda, recomendaría una instalación en inglés. Pero en nuestro contexto hemos optado por convenir en la utilización del español como idioma para instalar el entorno.

Así que, a menos que seas un rebelde sin causa (y esta no es para nada de las mejores causas) selecciona Spanish como lenguaje y prepárate para lo que viene a continuación, porque todo puede ocurrir muy rápido. Por cierto, antes de continuar ten en cuenta el recado que sutilmente nos han dejado los chicos de Microsoft en la imagen anterior.

Aunque el software es gratuito, es necesario registrarlo en los 30 días de uso siguientes a la instalación; si no lo hace dejará de funciona, no se nos olvide registrarlo al final del proceso de instalación.

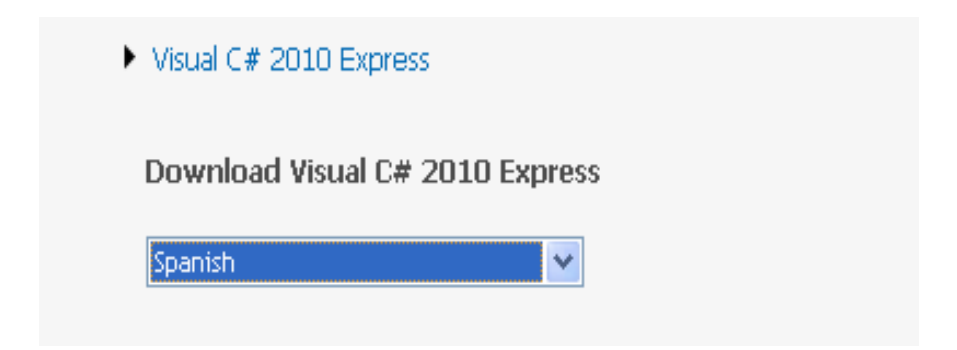

Al seleccionar Spanish es posible que apareciera una barra de información de color amarillo en la parte superior con el mensaje para proteger su seguridad, Internet Explorer, al no efectuar alguna acción , los acontecimientos se precipitan y sin enterarte te están dando las gracias por la descarga realizada.

Y tú te preguntas ¿Qué descarga?. Si es tu caso no sufras, ignórales y vuelve a comenzar el proceso desde el principio con la suficiente rapidez para hacer click sobre la barra amarilla y seleccionar Descargar archivo en el menú contextual.

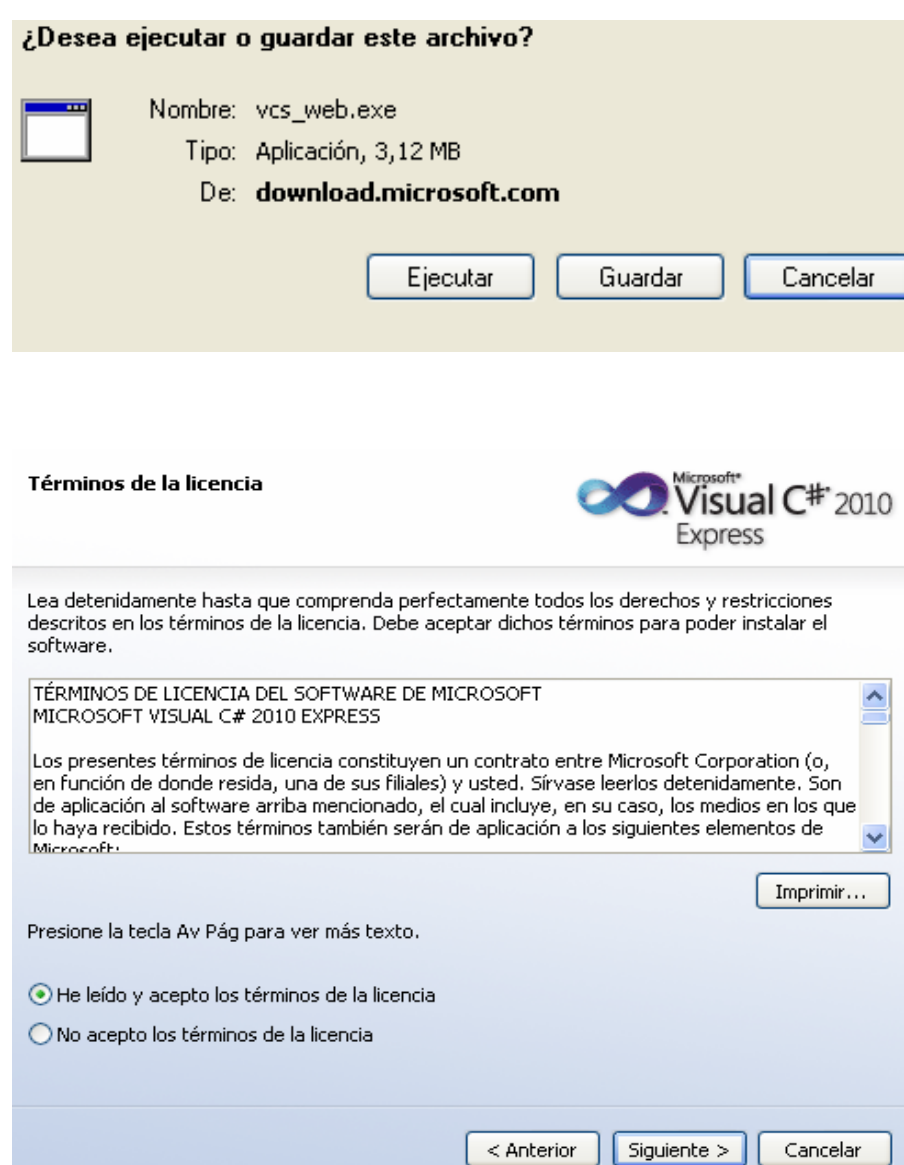

Si todo ha ido bien verás una ventana como la de la imagen superior que nos ofrece la opción de ejecutar o guardar el archivo vcs\_web.exe. Dicho archivo, que por cierto es bastante pequeño no es el instalable completo del programa ni mucho menos. Es simplemente el ejecutable que dispara el proceso de descarga del instalable y su posterior instalación... y todo ello *on-line*.

En este punto tenemos dos opciones: guardar el fichero para posteriormente ejecutarlo, o bien ejecutarlo directamente. Cualquiera de las dos vale. En nuestro caso lo ejecutamos directamente. Aparece un mensaje de advertencia de Internet Explorer preguntando si deseamos ejecutar el software y notificando que dicho software está firmado digitalmente por Microsoft. Volvemos a hacer click en "*Ejecutar*".

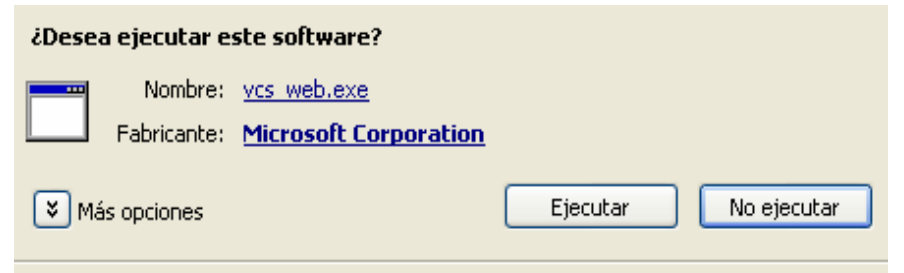

Llegados a este punto aparece la siguiente ventana que indica que COMENZAMOS con el PROCESO DE INSTALACIÓN. (Alguien puede pensar que si hemos necesitado cuatro páginas y pico con todo lujo de ilustraciones para llegar a "Comenzar el proceso de instalación", cuando necesitemos explicar el polimorfismo o el patrón de diseño MVVM con detalle vamos a necesitar editar un libro por tomos).

Microsoft nos pregunta en esta primera ventana del *Wizard* de instalación si queremos enviar a Microsoft información sobre la instalación. Esto es una cuestión personal de cada uno así que "*up to you"*. Hacemos click en Siguiente.

Nada que comentar a la siguiente ilustración (aceptar la licencia). Click en siguiente.

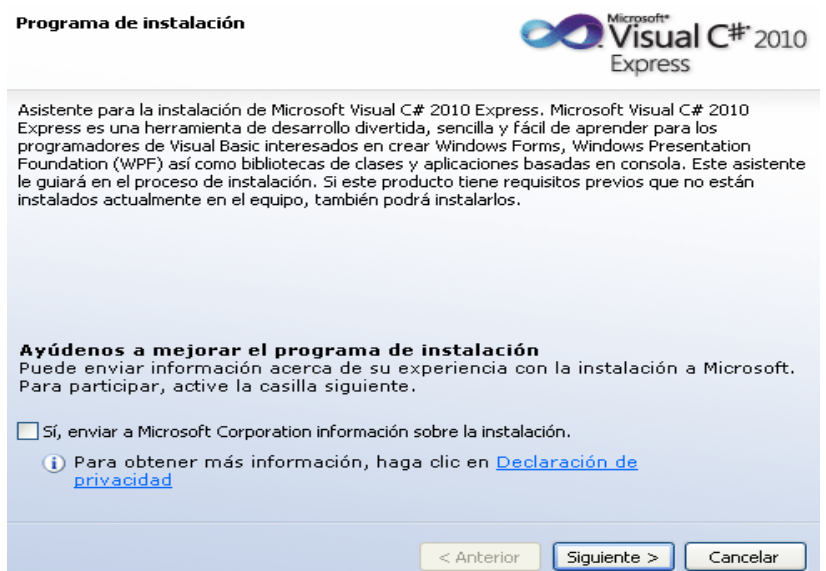

En la siguiente se pone un poco más complicado. En principio no es probable que utilicemos SQL Server durante el curso aunque en el momento de escribir esto no es seguro. (No lo instales por el momento).

En cuando a Silverlight es un plug-in para Internet Explorer que nos permite ver el contenido Web desarrollado con esa tecnología de Microsoft.

Te recomiendo instalarlo ya que no tiene por qué causarte ningún problema y en cambio sí que te puedes encontrar páginas Web que lo utilicen.

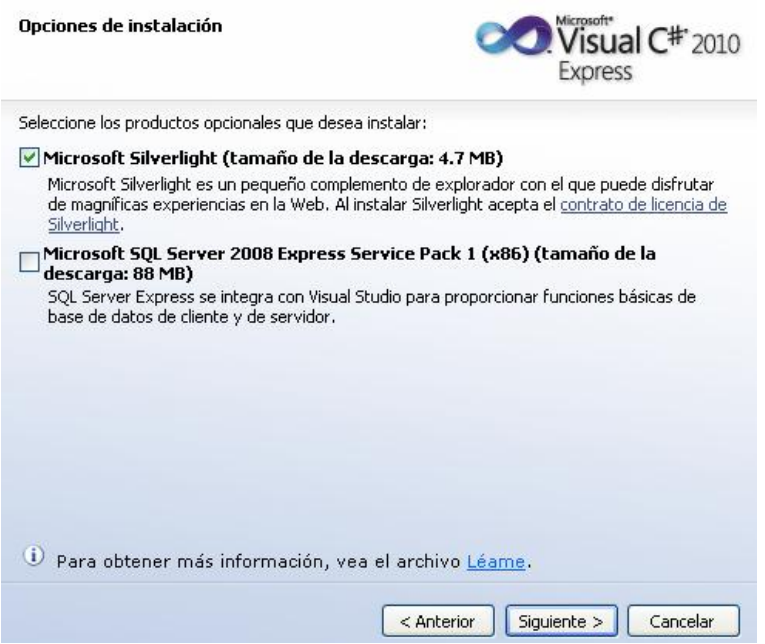

Para que te las encuentres seguro te voy a dar alguna.

Visita [http://memorabilia.hardrock.com/ r](http://memorabilia.hardrock.com/)ealizada con tecnología DeepZoom de Silverlight. Ten presente que salvo que tuvieras ya instalado Silverlight, tendrás que esperar a concluir la instalación para que te funcione.

Así que por el momento click en "*Siguiente*" y continuamos.

Llega el momento de decidir la ubicación donde vamos a instalarlo. Salvo que tengas alguna manía, comprueba que tienes el espacio que pide libre en el disco y click en... oh cielos... ya no es siguiente... ahora es "INSTALAR". Por fin !!!

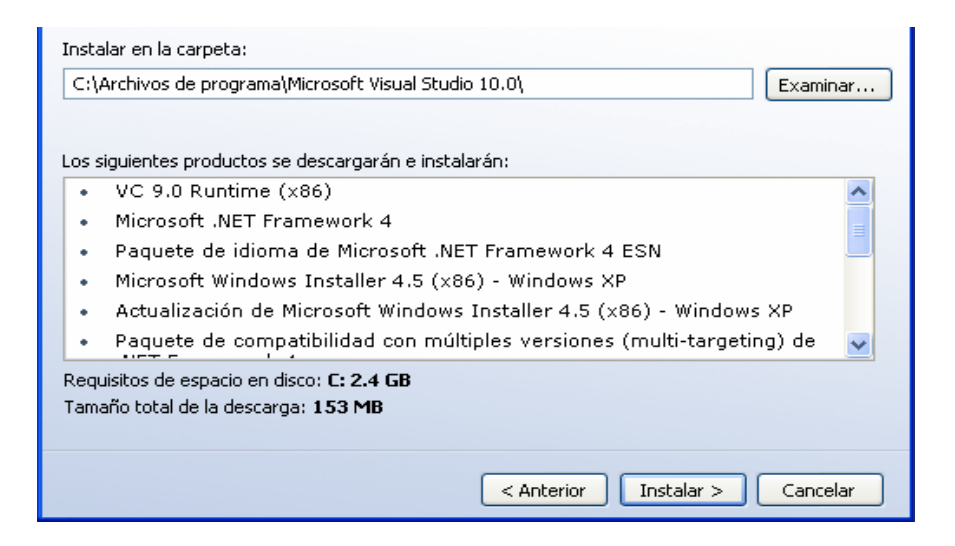

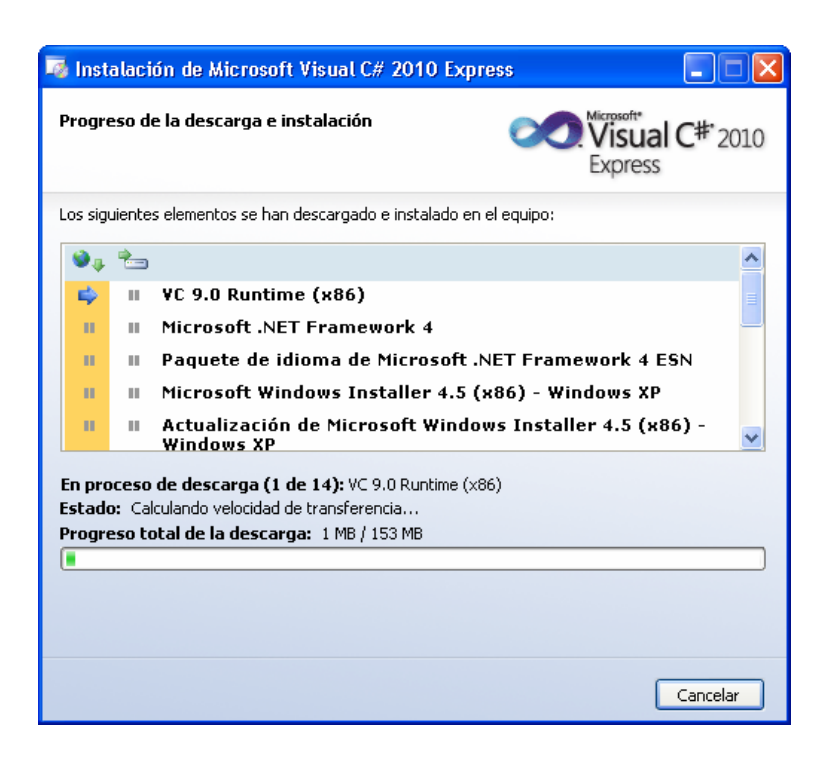

Como puedes observar en la imagen superior estas iniciando el proceso de descarga. Examinando el texto de la ventana vemos como el proceso de descarga consta de 14 partes de las cuales está descargando la primera. Una vez que termine de descargar el instalable completo (las 14 partes que ocupan 153 MB), comienza automáticamente la instalación según se aprecia en la ventana superior

derecha. Vemos cómo nos informa del estado de la instalación de cada uno de los 14 componentes.

En función de la velocidad de la conexión a Internet y de las características de nuestro equipo el proceso de instalación puede tardar más o menos. En este tutorial la descarga e instalación duro aproximadamente 45 minutos. La conexión a Internet era muy rápida, el equipo utilizado era razonablemente potente y la instalación se realizó sobre un PC Virtual (Windows XP Mode de Windows 7).

Así que puede ser un buen momento para prepararte un café e iniciar otras actividades durante el proceso de instalación. Igual algo de lectura viene bien. ¿Cómo andamos de inglés?. Si nunca te has planteado llegar a tener un nivel razonable de inglés deberías empezar a meditarlo. En la sociedad actual y especialmente a la hora de buscar trabajo puede ser un gran aliado. Te doy unos enlaces que encontré estos días (vaya... están en inglés) por si te resultan interesantes.

Consejos de dos chicos (nacidos en el mismo año, uno de familia acomodada y el otro no tanto) que un día comenzaron haciendo programitas y les fue bien:

<http://sourcesofinsight.com/2011/01/19/lessons-learned-from-bill-gates/> [http://www.cultofmac.com/john-sculley-the-secrets-of-steve-jobs-success-exclusive](http://www.cultofmac.com/john-sculley-the-secrets-of-steve-jobs-success-exclusive-interview/21572)[interview/21572](http://www.cultofmac.com/john-sculley-the-secrets-of-steve-jobs-success-exclusive-interview/21572)

No obstante, ten presente que en un punto intermedio de la instalación esta puede parar para pedirte que reinicies el equipo. Esto puede no ocurrirte dependiendo de los componentes que previamente estuvieran instalados en tu equipo. Abajo a la izquierda se ilustra esta situación.

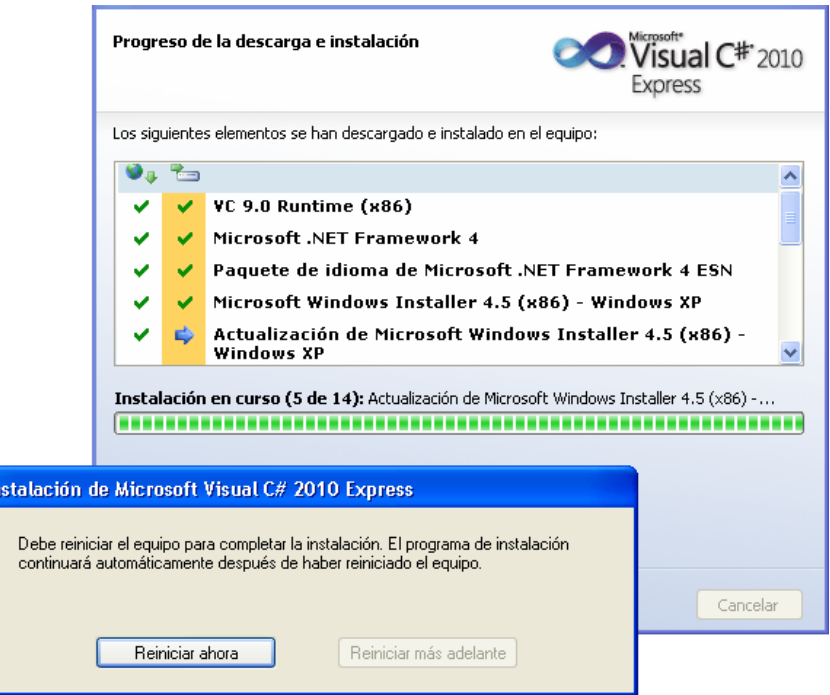

 $\mathbf{r}$ 

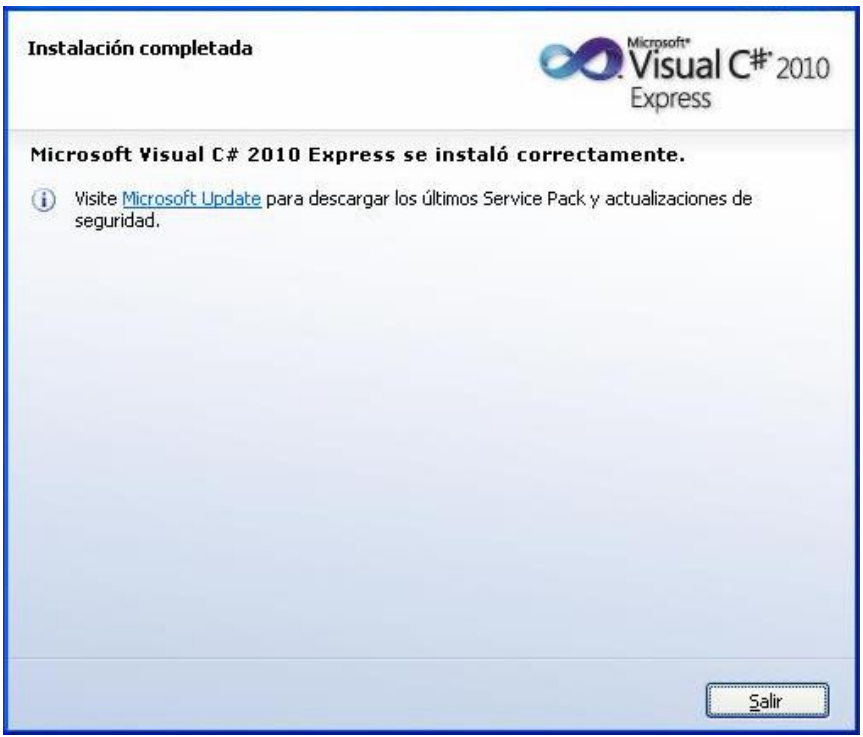

Si ha aparecido la ventana superior derecha con el mensaje "*Instalación completada*" debo decirte: ENHORABUENA, ya tienes un entorno de desarrollo instalado en tu equipo. Tienes en tus manos un mundo de posibilidades para explorar. Una herramienta que te va a permitir programar tu ordenador para que realice todo tipo de tareas.

Los únicos límites van a ser tus ganas de aprender y el tiempo del que dispongas.

## Registro

Una vez que tenemos el programa instalado lo podemos ejecutar. Para ello vamos a Inicio -> Todos los programas -> Microsoft Visual Studio 2010 Express -> Microsoft Visual C# 2010 Express. La primera vez que lo ejecutemos, tardará un poco en arrancar y aparecerá una ventana con una barra de progreso como la que vemos en la imagen siguiente.

Pero, prestando un poco de atención, detrás de esa ventana vemos otra ventana. La típica ventana "*splash*" que aparece por unos segundos al ejecutar un programa. En este caso un poco atípica ya que los chicos de Microsoft en un esfuerzo innovador sin precedentes han logrado que no sea cuadrada...

El caso es que en dicha ventana logramos leer a duras penas (en la pésima ilustración superior) algo referente a "*fines de evaluación*". Esto nos recuerda aquello de que debíamos REGISTRAR nuestro programa antes de 30 días de uso. Mejor hacerlo ahora y no dejarlo para un futuro incierto.

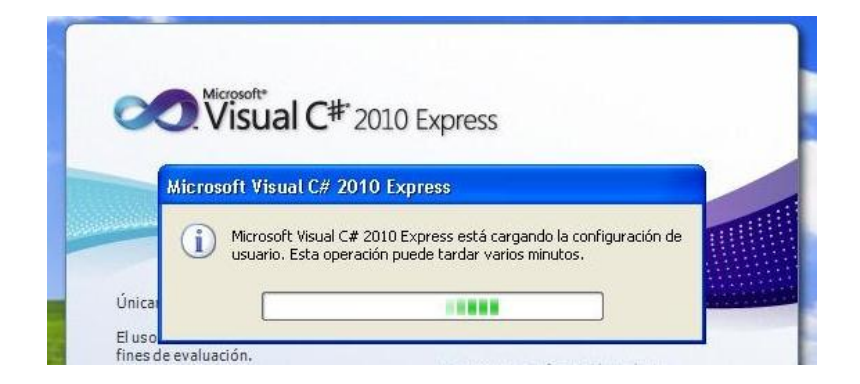

Una vez que aparezca la ventana principal del Visual C#, tras unos segundos contemplando con emoción el entorno en el cuál vamos a invertir unas cuantas horas esto días, y sin más dilación, seleccionamos en el menú la opción Ayuda -> Registrar producto.

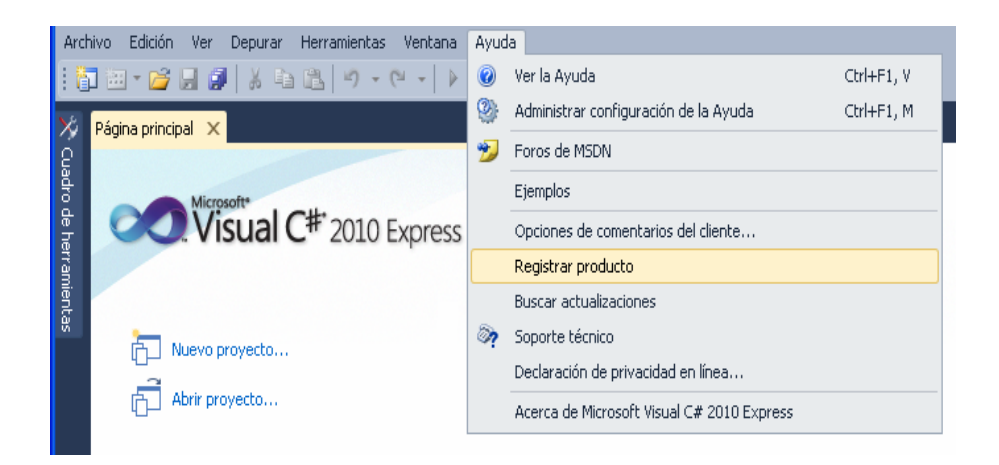

Aparecerá una ventana como la de la izquierda donde se pide una clave de registro. Ese es pues nuestro objetivo, obtener una clave de registro. Y nos viene que ni pintado un botón situado en la misma ventana que dice "*Obtener una clave de registro en línea*". Así que hacemos click en él siendo conscientes que necesitamos tener conexión a Internet para poder obtener la clave de registro.

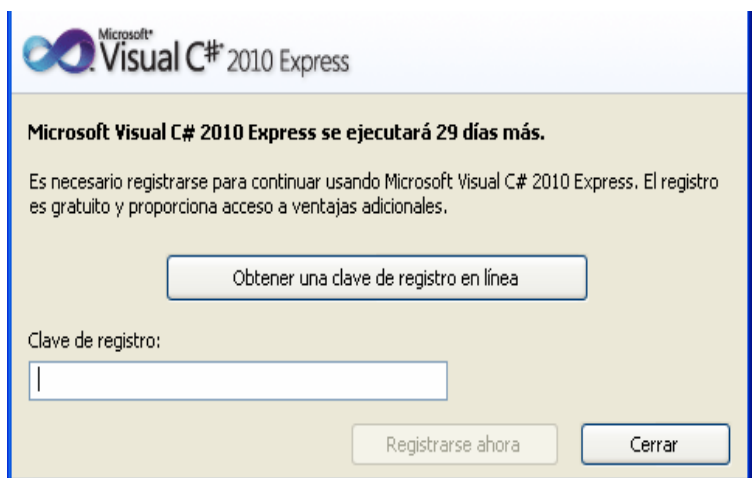

Aquí es donde puede venir un ligero contratiempo. Necesitamos tener una cuenta creada con Microsoft.

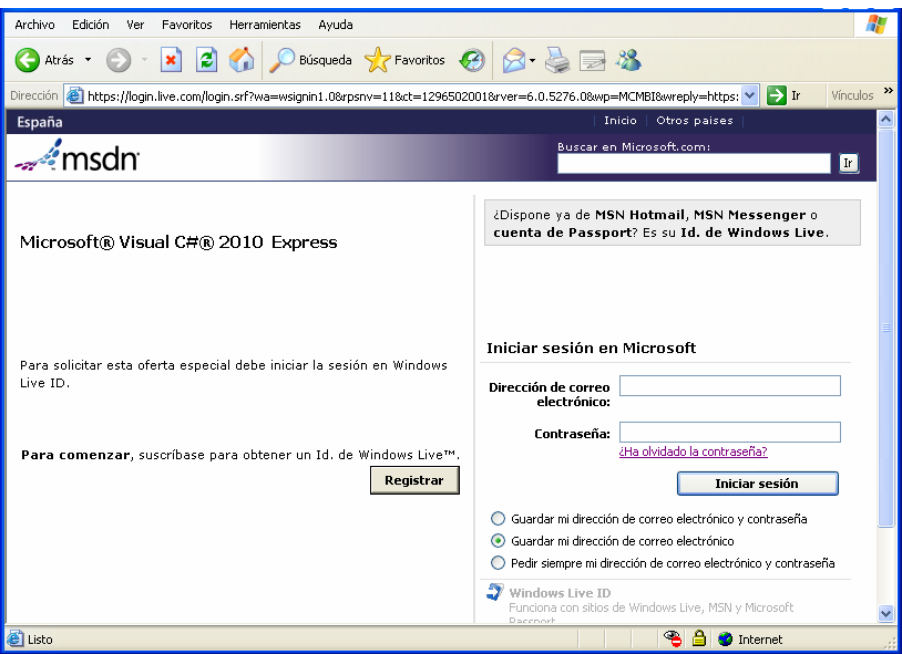

Una cuenta con Microsoft ,cuenta *Passport* con Microsoft o una cuenta *MSN Hotmail* o *MSN Messenger* o realmente es un *ID de Windows Live* que vale para cualquiera de ellos. No sé si son todos el mismo o son todos diferentes. No sé si el intento inicial de Microsoft de una autentificación de usuario única y universal se le fue de las manos o fue al final un éxito.

Todo es un mar de dudas. Lo único cierto es que yo tengo una cuenta registrada con Microsoft que aparentemente me vale para cualquier gestión con ellos y sus herramientas y no me causa ningún trastorno.

Concluyendo, que a ser posible suscribas una cuenta si no la tienes

En la imagen superior vemos la página Web a donde nos ha llevado el botón de obtener una clave de registro.

Iniciamos sesión con nuestra cuenta o nos creamos una nueva cuenta para iniciar sesión.

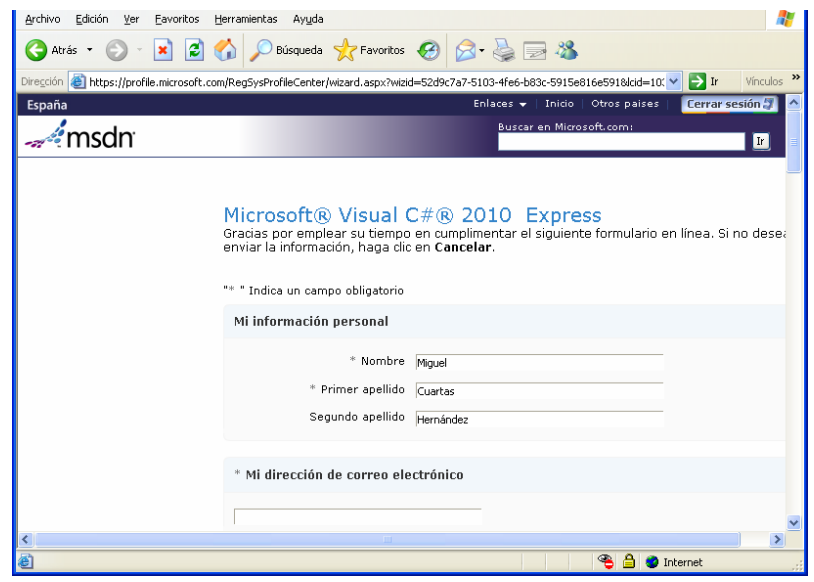

Después de iniciar sesión con nuestro usuario registrado nos aparece un amplio formulario para rellenar (¿no era suficiente con la información de registro de nuestro usuario?). Por fortuna algunos de los campos ya están rellenos... al acabar pulsamos "*Continuar*" en la parte inferior

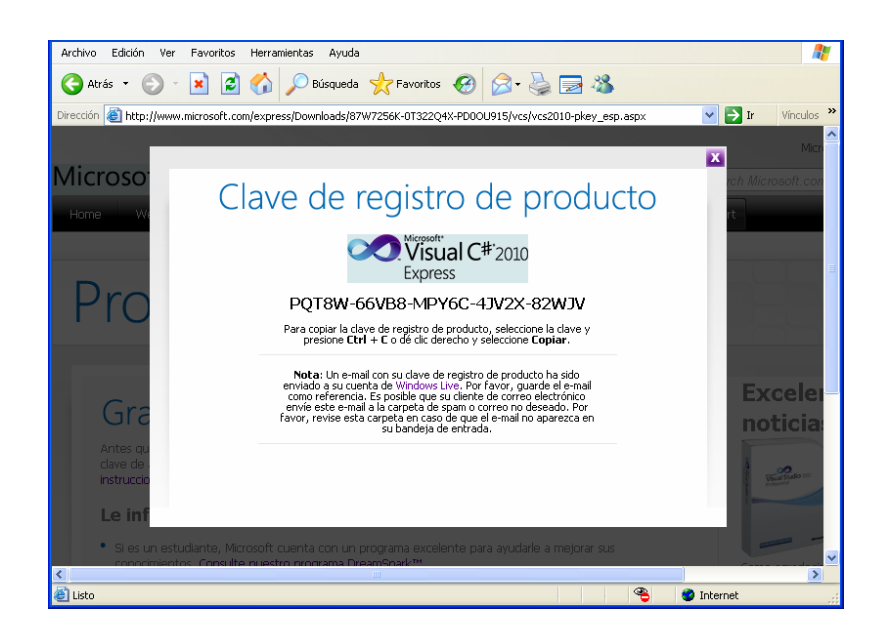

Hemos conseguido la clave de registro. La Guárdamos en un lugar apropiado por si te hace falta en el futuro aunque los chicos de Microsoft te mandarán un correo con ella.

De modo inmediato, lo que debes de hacer es seleccionar la clave completa y presionar las teclas CTRL + C para copiarla. A continuación (y sin que se te caiga del portapapeles) vete a la ventana del Visual C# donde te pide la clave de registro y pégala. Para pegarla utiliza la combinación de teclas CTRL + V o quizás puedas hacerlo con el botón izquierdo del ratón sobre el campo (si sale un menú contextual).

Si la clave es correcta, al pegarla puedes observar como el botón "Registrarse ahora" que antes estaba desactivado, se activa.

Estás a un paso de finalizar todo el proceso así que ármate de valor, agarra firmemente el ratón y pulsa el botón de "Registrarse ahora" sin mirar atrás.

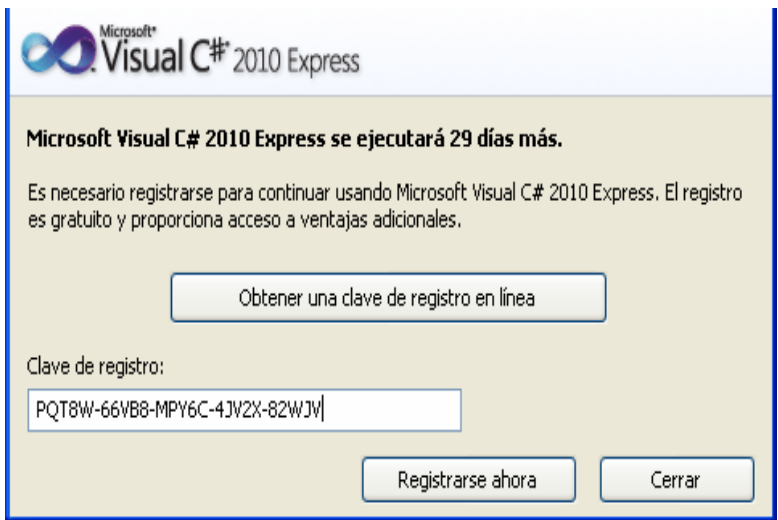

Amigo/a, hemos hecho historia. Lo hemos conseguido. Podremos contar a nuestros nietos y nietas que un día instalamos el Visual C# 2010 juntos y, que además, lo registramos.

Espero que este pequeño tutorial te haya resultado útil y ameno. Quizá un poco lento y demasiado detallista pero creo que es importante tener el entorno preparado para seguir el curso adecuadamente, y no quería que nadie se encontrara sorpresas en ninguno de los pasos de la instalación.

Primeros Pasos

Interfaz de usuario (Visual C#)

Visual Studio (Visual C#), se compone de diversos elementos graficos, los principales controles son:

Creación del proyecto: permite seleccionar el tipo de proyecto que se va a desarrollar

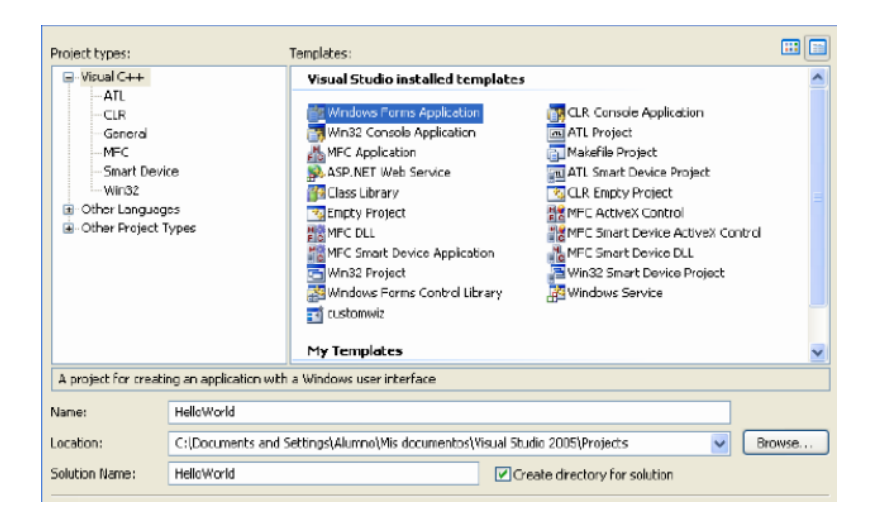

ToolBox: permite insertar herramientas en nuestro proyecto. Para insertar un elemento del toolBox lo seleccionamos y los arrastramos al lugar del Form que queramos.

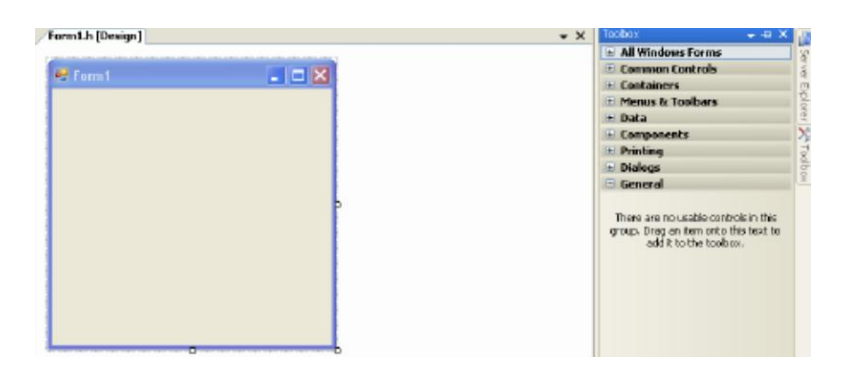

Eventos: Una vez seleccionado las propiedades del elemento también podemos acceder a los eventos que involucran a este; haciendo doble click sobre alguno de ellos nos creará una función que se ejecutará el código que nosotros proporcionemos cuando el evento suceda.

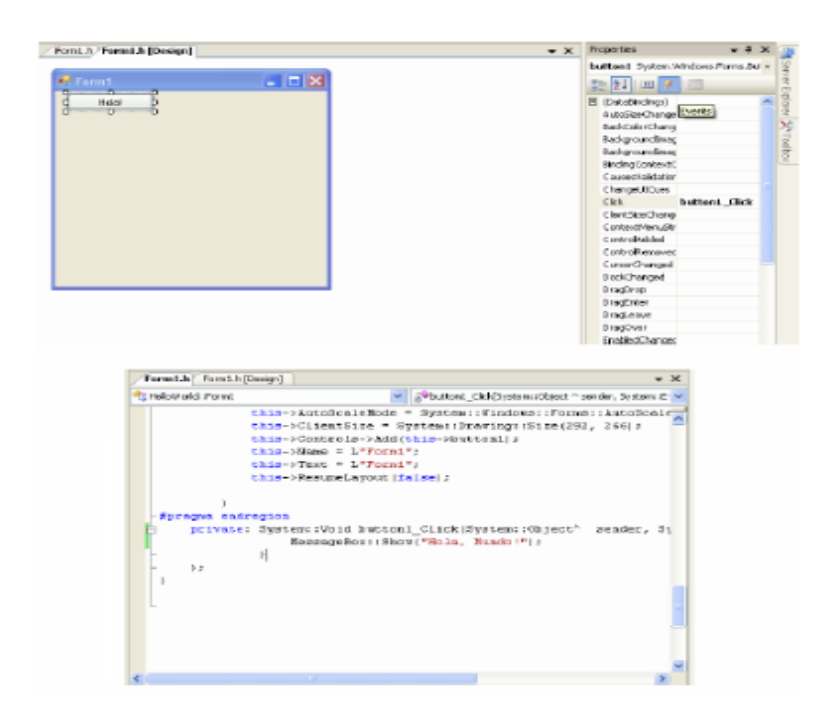

TextBox: permite insertar datos en el cuadro de texto

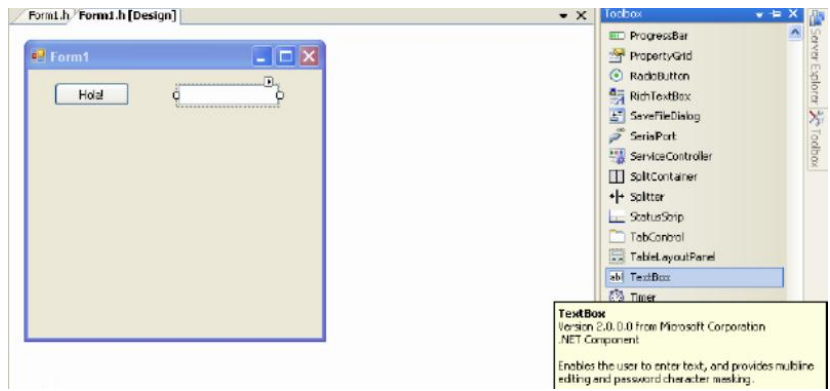

ListBox y ComboBox: son controles que permiten ingresar un conjunto de datos o valores o respuestas asociados a una caja de edición en donde el usuario tendrá la oportunidad de seleccionar un dato del conjunto de datos o respuestas ya predefinido.

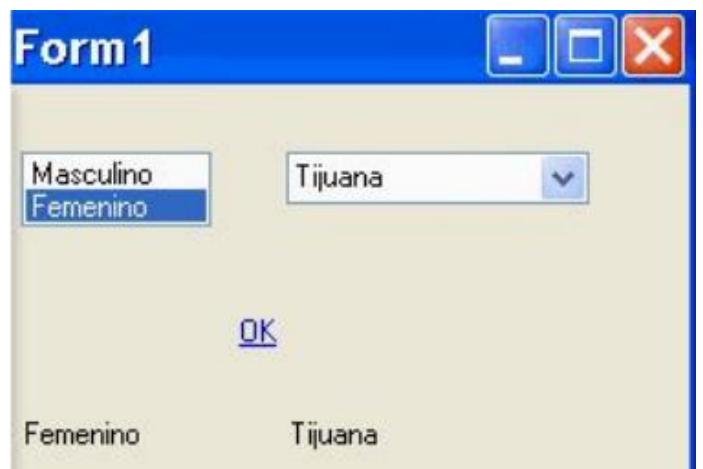

CheckBox y CheckedBoxList: son controles que permiten seleccionar una opción al usuario del programa o tomar una decisión directamente en pantalla. La diferencia entre ellos aparte de cómo se programa el componente, es que checkboxlist permite agrupar mejor sus elementos internos

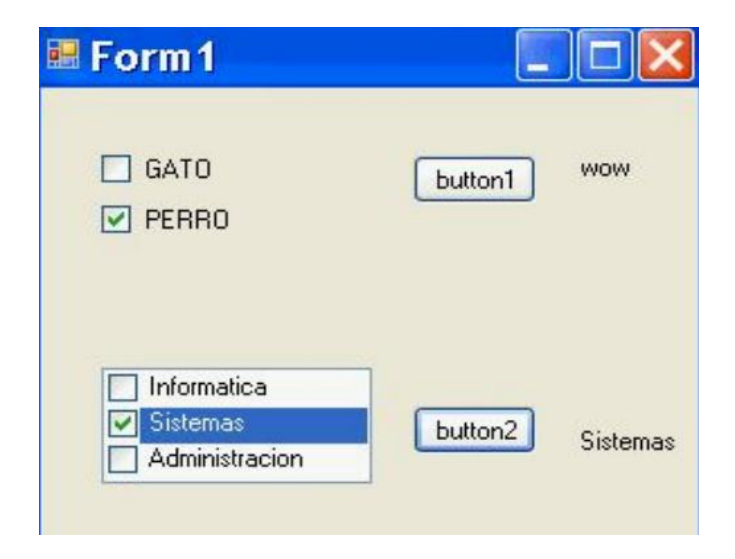

RadioButton: Se utiliza para presentar al usuario un conjunto de opciones mutuamente excluyentes entre si es decir, si el usuario selecciona un componente RadioButton todos los demás componentes RadioButton en la forma se desmarcan o deseleccionan solos.

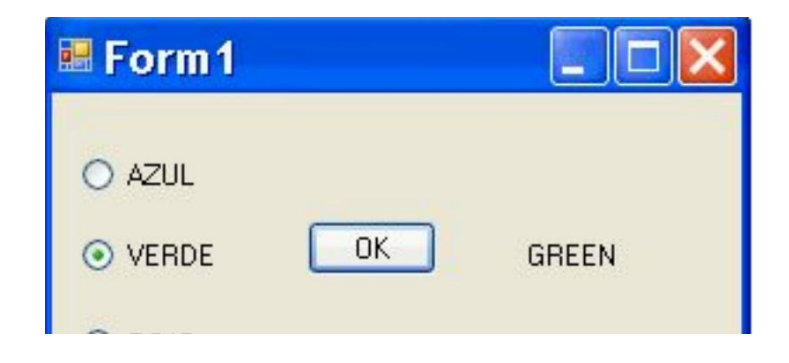

Label: es una etiqueta que permite mostrar información sobre la ventana

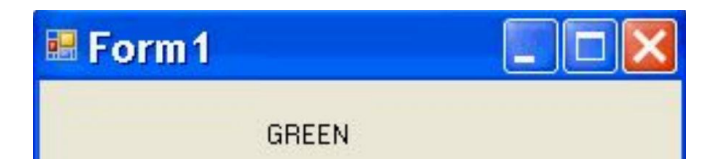

Timer: crea e inicia un temporizador.

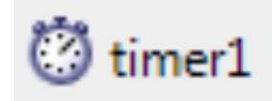

**PictureBox: representa un control de cuadro de imágenes de Windows para mostrar una imagen**

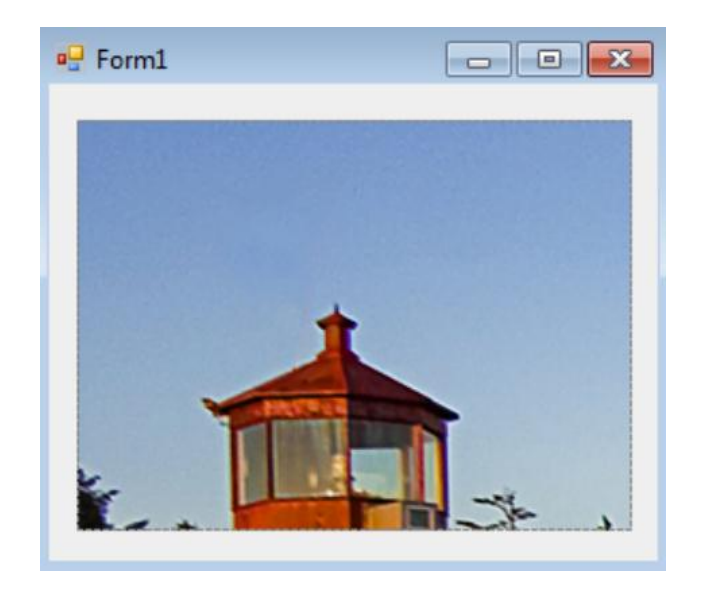

ButtonBox: Representa un control de botón de Windows, que responde al evento de ButtonBase.Click, que acepta click de eventos y realiza otras acciones en la interfaz de usuario.

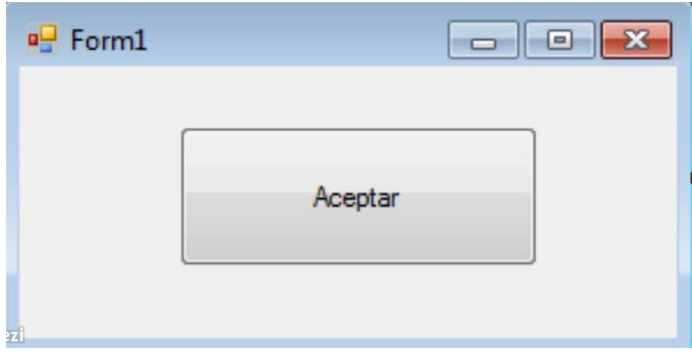

Interface (Referencia de C#)

Una interfaz sólo contiene las declaraciones de métodos, propiedades, eventos o indizadores. Una clase o struct que implemente la interfaz debe implementar los miembros de la interfaz que se especifican en la definición de interfaz.

En el ejemplo siguiente, la clase Implementación debe implementar un método denominado Sample Method que

no tiene ningún parámetro y devuelve void. Para obtener más información y ejemplos, vea Interfaces (Guía de programación de C#).

Ejemplo interface ISampleInterface {void SampleMethod();}

class ImplementationClass : ISampleInterface // Explicit interface member implementation: void ISampleInterface.SampleMethod() // Method implementation. static void Main() // Declare an interface instance. ISampleInterface  $obj = new ImplementationClass();$ // Call the member. obj.SampleMethod();

Código de Programación Main Principal using System; using System.Collections.Generic; using System.ComponentModel; using System.Data; using System.Drawing; using System.Linq; using System.Text; using System.Windows.Forms; using System.Media;

namespace Aprendiendo\_enlaEscuela public partial class Form1 : Form

public Form1() InitializeComponent(); private void button1\_Click(object sender, EventArgs e)

private void button4\_MouseEnter(object sender, EventArgs e)  $pictureBox2.Visible = true;$ private void button4\_MouseLeave(object sender, EventArgs e)  $pictureBox2.Visible = false;$ private void Form1\_Load(object sender, EventArgs e) private void button1\_MouseEnter(object sender, EventArgs e)  $pictureBox3. Visible = true;$ private void button1\_MouseLeave(object sender, EventArgs e)  $pictureBox3. Visible = false;$ private void button2\_MouseEnter(object sender, EventArgs e)  $pictureBox5.Visible = true;$ private void button2\_MouseLeave(object sender, EventArgs e)  $pictureBox 5. Visible = false;$ private void button3\_MouseEnter(object sender, EventArgs e)  $pictureBox8. Visible = true;$ private void button3\_MouseLeave(object sender, EventArgs e)  $pictureBox8. Visible = false;$ private void button4\_Click(object sender, EventArgs e) Leer suma  $=$  new Leer(); SoundPlayer simpleSound = new SoundPlayer(@"C:\Users\LENIN\Desktop\uno\dato prgrama\ leer.wav"); simpleSound.Play(); suma.Show(); private void button1\_Click\_1(object sender, EventArgs e) Encontrar resta = new Encontrar $($ ); SoundPlayer simpleSound = new SoundPlayer(@"C:\Users\LENIN\Desktop\uno\dato prgrama\

buscar.wav"); simpleSound.Play(); resta.Show(); private void button2\_Click(object sender, EventArgs e) Formar multiplicar  $=$  new Formar(); SoundPlayer later = new SoundPlayer( $@"C:\Users\LENIN\De{sktop}\uno\data$ prgrama\ formar.wav"); later.Play(); multiplicar.Show(); private void button9\_Click(object sender, EventArgs e) this.Close(); private void button3\_Click(object sender, EventArgs e) MainForm dividir = new MainForm $()$ ; SoundPlayer simpleSound = new SoundPlayer(@"C:\Users\LENIN\Desktop\uno\dato prgrama\ jugar.wav"); simpleSound.Play(); dividir.Show(); private void acercaDeToolStripMenuItem\_Click(object sender, EventArgs e) MessageBox.Show("Aprendamos con la LectoEscritura v1.0\n\nCreador: Lenin Amores"); private void verLaAyudaToolStripMenuItem\_Click(object sender, EventArgs e) MessageBox.Show("Instrucciones:\n\nUtiliza el mouse en la pantalla para manipular el programa.\n\nEn cada una de las categorías introduce solo letras en las casillas correspondientes.\n\nNo se permite utilizar números u otros caracteres."); private void label2\_Click(object sender, EventArgs e) private void pictureBox10\_Click(object sender, EventArgs e) private void ayudaToolStripMenuItem\_Click(object sender, EventArgs e)

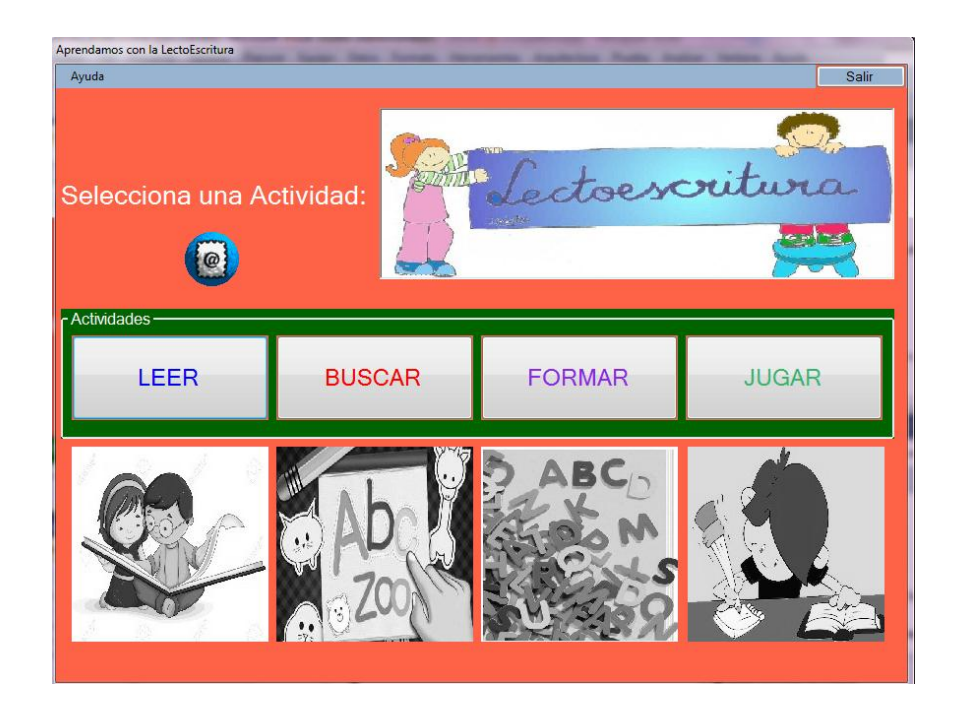

using System;

using System.Collections.Generic;

using System.ComponentModel;

using System.Data;

using System.Drawing;

using System.Linq;

using System.Text;

using System.Windows.Forms;

using System.Media;

namespace Aprendiendo\_en laEscuela public partial class Leer : Form int num1; int num2; int result; int num3; int num4; int result2;

int comp;

```
public Leer()
InitializeComponent();
private void button1_Click(object sender, EventArgs e)
SoundPlayer later = new SoundPlayer(@"C:\Users\LENIN\Desktop\uno\dataprgrama\
pistuso.wav");
later.Play();
private void button2_Click(object sender, EventArgs e)
SoundPlayer later = new SoundPlayer(@"C:\Users\LEMIN\Desktop\uno\dataprgrama\
sistuedo.wav");
later.Play();
private void button12_Click(object sender, EventArgs e)
SoundPlayer later = new SoundPlayer(@"C:\Users\LEMIN\Desktop\uno\dataprgrama\
asturit.wav");
later.Play();
private void button11_Click(object sender, EventArgs e)
SoundPlayer later = new SoundPlayer(@"C:\Users\LEMIN\Desktop\uno\dataprgrama\
satiendo.wav");
later.Play();
private void button18_Click(object sender, EventArgs e)
SoundPlayer later = new SoundPlayer(@"C:\Users\LENIN\De{sktop}\uno\dataprgrama\
guirrezo.wav");
later.Play();
private void button17_Click(object sender, EventArgs e)
SoundPlayer later = new SoundPlayer(@"C:\Users\LENIN\Desktop\uno\dato
prgrama\
portusa.wav");
later.Play();
```

```
private void button6_Click(object sender, EventArgs e)
SoundPlayer later = new SoundPlayer(@"C:\Users\LEMIN\Desktop\uno\dataprgrama\
retiedo.wav");
later.Play();
private void button13_Click(object sender, EventArgs e)
SoundPlayer later = new SoundPlayer(@"C:\Users\LENIN\Desktop\uno\dataprgrama\
pislaci.wav");
later.Play();
private void button10_Click(object sender, EventArgs e)
SoundPlayer later = new SoundPlayer(@"C:\Users\LENIN\Desktop\uno\dataprgrama\
cuneti.wav");
later.Play();
private void button14_Click(object sender, EventArgs e)
SoundPlayer later = new SoundPlayer(@"C:\Users\LEMIN\Desktop\uno\dataprgrama\
pociba.wav");
later.Play();
private void button16_Click(object sender, EventArgs e)
SoundPlayer later = new SoundPlayer(@"C:\Users\LEMIN\Desktop\uno\dataprgrama\
plistarro.wav");
later.Play();
private void button15_Click(object sender, EventArgs e)
SoundPlayer later = new SoundPlayer(@"C:\Users\LEMIN\Desktop\uno\dataprgrama\
esturipo.wav");
later.Play();
private void pictureBox1_Click(object sender, EventArgs e)
private void button5_Click(object sender, EventArgs e)
```
this.Close();

private void label5\_Click(object sender, EventArgs e) private void Leer\_Load(object sender, EventArgs e)

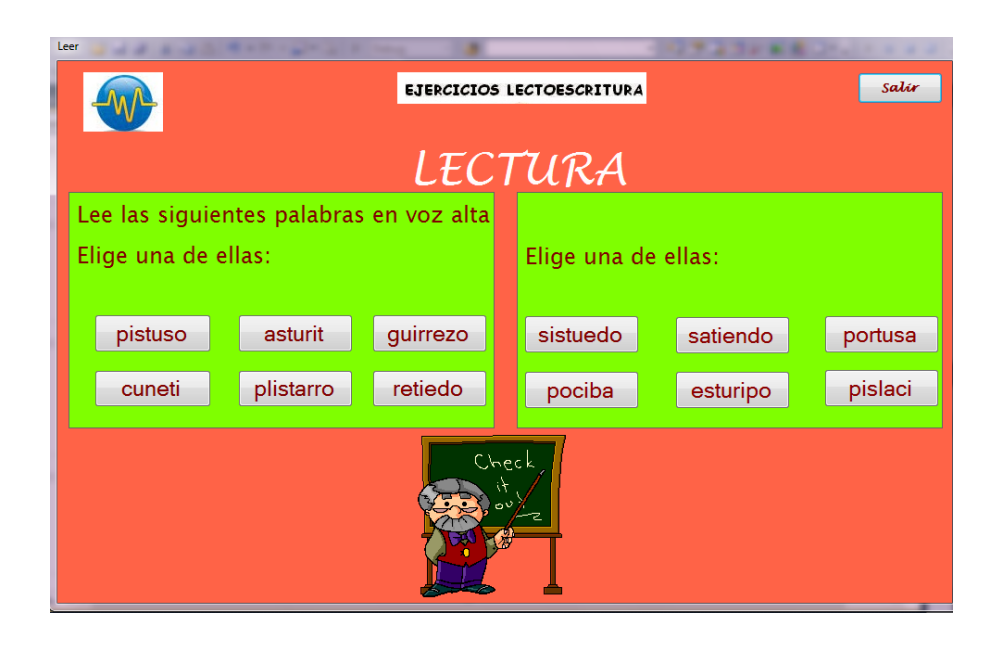

# **Modelo Operativo (Plan de acción)**

## **Cuadro No. 37. Modelo Operativo**

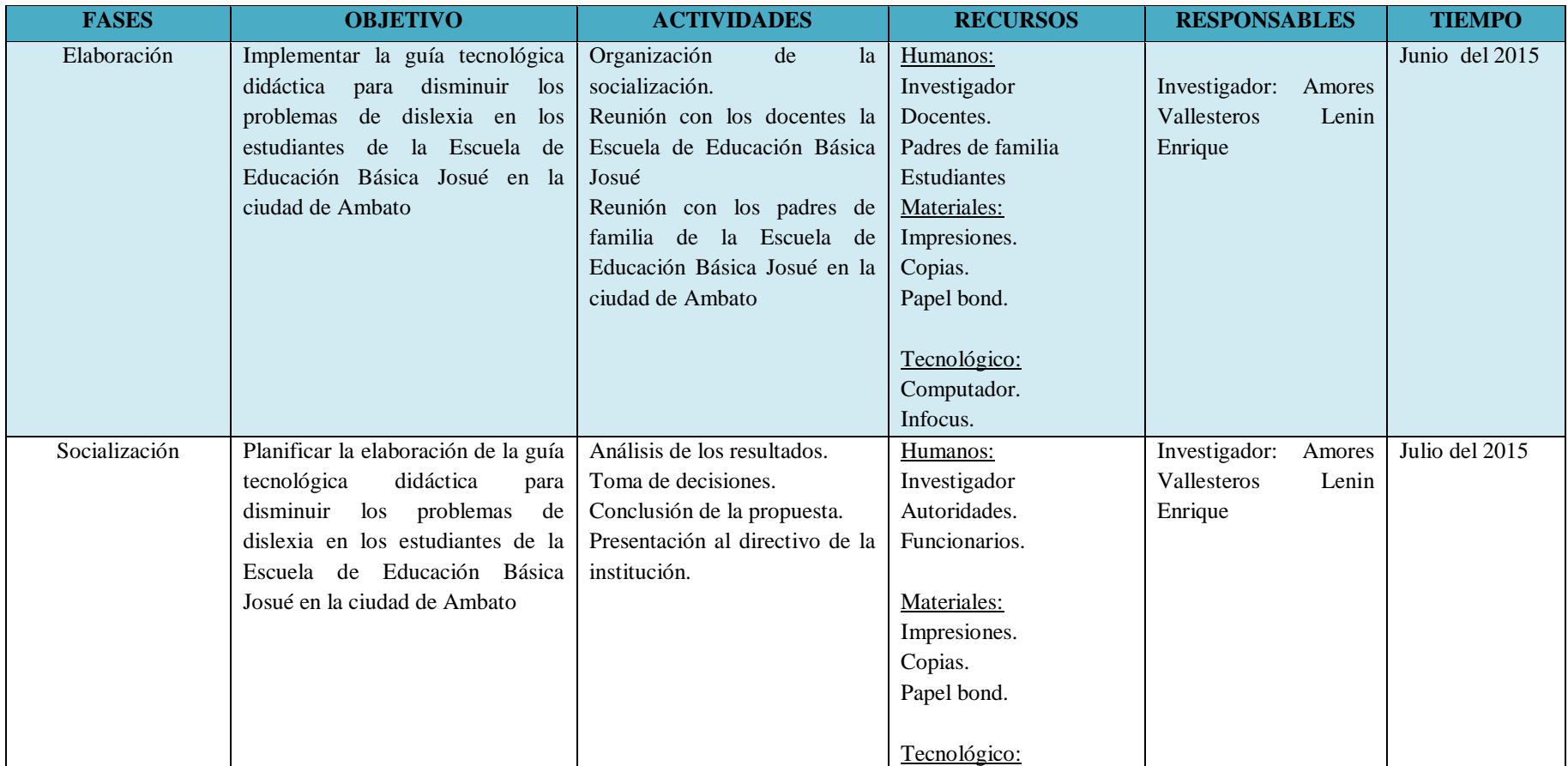

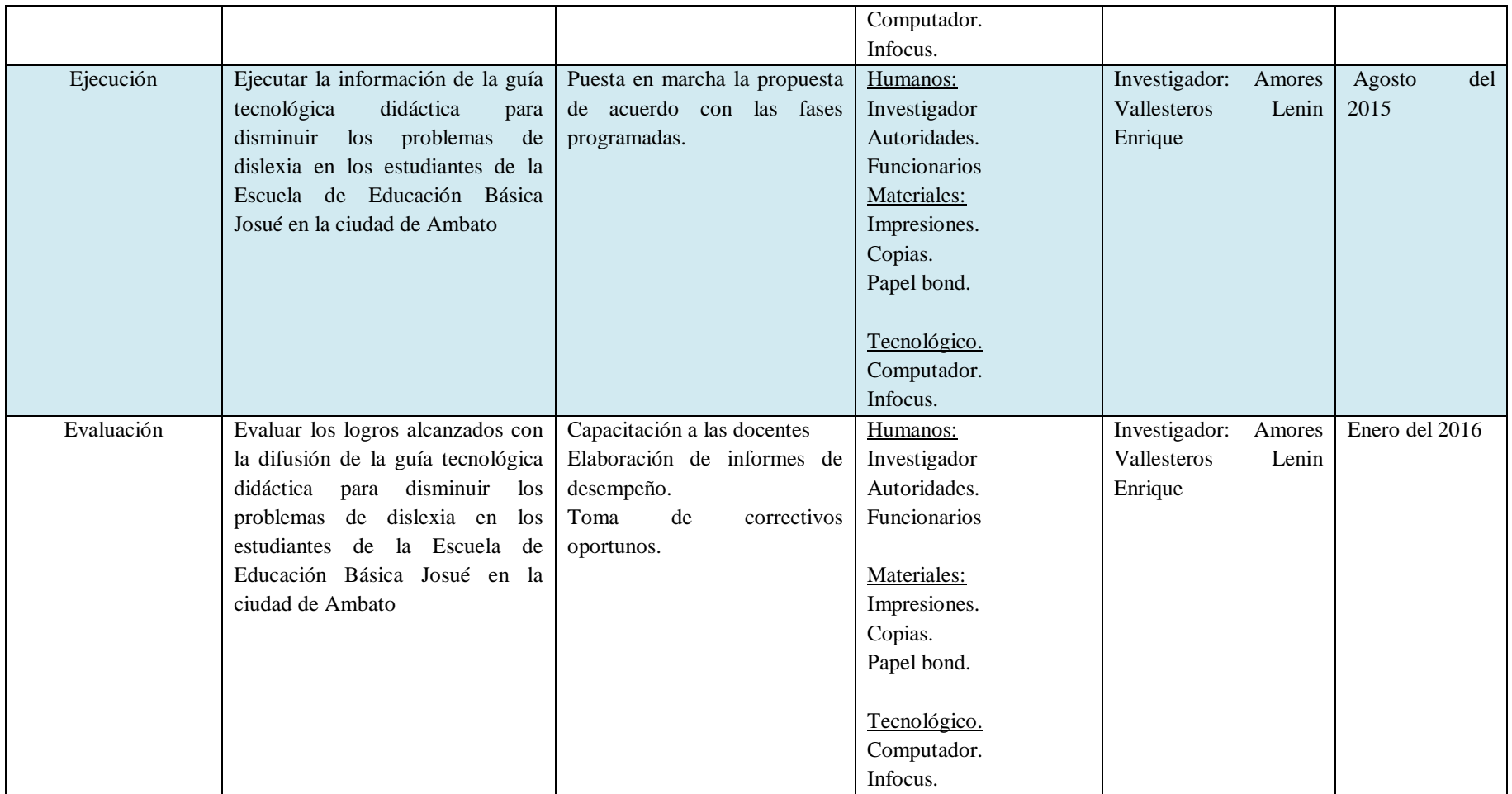

**Elaborado por:** Amores Vallesteros Lenin Enrique

# **6.8. Administración de la propuesta**

**Cuadro No. 38**. Administración de la propuesta

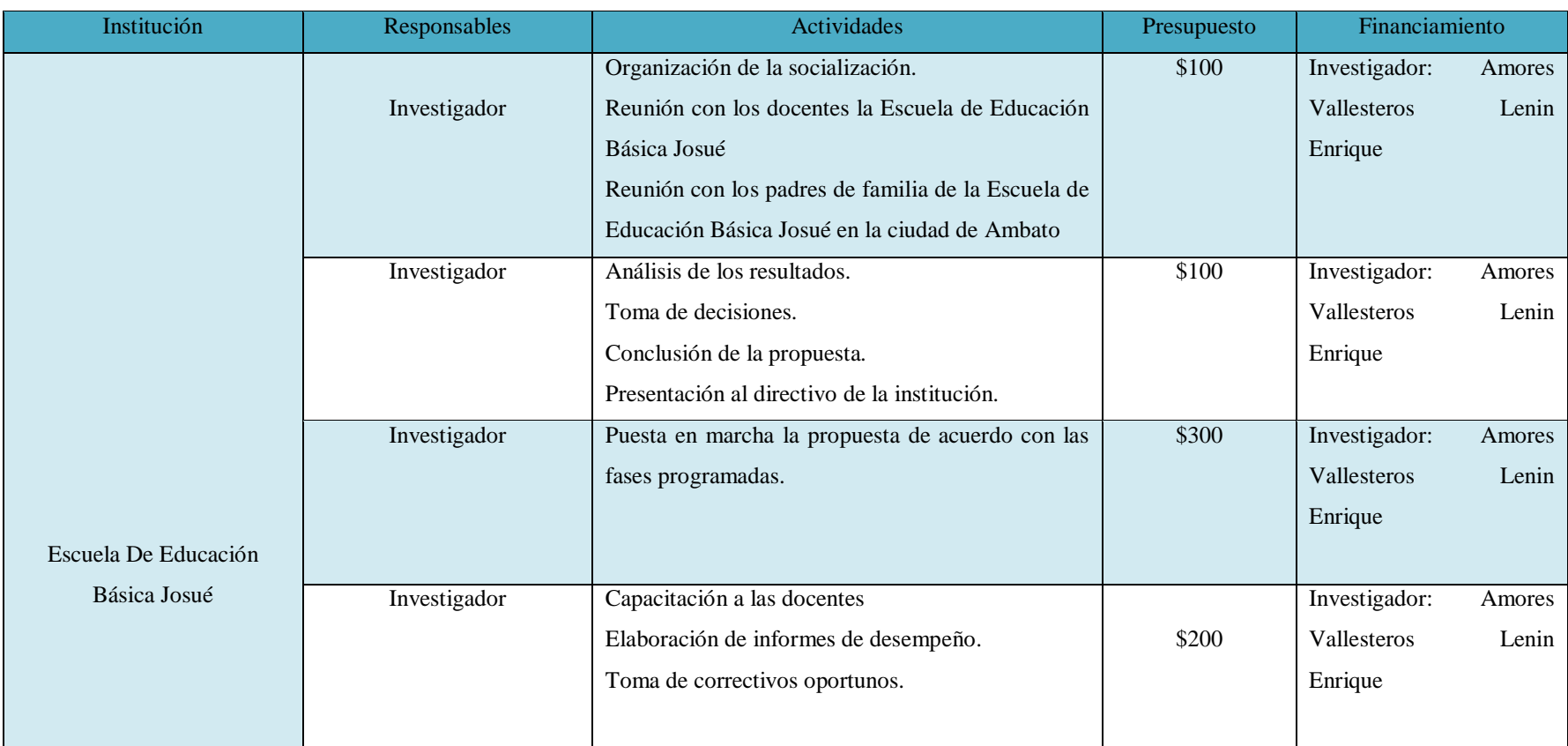

**Elaborado por:** Amores Vallesteros Lenin Enrique

## **Plan de monitoreo y evaluación de la propuesta**

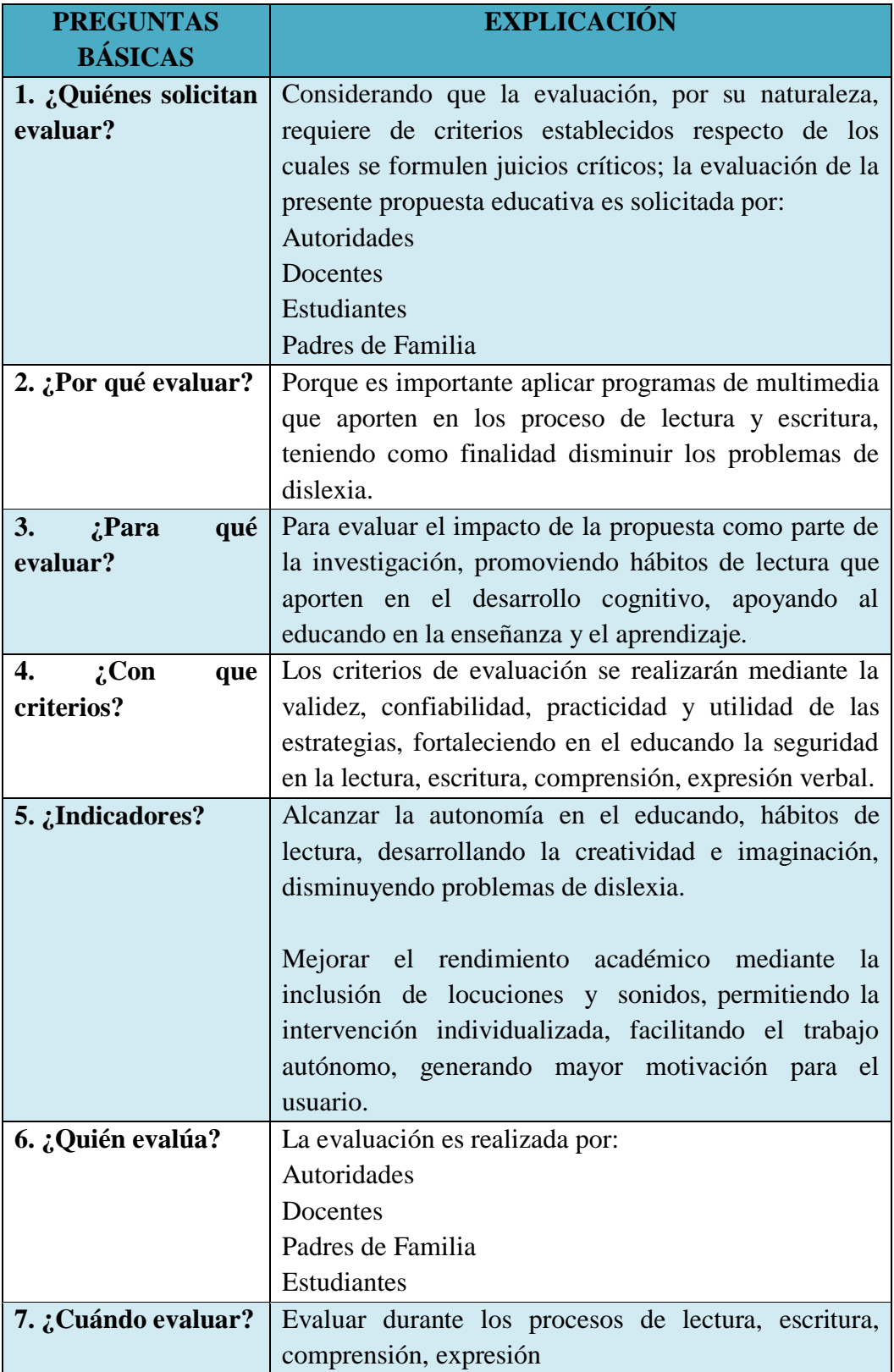

**Cuadro No. 39.** Plan de monitoreo y evaluación de la propuesta

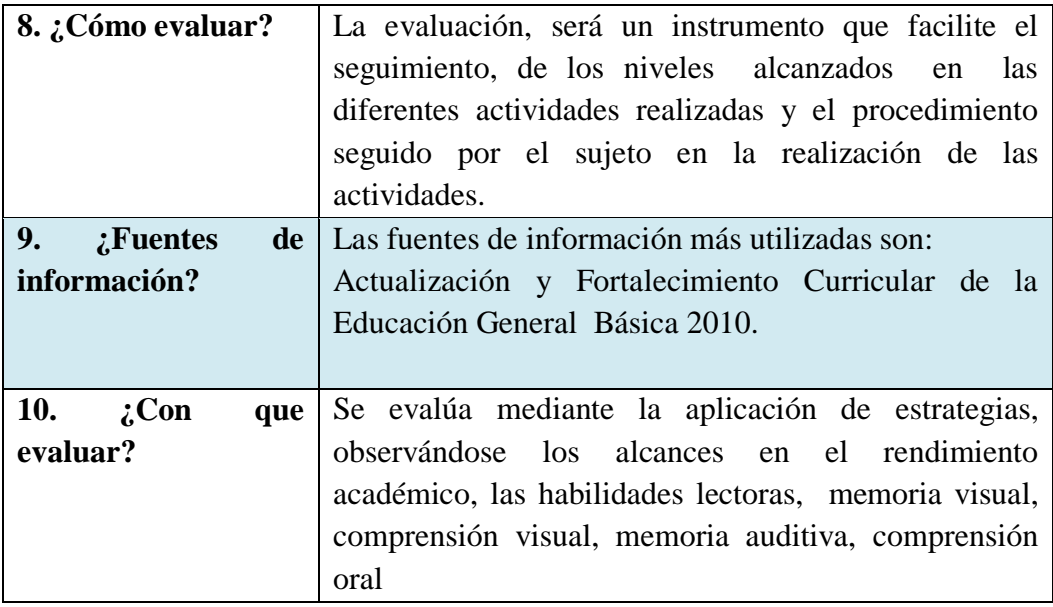

**Elaborado por:** Amores Vallesteros Lenin Enrique

### **BIBLIOGRAFÍA**

- Aguilar, M. V. (2011). *El software educativo en la labor pedagógica.* Baarcelona, España: Gedisa.
- Ali, A. (2007). *Internet en la educación.* Madrid, España: Anaya Multimedia.
- Allal, L. (1988). *Pedagogía en procesos de regulación interactiva, retroactiva y proactiva.* Francia, Paris: Delachaux.
- Allen, D. (2000). *La evaluación de los aprendizajes de los estudiantes. Una Herramienta para el desarrollo profesional de los docentes. .* Barcelona, España: Paidós.
- Almenares Aleaga M, L. B. (2015). *El comportamiento en la familia.* La Habana, Cubana : Ediciones Capiro.
- Almenares, L. (1998). *Desarrollo Infantil.* Santiago, Tajamar, Chile.
- Álvarez, I. (2008). *Evaluación del aprendizaje: una Mirada retrospectiva y prospectiva desde la divulgación científica.* Madrid, España: Paidós Ibérica.
- Area, M. (2001). *Sociedad Informática.* Bilbao, España: Desclée.
- Arévalo, L. S. (2008). *Preparación y Evaluación de Proyectos* (Quinta ed.). Mexico, Distrito Federal: Mc Graw - Hill.
- Ávila Aponte, R. (2013). *Identidad de la institución educativa.* Bogotá, Colombia: Santa Martha.
- BABANSKI, J. (1982). *Optimización del proceso de enseñanza.* La Habana, Cuba: Editorial Pueblo y Educación.
- Bar, J. (1999). *El docente actor principal en el proceso de aprendizaje.* Madrid, España: Barcelona.
- Barrionuevo, R. (2009). *Coordinación Motríz, dislexia, hábitos lectores.* Madrid, España: Trona.
- Basantes, E. (2008). *Fundamentos Pedagógicos.* Caracas, Venezuela: Fundación Universidad Simón Rodríguez.
- Bellino, G. (2011). *Modelo de Gestión .* Medellìn, Colombia: Sabaneta.
- Bower, T. (2011). *Percepción Familiar.* Barcelona, España: Paidós Ibérica.
- Buenfil, R. N. (2011). *Software Educativo en la Educación.* Madrid, España: Paidós.
- Cabero, J. (1998). *Impacto de las nuevas tecnologías de la información y la comunicación.* Valencia, España: Granada.
- Colom, A. (2002). *construcción del conocimiento pedagógico.* Barcelona, España: Paidós.
- Cultura, M. d. (2010). *Actualización y Fortalecimiento Curricular.* Quito, Ecuador: Ministerio de Eduicación.
- Duart, J., & Sangrà, A. (2006). *Virtualidad e innovación.* Barcelona, España: Gedisa.
- Echeverría, M. A. (2009). *Multimedia en la enseñanza y el aprendizaje, aportaciones en la labor del docente.* Madrid: Akal.
- Everardo, A. M. (2011). *La Evaluación Educativa.* Oaxaca, México.: Asociación Oaxaqueña de Psicología A.C. Oaxaca de Juárez.

Falcón, E. (2009). *Identidad y personalidad.* Guayaquil, Ecuador: Abya-Yala.

- Fernández, A. (2010). *Educación .* Buenos Aires, Argentina: Pueblo Nuevo.
- Fontana, L. (2012). *El mundo de la didáctica y la tecnología para el aprendizaje significativo.* Madrid, España: Fontamara.
- Galarza, J. (2010). *Dificultades en el aprendizaje de lectura y escritura en la etapa escolar.* Quito, Ecuador: Serie Educación y Desarrollo.
- Gimeno, J. (1980). *La formación del profesorado de educación primaria y secundaria instruccional.Enseñanza e investigación en Psicología Vol 9.* Barcelona, España: Pueblo Nuevo.
- Guarnis, A. (2010). *Educación y Pedagogía.* La Habana, Cuba: Pueblo Nuevo.
- Guzman, J. (2009). *Sistema de evaluación del desempeño docente orientado a resultados de aprednizaje.* Madrid, España: Paidós.
- Habermas, R. (2010). *Recursos tecnológicos aplicables para el desarrollo cognitivo.* Madrid, España: Tecnos.
- Habvenny, B. (2007). *Percepción y Enfoque cognitivo.* Barcelona, España: Paidós Ibérica.
- Herrera, K. (2008). *Pedagogía y Educación.* Quito, Ecuador: Serie Educación y Desarrollo. Gráficas Ruiz.
- Imideo, F. (2012). *La Didáctica en el ámbito escolar, creatividad, y desarrollo motríz.* Madrid, España: Siglo XXI.

Joyanes, L. (1999). *Mundo Digital.* Madrid, España: Mc Graw Hill.

- Kolb, W. (2006). *Percepciòn.* Buenos Aires, Argentina: Panamericana.
- Lake, A. (2013). *Organización Mundial de la Salud: Maltrato infanti.* Nueva York, Estados Unidos : Servicio Social Internacional.
- Litwin, E. (1998). *La evaluación de los aprednizajes en el debate didáctico de los alumnos.* Buenos Aires: Tesis Doctoral.
- Lizano, E. (2013). *Educación y progreso.* Quito, Ecuador: Ruiz.
- López, A. (2008). *Dislexia, aprendizaje y expresión.* Madrid, España: Tecnos.
- Losada, D. (2008). *Métodos, estrategias, técnicas para el aprendizaje.* Madrid, España: Tecnos.
- Lozada, E. (2012). *Modelo Pedagógico.* Quito, Tungurahua, Ecuador: Ruiz.
- Marcuse, J. (2010). *Tecnología en la enseñanza y aprendizaje infantil.* Barcelona, España: Seix Barral.
- MEC. (2008). *Sistema Nacional de evaluación y Rendición de cuentas.* Quito: Ministerio de Educación.
- Ministerio de Educación y Cultura. (1994). *Boletín Pedagógico.* Quito: Ministerio de Educación.
- Ministerio de Educación y Cultura. (2004). *Sistema de evaluación del desempeño docente.* Quito: Ministerio de Educación.
- Montana, C. (2008). *Dislexia en el aprendizaje .* Barcelona, Ecuador: Gedisa.
- Moreno, R., & Cepeda, M. (2004). *El modelo de la evaluación, sobre evaluación del desempeño docente.* Barcelona: España.
- Morgan, P. (1896). *Dislexia y aprendizaje.* Madrid, España: Alianza .
- Mumford, L. (2008). Buenos Aires, Argentina: Emecé.
- Olmos de Montañes, O. (2005). *La pedagogía crítica y la interdisciplinariedad en la formación del docente.* Bogotá, Colombia: Grupo Editorial Norma.
- Pacha Aquinga, J. H. (2015). Conferencia. Maltrato Infantil y Psicológico. *Escuela Miguel ángel León*, (pág. 2). Quito.
- Papalia, E. D. (2005). *Psicología del Pensamiento.* México, México: Grijalbo.
- Patiño, E. (2013). *Ontología del ser humano en cuanto al Ser.* Madrid, España: Barcelona.
- Pazmiño, R. (2011). *Innovaciones en la Educación Ecuadtoriana.* Quito, Ecuador: Ruiz.
- Pérez, C. (2008). *Marco teórico de la evaluación diagnóstica.* Madrid, España: Universidad Navarra.
- Pezo, E. (2014). *Epistemología del pensamiento en la evaluación de contenidos.* Quito. Ecuador: Gráficas Ruiz.
- Pezo, M. (2012). *Didáctica y edsarrollo intelectual del educando.* Madrid, España: i\1cGraw-Hill.
- Santillana,Colección. (2009). *Curso para docentes.* Guayaquil: Santillana.
- Serrano, F. (. (2010). Montevideo, Uruguay: Universidad Católica del Uruguay.
- Sevilla, M. J. (26 de Octubre de 2015). El Comercio. *Los casos de maltrato infantil aumentaron en Pichincha*, pág. 1.
- Smith, C. (2010). *la dislexia evolutiva.* Montevideo, Uruguay: Magro.
- Stegman, T. (2008). *Antecedentes históricos: bases psicológicas del aprendizaje.* Barcelona: Ed. TEIDE.
- Tello Recillas, J. (2011). *Personalidad.* Cancún, México: McGraw Hill .
- Trejo, R. (1996). *Software Educativo.* Madrid, España: Fundesco.
- Valdéz, V. (2008). *Ponencia.Encuentro iberoamericano.* Cuba.
- Vásquez, F. (2011). *La sociedad.* Madris, España: España.

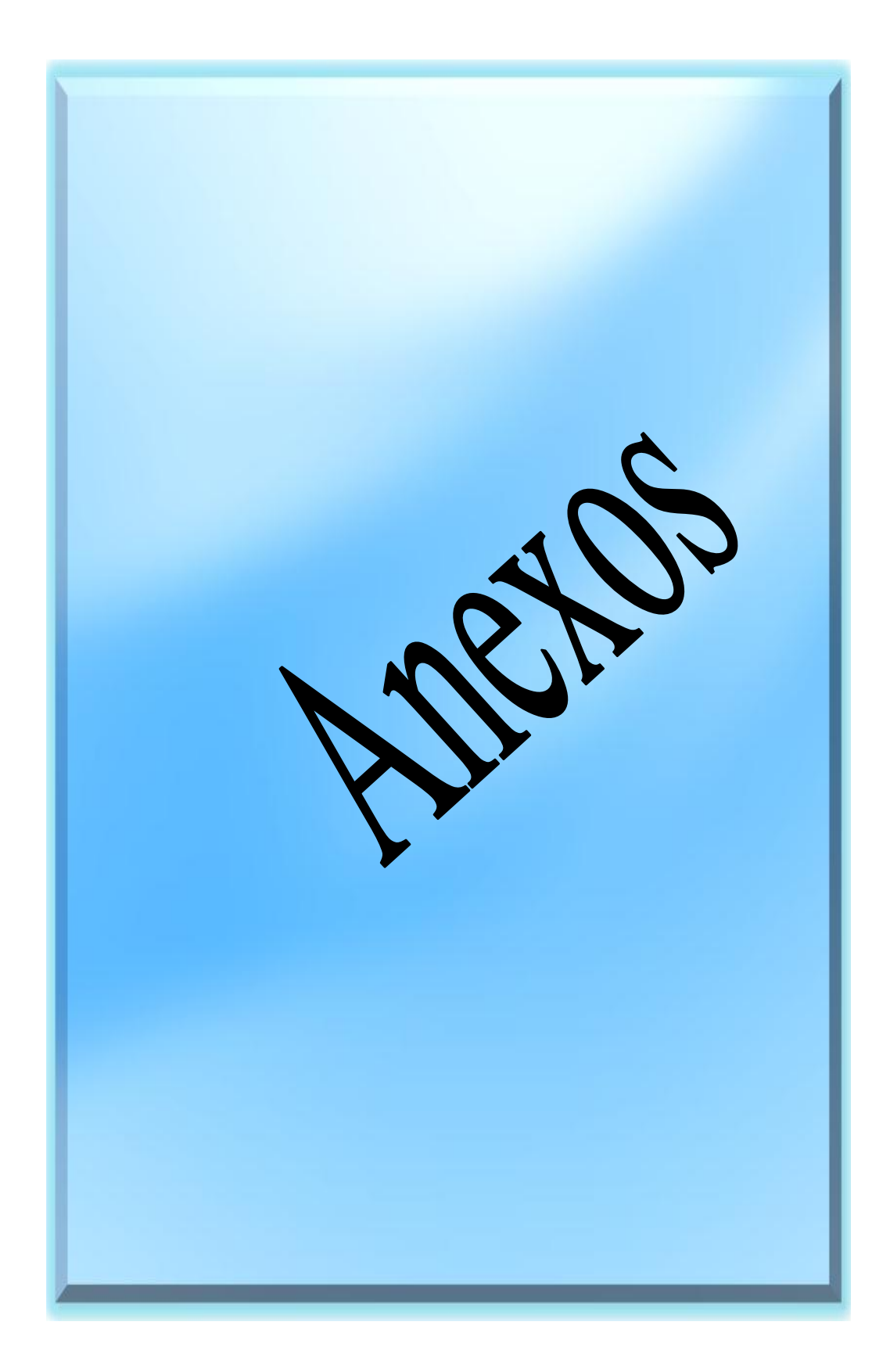

# **Anexo A. Encuesta aplicada a docentes de la Escuela de Educación Básica Josué en la ciudad de Ambato**

## **UNIVERSIDAD TECNICA DE AMBATO FACULTAD DE CIENCIAS HUMANAS Y DE LA EDUCACIÓN**

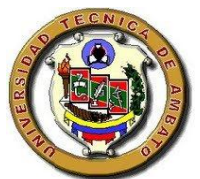

OBJETIVO: Determinar la incidencia de la escasa utilización de las Tecnología de la Información y Comunicación en los problemas de dislexia en los estudiantes de la Escuela de Educación Básica Josué en la ciudad de Ambato

#### **Encuesta dirigida a docentes**

INSTRUCCIONES: Lea detenidamente las preguntas, marque con una "X" la respuesta de su elección, sea sincero/a.

Datos informativos: Fecha:

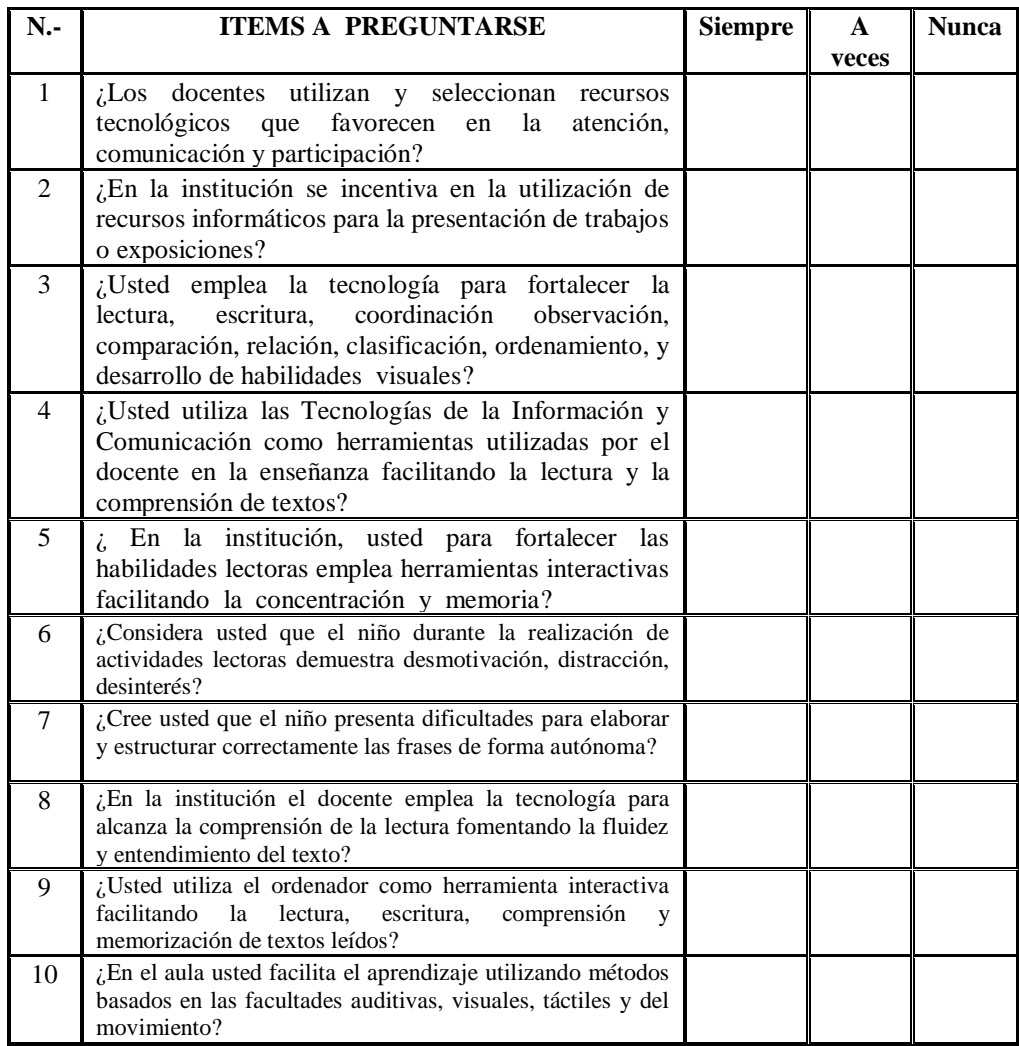

# **Anexo B. Encuesta aplicada a estudiantes de la Escuela de Educación Básica Josué en la ciudad de Ambato**

## **UNIVERSIDAD TECNICA DE AMBATO FACULTAD DE CIENCIAS HUMANAS Y DE LA EDUCACIÓN**

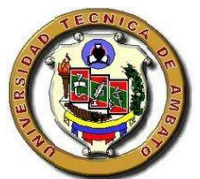

OBJETIVO: Determinar la incidencia de la escasa utilización de las Tecnología de la Información y Comunicación en los problemas de dislexia en los estudiantes de la Escuela de Educación Básica Josué en la ciudad de Ambato

#### **Encuesta aplicada a estudiantes**

INSTRUCCIONES: Lea detenidamente las preguntas, marque con una "X" la respuesta de su elección, sea sincero/a.

Datos informativos: Fecha:

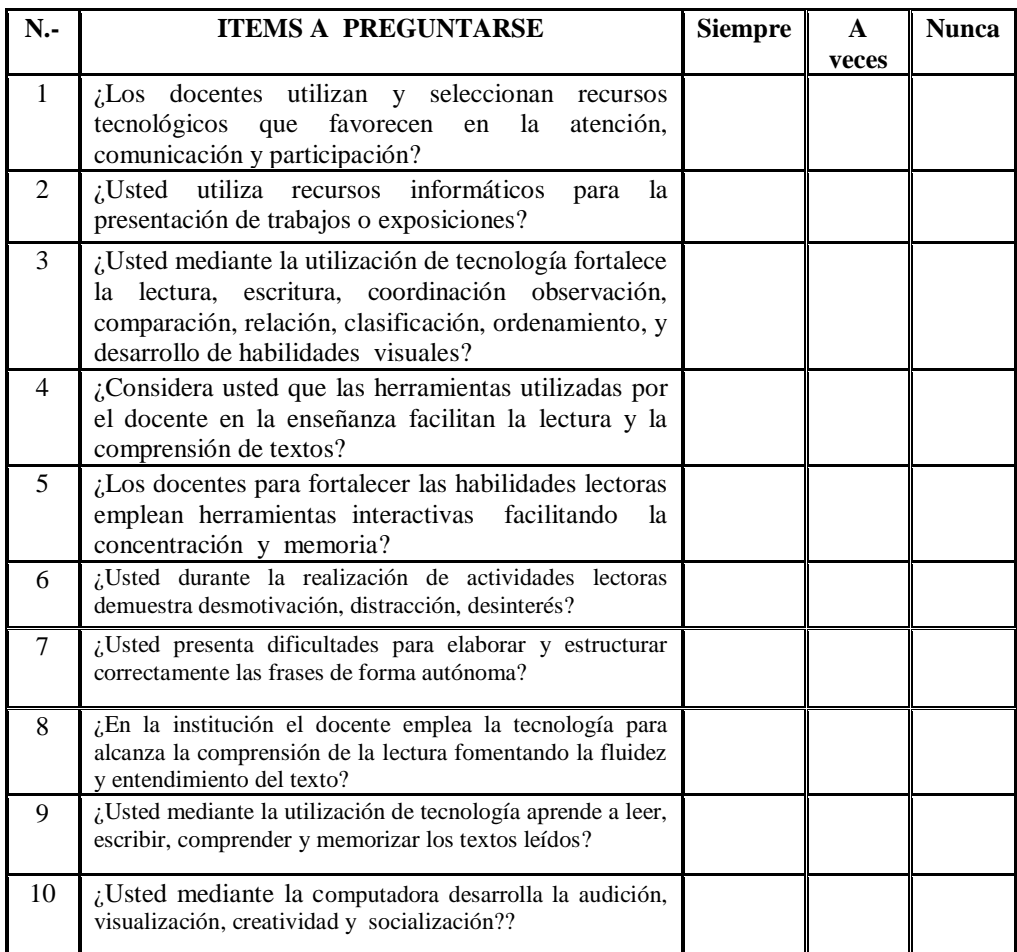

## **Anexo C. Encuesta aplicada a padres de familia de la Escuela de Educación Básica Josué en la ciudad de Ambato**

## **UNIVERSIDAD TECNICA DE AMBATO FACULTAD DE CIENCIAS HUMANAS Y DE LA EDUCACIÓN**

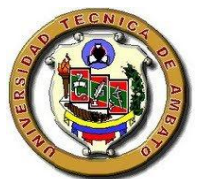

OBJETIVO: Determinar la incidencia de la escasa utilización de las Tecnología de la Información y Comunicación en los problemas de dislexia en los estudiantes de la Escuela de Educación Básica Josué en la ciudad de Ambato

#### **Encuesta dirigida padres de familia**

INSTRUCCIONES: Lea detenidamente las preguntas, marque con una "X" la respuesta de su elección, sea sincero/a.

Datos informativos: Fecha:

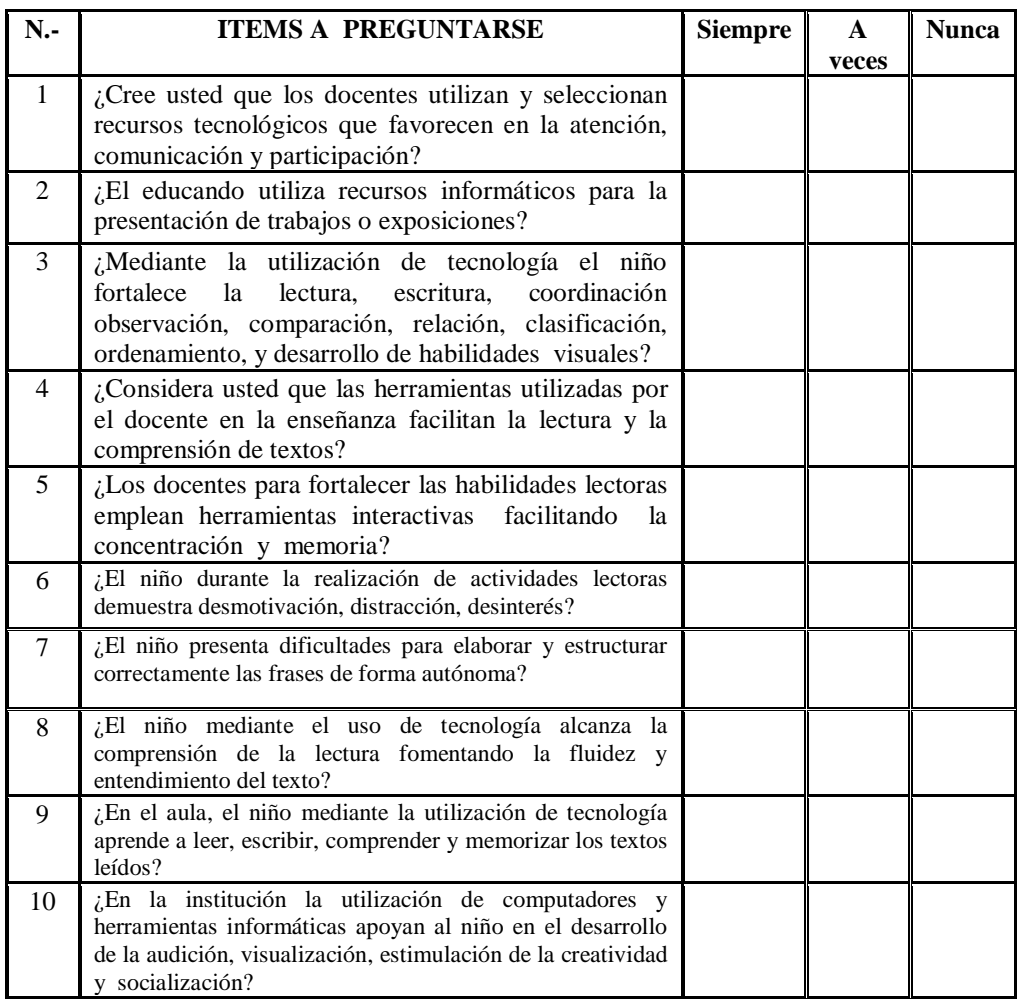